# PREGÃO PRESENCIAL Nº 01/2017<br>Processo n.º 27/2017

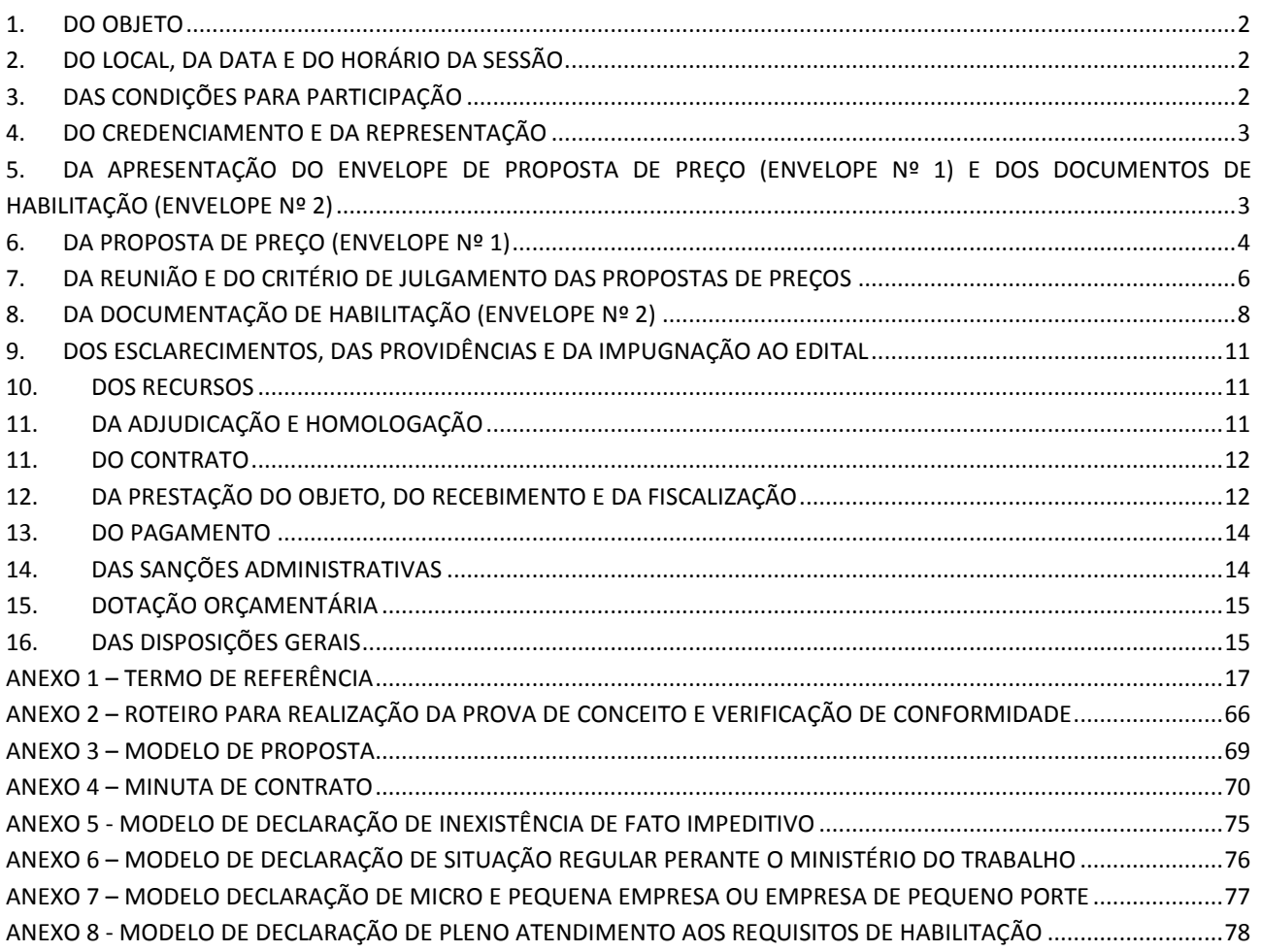

#### **PREGÃO PRESENCIAL Nº 01/2017 Processo n.º 27/2017**

A CÂMARA DE JABOTICABAL torna público que realizará licitação, na modalidade **PREGÃO,**  na sua forma **PRESENCIAL** – tipo menor preço global, em regime de execução por empreitada global, nos termos da Resolução nº 337/2016 e subsidiariamente, no que couber pelas disposições contidas na Lei Federal nº 10.520/2002, da Lei Complementar nº 123/2006, e da Lei nº 8.666/1993, e suas alterações posteriores, bem como pelas condições estabelecidas neste edital e seus anexos.

## <span id="page-1-0"></span>*1. DO OBJETO*

1.1.Locação de uma solução informatizada de Gestão Pública, contemplando licenças de uso, serviços de implantação, treinamento para capacitação de pessoal técnico, conforme especificações constantes neste edital e seus anexos.

## <span id="page-1-1"></span>*2. DO LOCAL, DA DATA E DO HORÁRIO DA SESSÃO*

2.1. Às 13:00hs horas do dia 16 de março de 2017, na Sala de Reuniões da Câmara Municipal de Jaboticabal – "Aldo Senen", localizada à Rua Barão do Rio Branco, 765, centro, Jaboticabal-SP, realizar-se-á o credenciamento das licitantes, não sendo permitida a participação de novas licitantes após o horário. Às 13:30 horas, ou quando da finalização do credenciamento, na mesma data, será aberta a sessão pública do pregão.

## <span id="page-1-2"></span>*3. DAS CONDIÇÕES PARA PARTICIPAÇÃO*

- 3.1. Poderão participar deste pregão:
- 3.1.1. Empresas do ramo de atividade relacionada ao objeto deste edital e com habilitação jurídica, regularidade fiscal federal, regularidade fiscal estadual/municipal, qualificação técnica e qualificação econômico-financeira válidas, por meio do envelope nº 2 – DOCUMENTAÇÃO.
- 3.1.2. Por conveniência técnica poderão participar da licitação as empresas que promoverem visita técnica, onde será emitido atestado de vistoria técnica pela Câmara Municipal de Jaboticabal.
- 3.2. Não poderão participar desta licitação:
- 3.2.1. Empresas suspensas ou impedidas de contratar com o órgão licitante, bem como as declaradas inidôneas para licitar ou contratar com a Administração;
- 3.2.2. Empresas que estejam sob falência, concurso de credores, dissolução, liquidação, consórcios de empresas e não sejam controladoras, coligadas ou subsidiárias entre si;
- 3.2.3. Empresas estrangeiras que não funcionem no País;
- 3.2.4. Sociedades cooperativas;
- 3.2.5. Em consórcio, qualquer que seja a sua forma de constituição;
- 3.2.6. Que não contiverem a oferta para a totalidade do objeto desta licitação;
- 3.2.7. Quaisquer interessados que se enquadrem nas hipóteses previstas no art. 9º da Lei nº 8.666, de 1993.

# <span id="page-2-0"></span>*4. DO CREDENCIAMENTO E DA REPRESENTAÇÃO*

4.1. As licitantes que desejarem se manifestar durante as fases do procedimento licitatório deverão estar devidamente representadas por:

- 4.1.1. Titular da empresa licitante, devendo apresentar cédula de identidade, acompanhada do registro comercial, no caso de empresa individual; contrato social em vigor no caso de sociedades comerciais e estatuto, no caso de sociedades por ações, acompanhado de documentos de eleição de seus administradores e inscrição do ato constitutivo, no caso de sociedades civis, acompanhada de prova de diretoria em exercício;
- 4.1.2. Quando se tratar de representante designado pela licitante, este deverá apresentar instrumento público ou particular de procuração, com firma reconhecida, com poderes para formulação de propostas e para a prática de todos os demais atos inerentes ao certame, acompanhado do registro comercial, no caso de empresa individual; estatuto ou contrato social em vigor no caso de sociedades comerciais, e, no caso de sociedades por ações, acompanhado de documentos de eleição de seus administradores e inscrição do ato constitutivo, no caso de sociedades civis, acompanhada de prova de diretoria em exercício.

4.2. Não será admitida a participação de um mesmo representante para mais de 1 (uma) empresa licitante.

4.3. O registro comercial, ato constitutivo, estatuto ou contrato social poderão ser apresentados no original, por qualquer processo de cópia autenticada por cartório competente ou por servidor da Administração.

4.4. A ausência de credenciamento não excluirá o licitante do certame, mas a preclusão do direito de formular lances na sessão, na renúncia ao direito de interposição de recurso e a prática de todos os demais atos inerentes ao certame.

4.5. O credenciamento do licitante ou de seu representante legal junto ao Pregoeiro implica a responsabilidade legal pelos atos praticados e a presunção de sua capacidade legal para realização das transações inerentes ao Pregão Presencial.

## <span id="page-2-1"></span>*5. DA APRESENTAÇÃO DO ENVELOPE DE PROPOSTA DE PREÇO (ENVELOPE Nº 1) E DOS DOCUMENTOS DE HABILITAÇÃO (ENVELOPE Nº 2)*

5.1. Não serão aceitos documentos de habilitação e proposta remetidos por meio de *facsímile* ou de correio eletrônico, admitindo-se o envio de tais documentos por correio, desde que dentro de envelopes lacrados, não-transparentes e recebidos até a data e horários estabelecidos neste ato convocatório para abertura da sessão, no seguinte endereço Rua Barão do Rio Branco, 765 – Centro – Jaboticabal-SP.

5.2. Observadas as regras acima, os envelopes deverão estar devidamente rubricados no seu fecho, contendo ainda em sua parte externa os seguintes dizeres:

> CÂMARA MUNICIPAL DE JABOTICABAL **ENVELOPE Nº 1** PROPOSTA DE PREÇO PREGÃO PRESENCIAL Nº 01/2017 ( RAZÃO SOCIAL DO PROPONENTE ) ( CNPJ )

CÂMARA MUNICIPAL DE JABOTICABAL **ENVELOPE Nº 2** DOCUMENTOS DE HABILITAÇÃO PREGÃO PRESENCIAL Nº 01/2017 ( RAZÃO SOCIAL DO PROPONENTE ) ( CNPJ )

5.3. A licitante deverá entregar declaração com ciência de que cumpre plenamente os requisitos de habilitação constantes deste pregão presencial (Anexo 8), separadamente dos envelopes contendo a proposta de preços e os documentos de habilitação.

5.4. Em se tratando de microempresa, empresa de pequeno porte, para que possa usufruir do tratamento favorecido estabelecido nos arts. 42 a 49 da Lei Complementar nº 123/2006, alterada pela Lei Complementar nº 147/2014, a licitante deverá apresentar declaração de que cumpre os requisitos legais para a sua qualificação como tal (Anexo 7), também apresentada separadamente dos envelopes contendo a proposta de preço e os documentos de habilitação.

5.5. A licitante deverá entregar no momento da abertura da sessão pública e separadamente os envelopes contendo a proposta de preço e os documentos de habilitação.

5.6. A apresentação de declaração falsa sujeitará a licitante às sanções previstas no ordenamento jurídico vigente.

## <span id="page-3-0"></span>*6. DA PROPOSTA DE PREÇO (ENVELOPE Nº 1)*

6.1. A proposta de preço deverá ser apresentada por escrito, datilografada ou digitada, em uma via, contendo a identificação da empresa, sem emendas, rasuras, entrelinhas ou ressalvas, em língua portuguesa, com data e assinatura de quem tenha poderes para essa finalidade, contendo ainda:

6.1.1. Menção à modalidade e ao número da licitação;

- 6.1.2. Razão social da empresa licitante, número da inscrição no Cadastro Nacional de Pessoas Jurídicas – CNPJ, endereço completo, número de telefone e endereço de correio eletrônico, se houver;
- 6.1.3. Preços mensais, líquidos, fixos e irreajustáveis, para a solução integrada proposta, expressos em moeda nacional corrente, em perfeito funcionamento, devendo constar na proposta o preço para instalação, conversão de dados, treinamento, liberação, o preço mensal da licença de uso para cada área da Câmara de Municipal de Jaboticabal e o valor global para o período de 12 (doze) meses.

Modelo de Planilha para composição de Preços:

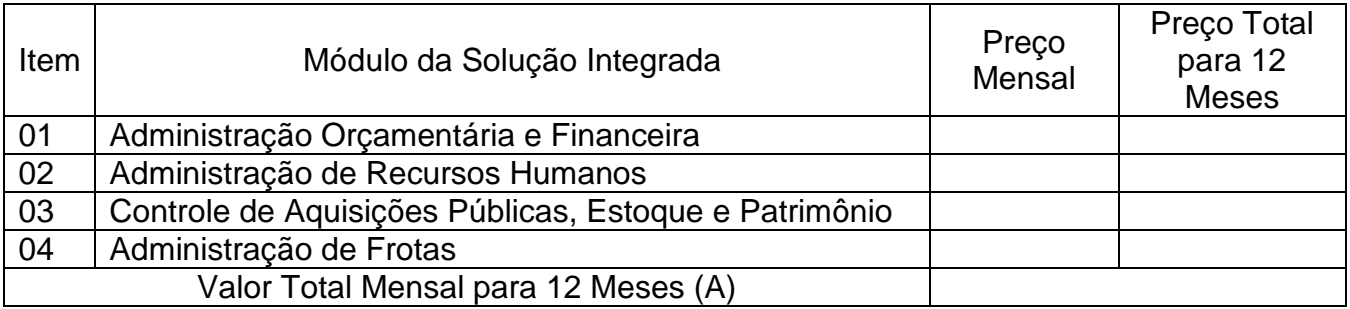

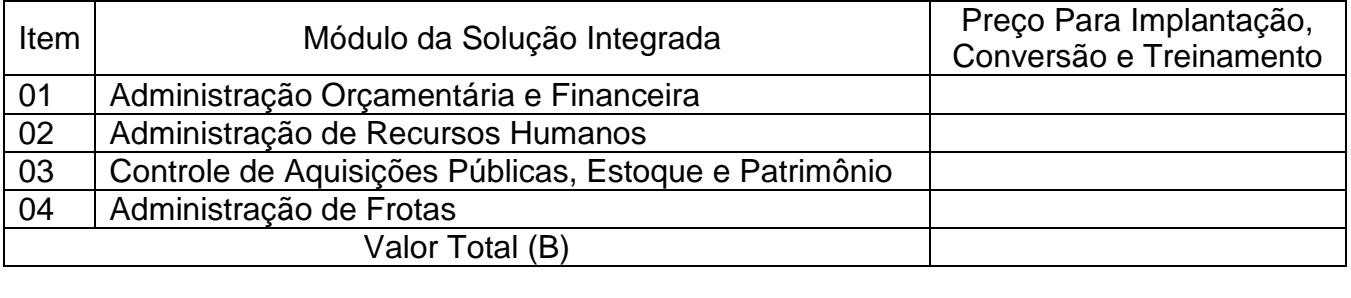

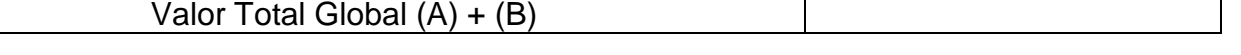

6.2. Nos valores propostos estarão inclusos todos os custos operacionais, encargos previdenciários, trabalhistas, tributários, comerciais e quaisquer outros que incidam direta ou indiretamente na prestação do serviço.

6.3. O prazo de validade da proposta será de no mínimo 60 (sessenta) dias, contados da data prevista para sua apresentação.

6.4. Não serão admitidas proposições que sugiram cancelamentos, retificações de preços, acréscimos ou alterações nas condições estipuladas neste edital.

6.5. Prevalecerá o valor por extenso da proposta quando houver divergência entre o valor mencionado e o apresentado em algarismos.

6.6. A apresentação da proposta implicará plena aceitação, por parte da proponente, das condições estabelecidas neste edital e seus anexos.

# <span id="page-5-0"></span>*7. DA REUNIÃO E DO CRITÉRIO DE JULGAMENTO DAS PROPOSTAS DE PREÇOS*

7.1. Aberta a sessão serão entregues os envelopes contendo as propostas de preços (Envelope nº 1) e a documentação (Envelope n.º 2). Após, será realizada a abertura dos envelopes contendo as propostas de preços, sendo feita a sua conferência com os requisitos estabelecidos neste edital e posterior rubrica do pregoeiro em todas as folhas e demais documentos que a integram.

7.2. Serão desclassificadas as propostas de preços que não atendam às exigências contidas neste edital, que sejam omissas ou que apresentem irregularidades ou defeitos capazes de dificultar o julgamento.

7.3. O pregoeiro classificará a proposta de menor preço e as que tenham valores superiores em até 10% (dez por cento), relativamente à de menor preço.

7.4. Quando não forem verificadas, no mínimo, três propostas escritas de preços nas condições definidas no subitem anterior, o pregoeiro classificará as melhores propostas subsequentes, até o máximo de 3 (três), para que seus autores participem dos lances verbais, quaisquer que sejam os preços oferecidos nas propostas escritas.

7.5. Em seguida, será dado início à etapa de apresentação de lances verbais pelos proponentes, os quais deverão ser formulados de forma sucessiva, em valores distintos e decrescentes, a partir do maior preço classificado.

7.6. O pregoeiro convidará individualmente os licitantes classificados, de forma sequencial, a apresentar lances verbais, a partir do autor da proposta classificada de maior preço e os demais, em ordem decrescente de valor.

7.7. A desistência em apresentar lance verbal, quando convocado pelo pregoeiro, implicará a exclusão do licitante da etapa de lances verbais e na manutenção do último preço apresentado pelo licitante, para efeito de ordenação das propostas.

7.8. Caso não se realizem lances verbais, será verificada a conformidade entre a proposta escrita de menor preço e o valor estimado para a contratação.

7.9. O julgamento das propostas utilizará o critério do menor preço global.

7.10. Encerrada a etapa de lances, o pregoeiro examinará a proposta classificada em primeiro lugar quanto à compatibilidade do preço em relação ao estimado para a contratação, decidindo motivadamente a respeito.

7.11. O Pregoeiro poderá negociar com o autor da oferta de menor valor com vistas à redução do preço.

7.12. Após a negociação, se houver, o Pregoeiro examinará a aceitabilidade do menor preço, decidindo motivadamente a respeito.

7.12.1. O Pregoeiro poderá a qualquer momento solicitar às licitantes a composição de preços unitários dos produtos, bem como os demais esclarecimentos que julgar necessários.

7.13. A aceitabilidade será aferida a partir dos preços de mercado vigentes na data da apresentação das propostas, apurados mediante pesquisa realizada pelo órgão licitante, que será juntada aos autos por ocasião do julgamento.

7.14. No caso de empate entre duas ou mais propostas, a classificação se fará, obrigatoriamente, por meio da aplicação do procedimento previsto no § 2º do art. 45 da Lei nº 8.666/1993, salvo na ocorrência do *empate ficto* previsto na Lei Complementar nº 123/2006, alterada pela Lei Complementar nº 147/2014, hipótese em que será observada a regra de desempate disciplinada nos subitens abaixo.

- 7.14.1. É assegurada, como critério de desempate, preferência de contratação para as microempresas e empresas de pequeno porte.
- 7.14.2. Entende-se por empate aquelas situações em que as propostas apresentadas pelas microempresas e empresas de pequeno porte sejam iguais ou até 5% (cinco por cento) superiores à proposta mais bem classificada.
- 7.14.3. Ocorrendo o empate, proceder-se-á da seguinte forma:
- A microempresa ou empresa de pequeno porte mais bem classificada poderá apresentar proposta de preço inferior àquela considerada vencedora do certame, situação em que será adjudicado em seu favor o objeto licitado;
- 7.14.3.2. Não ocorrendo a contratação da microempresa ou empresa de pequeno porte, na forma do subitem acima, serão convocadas as remanescentes que porventura se enquadrem na hipótese do item 7.14.2, na ordem classificatória, para o exercício do mesmo direito;
- 7.14.3.3. No caso de equivalência dos valores apresentados pelas microempresas e empresas de pequeno porte que se encontrem no intervalo estabelecido no subitem 7.14.2, será realizado sorteio entre elas para que se identifique aquela que primeiro poderá apresentar melhor oferta.
- 7.14.4. Na hipótese da não-contratação nos termos previstos no subitem 7.14.3, o objeto licitado será adjudicado em favor da proposta originalmente vencedora do certame.
- 7.14.5. O disposto no subitem 7.14.2 e seguintes somente se aplicará quando a melhor oferta inicial não tiver sido apresentada por microempresa ou empresa de pequeno porte.
- 7.14.6. A microempresa ou empresa de pequeno porte mais bem classificada será convocada para apresentar nova proposta no prazo máximo de 5 (cinco) minutos após o encerramento dos lances, sob pena de preclusão.
- 7.14.7. Caso nenhuma empresa classificada venha a exercer o direito de preferência acima especificado, observar-se-ão as regras usuais de classificação e julgamento previstas na Lei nº 8.666, de 1993 e na Lei nº 10.520, de 2002.

7.15. Encerrada a fase de lances e de negociação de preços a licitante detentora da melhor proposta será convocada para, após dois dias úteis, a contar da solicitação do pregoeiro, participar de reunião de comprovação de atendimento ao objeto, conforme as regras estabelecidas no roteiro para análise da Prova de Conceito e Verificação de Conformidade (Anexo 2).

- 7.15.1. A ausência de representante da licitante na reunião ensejará desclassificação da proposta de preços.
- 7.15.2. Os prazos, as descrições de requisitos e etapas de avaliação e demais procedimentos relativos à demonstração do sistema constam do Anexo 2 – Roteiro para Prova de Conceito.

7.16. Se a oferta não for aceitável ou se o licitante não atender à Prova de Conceito, o pregoeiro convocará o próximo licitante nos mesmos termos do item 7.15., verificando a sua aceitabilidade, em ordem de classificação, e assim sucessivamente, até a apuração de uma proposta que atenda ao edital.

7.17. No caso de desclassificação de todas as propostas, o pregoeiro convocará as licitantes para, no prazo de 8 (oito) dias úteis, apresentarem novas propostas, escoimadas das causas de sua desclassificação.

7.18. O pregoeiro anunciará a licitante vencedora após o encerramento da etapa de lances da sessão pública ou, quando for o caso, após a negociação e posterior decisão acerca da aceitação do lance de menor valor e do atendimento à Prova de Conceito.

7.19. A indicação e classificação da(s) proposta(s) ou lance(s) vencedor(es) e demais informações relativas à sessão pública deste pregão constarão da respectiva ata, sem prejuízo das demais formas de publicidade, previstas na legislação.

## <span id="page-7-0"></span>*8. DA DOCUMENTAÇÃO DE HABILITAÇÃO (ENVELOPE Nº 2)*

8.1. Encerrada a etapa competitiva, o pregoeiro procederá à abertura do envelope contendo os documentos de habilitação da licitante que apresentou a melhor proposta, para verificação do atendimento das condições fixadas no edital.

8.2. Para fins de habilitação, a verificação pelo órgão promotor do certame, nos sítios oficiais de órgãos e entidades emissoras de certidões, constitui meio legal de prova.

8.3. O Envelope "Documentos de Habilitação", deverá conter os documentos a seguir:

- 8.4. Da Habilitação Jurídica:
	- 8.4.1. Registro Empresarial na Junta Comercial, no caso de empresário individual;
	- 8.4.2. Ato Constitutivo, Estatuto ou Contrato Social atualizado e registrado na Junta Comercial, em se tratando de sociedade empresária;
	- 8.4.3. Documentos de eleição ou designação dos atuais administradores, tratando-se de sociedades empresárias;
	- 8.4.4. Ato Constitutivo atualizado e registrado no Registro Civil de Pessoas Jurídicas, tratando-se de sociedade não empresária, acompanhado de prova dos administradores em exercício;
- 8.4.5. Decreto de autorização, tratando-se de sociedade empresária estrangeira em funcionamento no país, ato de registro ou autorização para funcionamento expedido pelo órgão competente, quando a atividade assim o exigir.
- 8.5. Da Qualificação Técnica:
	- 8.5.1. Comprovação de que o licitante forneceu materiais compatíveis com os ofertados, mediante a apresentação de atestados fornecidos por pessoa jurídica de direito público ou privado;
	- 8.5.2. Entende-se por pertinentes e compatíveis o(s) atestados(s) que comprove(m) capacidade de fornecimento de 50% (cinquenta por cento) ou mais do objeto que a licitante pretende fornecer;
	- 8.5.3. Os atestados solicitados neste subitem deverão ser emitidos em papel timbrado da empresa ou órgão contratante, com a identificação clara do signatário, inclusive com a indicação do cargo que ocupa;
	- 8.5.4. Atestado de vistoria técnica para as empresas que realizaram a vistoria técnica facultativa às instalações, hardware e softwares da Câmara Municipal de Jaboticabal, emitido pelo Departamento de Administração, acompanhada das declarações dos sub-itens 8.5.4.1 e 8.5.4.2 deste item. As empresas que optaram em não realizar a vistoria técnica facultativa, obviamente ficam desobrigadas de apresentar o atestado de vistoria técnica facultativo, no entanto deverão apresentar as declarações dos sub-itens 8.5.4.1 e 8.5.4.2 deste item, da Licitante atestando que:
		- 8.5.4.1. Está ciente das condições de licitação, que tem pleno conhecimento do ambiente tecnológico da Câmara Municipal de Jaboticabal, que fornecerá quaisquer informações complementares solicitadas e que assume responsabilidade pela autenticidade e veracidade de todos os documentos apresentados, sujeitando-se às penalidades legais e à sumária desclassificação da licitação;
		- 8.5.4.2. Executará os serviços de acordo com o Projeto e Especificações deste Edital e demais Normas e Instruções da Câmara Municipal de Jaboticabal e que tomará todas as medidas para assegurar um controle adequado da qualidade.
	- 8.5.5. A visita técnica, para as empresas que optarem por realizar, deverá ser realizada por profissional da licitante, devidamente identificado, entre os dias 06/03/2017 e 10/03/2017, devendo ser agendada com o Pregoeiro, com antecedência mínima de 24 (vinte e quatro) horas, no horário das 7:30 às 11:30hs e das 13:00 as 17:00hs, indicando o nome do profissional que será designado para realizar a visita.
- 8.6. Da Qualificação Econômico-Financeira:
	- 8.6.1. Certidão negativa de falência ou recuperação judicial ou extrajudicial, conforme dispõe a Lei Federal nº 11.101/2005, expedida pelo cartório competente, da sede da pessoa jurídica, com emissão não superior a 30 (trinta) dias da data da licitação.
- 8.7. Da Regularidade Fiscal e Trabalhista:
	- 8.7.1. Prova de inscrição no Cadastro Nacional de Pessoa Jurídica (CNPJ), com situação cadastral atualizada, demonstrando que a empresa encontra-se ativa;
- 8.7.2. Prova de inscrição no cadastro de contribuinte estadual ou municipal, conforme o caso, relativa a sede ou domicílio da licitante, pertinente ao ramo de atividade que exerce e compatível com o objeto deste procedimento licitatório;
- 8.7.3. Prova de regularidade com a Fazenda Federal (inclusive contribuições sociais), Estadual e Municipal de acordo com o disposto no artigo 29, do inciso III, da Lei Federal 8.666/93, dentro do prazo de validade;
- 8.7.4. Certidão de Regularidade do FGTS, expedido pela Caixa Econômica Federal, conforme alínea "a", do artigo 27, da Lei Federal 8036/90, devidamente atualizada;
- 8.7.5. Prova de inexistência de débitos inadimplidos perante a justiça do Trabalho, mediante a apresentação de Certidão Negativa de Débitos Trabalhista (CNDT), nos termos do Título VII- A da consolidação das Leis do Trabalho, acrescentando pela Lei nº 12.440 de 07 de julho de 2011, dentro do prazo de validade;
- 8.7.6. Serão aceitas certidões positivas com efeito de negativa.
- 8.8. Da Participação De Micro Empresa E Empresa De Pequeno Porte:
	- 8.8.1. Nos termos dos artigos 42 e 43 da Lei Complementar nº 123, de 14 de dezembro de 2006, alterada pela Lei Complementar nº 147, de 7 de agosto de 2014, as microempresas e empresas de pequeno porte deverão apresentar toda a documentação exigida para efeito de comprovação de regularidade fiscal, conforme Item 8.5 deste Edital, mesmo que esta apresente alguma restrição;
	- 8.8.2. Havendo alguma restrição na comprovação da regularidade fiscal, será assegurado o prazo de 5 (cinco) dias úteis, cujo termo inicial corresponderá ao momento em que o proponente for declarado o vencedor do certame, prorrogáveis por igual período, a critério da Administração Pública, para a regularização da documentação, pagamento ou parcelamento do débito, e emissão de eventuais certidões negativas ou positivas com efeito de certidão negativa. Eventual interposição de recurso contra a decisão que declara o vencedor do certame não suspenderá o prazo supracitado;
	- 8.8.3. A não-regularização da documentação no prazo previsto no subitem 8.6.2, implicará decadência do direito à contratação, sem prejuízo das sanções previstas no art. 81 da Lei nº 8.666, de 21 de junho de 1993, sendo facultado à Administração convocar para nova sessão pública os licitantes remanescentes, na ordem de classificação, para contratação, ou revogar a licitação;
	- 8.8.4. Cumprimento Do Disposto No Inciso XXXIII Do Artigo 7º Da Constituição Federal:
		- 8.8.4.1. Declaração de que a empresa licitante não utiliza mão-de-obra direta ou indireta de menores de 18 (dezoito) anos em trabalho noturno, perigoso ou insalubre e de qualquer trabalho a menores de 16 (dezesseis) anos, salvo na condição de aprendiz, a partir de 14 (quatorze) anos, nos termos do art. 27, inc. V, da Lei nº 8.666, de 1993, conforme Anexo 6.
- 8.9. Outras Declarações:
	- 8.9.1. Declaração de que inexiste qualquer fato impeditivo à sua participação na licitação, que não foi declarada inidônea e não está impedida de contratar com o Poder Publico, ou suspensa de contratar com a Administração, e que se compromete a comunicar ocorrência de fatos supervenientes, conforme Anexo 5.

# <span id="page-10-0"></span>*9. DOS ESCLARECIMENTOS, DAS PROVIDÊNCIAS E DA IMPUGNAÇÃO AO EDITAL*

9.1. Até 2 (dois) dias úteis antes da data fixada para abertura da sessão pública, qualquer pessoa, física ou jurídica, poderá impugnar o ato convocatório deste Pregão mediante petição a ser protocolada no Departamento de Administração da Câmara Municipal de Jaboticabal durante o expediente (7:30 à 11:30 e 13:00 às 17:00 horas).

9.2. O Pregoeiro decidirá sobre a impugnação no prazo de 24 (vinte e quatro) horas.

9.3. Acolhida a impugnação contra este Edital, será designada nova data para a realização do certame, exceto quando, inquestionavelmente, a alteração não afetar a formulação das propostas.

9.4. Os pedidos de esclarecimentos devem ser enviados ao Pregoeiro até 3 (três) dias úteis antes da data fixada para abertura da sessão pública, deverá ser protocolada no Departamento de Administração da Câmara Municipal de Jaboticabal durante o expediente (7:30 à 11:30 e 13:00 às 17:00 horas).

## <span id="page-10-1"></span>*10. DOS RECURSOS*

10.1. Declarado o vencedor, qualquer licitante poderá, de forma imediata e motivada, manifestar sua intenção de recurso.

- 10.1.1. A falta de manifestação no prazo estabelecido autoriza o Pregoeiro a adjudicar o objeto à licitante vencedora;
- 10.1.2. O Pregoeiro examinará a intenção de recurso, aceitando-a ou, motivadamente, rejeitando-a;
- 10.1.3. A licitante que tiver sua intenção de recurso aceita deverá apresentar as razões do recurso, no prazo de 3 (três) dias úteis, ficando as demais licitantes, desde logo, intimados a apresentar contrarrazões, em igual prazo, que começará a correr do término do prazo da recorrente, sendo-lhe assegurada vista imediata dos autos.

10.2. As intenções de recurso não admitidas e os recursos rejeitados pelo Pregoeiro serão apreciados pela autoridade competente.

10.3. O acolhimento do recurso implicará a invalidação apenas dos atos insuscetíveis de aproveitamento.

# <span id="page-10-2"></span>*11. DA ADJUDICAÇÃO E HOMOLOGAÇÃO*

11.1. O objeto deste Pregão será adjudicado pelo Pregoeiro, salvo quando houver recurso, hipótese em que a adjudicação caberá à autoridade competente para homologação.

11.2. A homologação deste Pregão compete à autoridade competente.

11.3. O objeto deste Pregão será adjudicado globalmente à licitante vencedora.

#### <span id="page-11-0"></span>*11. DO CONTRATO*

11.1. Para o fiel cumprimento das obrigações assumidas, será firmado Contrato com a licitante vencedora, com vigência de 12 (doze) meses, contados a partir da data de sua assinatura, podendo ser prorrogado, com vantagens para a Administração, devidamente justificadas nos autos, por iguais e sucessivos períodos, de acordo com o ordenamento jurídico vigente.

11.2. O licitante vencedor será convocado para que seja assinado o Contrato no prazo de 10 (dez) dias úteis, sob pena de decair do direito à contratação, sem prejuízo das penalidades previstas neste edital. Se a licitante vencedora, injustificadamente, não assinar contrato no prazo de 10 (dez) dias úteis, após sua convocação, poderá ser convocada outra licitante, desde que respeitada a ordem de classificação, para, depois de comprovados os requisitos habilitatórios e feita a negociação, assinar o referido instrumento.

11.2.1. O prazo estabelecido no subitem anterior para assinatura do Contrato poderá ser prorrogado uma única vez, por igual período, quando solicitado pela licitante vencedora, durante o seu transcurso, desde que devidamente justificado e aceito por este órgão público.

11.3. O preço consignado no contrato será corrigido anualmente, observado o interregno mínimo de 1 (um) ano, contado a partir da data limite para a apresentação da proposta, pela variação do IGP-DI/FGV - Índice de Preço – Disponibilidade Interna da Função Getúlio Vargas.

## <span id="page-11-1"></span>*12. DA PRESTAÇÃO DO OBJETO, DO RECEBIMENTO E DA FISCALIZAÇÃO*

12.1. Todas as despesas necessárias ao fiel cumprimento do objeto do Contrato correrão exclusivamente por conta da contratada, inclusive aquelas relacionadas com os programas em si, os serviços de instalação, funcionamento, conversão total de dados, apresentação, treinamento de pessoal, além dos deslocamentos, diárias, estadias, e, custo com pessoal para atendimentos técnicos "in-loco", quando requisitado pela Câmara Municipal de Jaboticabal.

12.1.1. Por questão de segurança e para facilitar a participação dos usuários, a Câmara Municipal de Jaboticabal disponibilizará à contratada local e estrutura necessária para realização dos treinamentos, sendo disponibilizados computadores, mesas e cadeiras para acomodação dos usuários. Demais equipamentos, como projetor multimídia, tela de projeção, equipamentos de áudio e vídeo, e materiais didáticos, ficarão a cargo da contratada.

12.2. No caso de necessidade de atendimento in-loco, a Câmara Municipal de Jaboticabal notificará a contratada que terá o prazo máximo de 12 (doze) horas para resolução do problema identificado. Em caso de necessidade de deslocamentos, hospedagem e alimentação dos técnicos, as despesas correrão exclusivamente por conta da contratada, devendo tais custos estar previstos no valor ofertado da locação mensal.

12.3. Imediatamente após a emissão da ordem de serviço, a contratada deverá dar inicio aos trabalhos de implantação da solução integrada e conversão dos dados contidos atualmente em uso pela Câmara Municipal de Jaboticabal. O prazo máximo para que a solução integrada esteja totalmente implantada e plenamente operante em todas suas funções, e, com todos os dados convertidos, não poderá ser superior a 90 (noventa) dias, contados da emissão da ordem de serviço.

12.4. Depois de implantado a solução integrada e convertido os dados, a empresa contratada deverá realizar a apresentação oficial da nova solução aos usuários e técnicos da Câmara Municipal de Jaboticabal, visando apurar o efetivo atendimento de todas as condições exigidas pelo edital, e, o funcionamento pleno para todas as áreas licitadas.

- 12.4.1. Constatadas irregularidades no funcionamento da solução integrada, a Câmara Municipal de Jaboticabal poderá determinar à contratada a correção da falha, devendo a nova solução ser adequada inteiramente ao exigido pelo edital, no prazo máximo de 30 (trinta) dias, contados da notificação por escrito, mantido o preço inicialmente contratado;
	- 12.4.1.1. No caso de recusa da empresa em corrigir o problema, na reincidência, ou mesmo em caso de ultrapassado o prazo concedido, a Câmara Municipal de Jaboticabal poderá, com fundamento nos artigos 77, e 78, I, II, III, IV, V, VII, e, VIII da Lei n.° 8.666/93, determinar a rescisão unilateral do contrato, e aplicar à contratada as penalidades legais definidas no item 14 deste edital.
- 12.4.2. O período de implantação, conversão de dados, apresentação da solução integrada e correção de eventuais falhas não será computado para efeito de pagamento, não sendo devido, portanto, o pagamento de mês de locação até a efetiva entrada em funcionamento da nova solução contratada.

12.5. São obrigações da contratada, além daquelas implícitas nas cláusulas do edital, anexos e Contrato:

- 12.5.1. Implantar a nova solução integrada licitada, objeto desse contrato, de acordo com as melhores técnicas e com pessoal capacitado e nos prazos estipulados;
- 12.5.2. Manter o técnico da CONTRATANTE, encarregado de acompanhar os trabalhos, a par do andamento do projeto, prestando-lhe todas as informações necessárias;
- 12.5.3. Corrigir eventuais problemas de funcionamento da solução integrada.;<br>12.5.4. Caso necessite, ministrar palestras e treinamento ao pe
- 12.5.4. Caso necessite, ministrar palestras e treinamento ao pessoal da CONTRATANTE, por ocasião da entrega da solução integrada;
- 12.5.5. Prestar manutenção a solução integrada;
- 12.5.6. Na expiração contratual, fornecer à CONTRATANTE, cópias dos arquivos atualizados, os quais se destinarão à conversão para outro programa que venha a ser contratado;
- 12.5.7. O fiel cumprimento de todas as cláusulas e condições expressadas no edital, anexos e Contrato;
- 12.5.8. Manter sigilo absoluto das informações processadas.

12.6. O objeto poderá ser rejeitado, no todo ou em parte, quando em desacordo com as especificações constantes no termo de referência, devendo ser refeito/corrigido às custas da Contratada, sob pena de aplicação das penalidades previstas neste edital.

12.7. O objeto será recebido definitivamente, por servidor ou comissão designada, mediante termo circunstanciado, assinado pelas partes, após vistoria que comprove a adequação do serviço aos termos contratuais.

12.8. Nos termos do art. 67, § 1º, da Lei nº 8.666, de 1993, este órgão público designará um representante para acompanhar e fiscalizar a execução do contrato, anotando em registro próprio todas as ocorrências relacionadas com a execução do serviço, e determinando o que for necessário à regularização das falhas ou defeitos observados.

#### <span id="page-13-0"></span>*13. DO PAGAMENTO*

13.1. O pagamento será efetuado no prazo de até 5 (cinco) dias úteis, mediante a apresentação do documento fiscal competente (nota fiscal/fatura), devidamente aprovado, correspondente ao serviço efetivamente realizado, verificado e aceito pela contratante.

13.2. O pagamento será efetuado por meio de ordem bancária de crédito, mediante depósito em conta corrente, na agência e estabelecimento bancário indicado pela Contratada.

13.3. A cada pagamento efetivado pela contratante, será procedida prévia verificação da regularidade fiscal da contratada.

13.4. No caso de incorreção nos documentos apresentados, inclusive na nota fiscal/fatura, esses serão restituídos pela Contratante, para que a Contratada promova as correções necessárias, não respondendo a Contratante por quaisquer encargos resultantes de atrasos na liquidação dos pagamentos correspondentes.

#### <span id="page-13-1"></span>*14. DAS SANÇÕES ADMINISTRATIVAS*

14.1. O descumprimento das obrigações assumidas em razão desta licitação e das obrigações contratuais sujeitará a(s) licitante(s) adjudicatária(s), garantida a prévia defesa, às seguintes sancões:

- 14.1.1. Advertência;
- 14.1.2. Pelo atraso injustificado na execução do serviço objeto da licitação, será aplicada multa de 0,33% (trinta e três centésimos por cento) por dia de atraso, incidente sobre o valor da parcela inadimplida da obrigação, limitada a 30 (trinta) dias, a partir dos quais será causa de rescisão contratual. Contar-se-á o prazo a partir do término da data fixada para a prestação do serviço, ou após o prazo concedido às correções, quando o objeto licitado estiver em desacordo com as especificações requeridas;
- 14.1.3. Multa de 10% (dez por cento) sobre o valor do contrato ou da parcela inadimplida, nos casos de qualquer outra situação de inexecução total ou parcial das obrigações assumidas;
- 14.1.4. Suspensão temporária de participação em licitação e impedimento de contratar com o órgão licitante, por prazo não superior a 2 (dois) anos;
- 14.1.5. Declaração de inidoneidade para licitar ou contratar com a Administração

Pública, enquanto perdurarem os motivos determinantes da punição ou até que seja promovida a reabilitação, na forma da lei:

14.1.6. Aquele que, convocado dentro do prazo de validade de sua proposta, não assinar o Contrato, deixar de entregar documentação exigida no edital, apresentar documentação falsa, ensejar o retardamento da execução de seu objeto, não mantiver a proposta, falhar ou fraudar na execução do contrato, comportar-se de modo inidôneo, fizer declaração falsa ou cometer fraude fiscal, garantido o direito à ampla defesa, ficará impedido de licitar e de contratar com a Administração Pública pelo prazo de até 5 (cinco) anos, sem prejuízo das multas previstas em edital e no contrato, e das demais cominações legais.

14.2. As sanções de multas poderão ser aplicadas concomitantemente com as demais, facultada a defesa prévia do interessado no prazo de 5 (cinco) dias úteis, contados a partir da data da notificação.

14.3. A **CONTRATADA** não incorrerá em sanções quando o descumprimento dos prazos estabelecidos resultar de força maior devidamente comprovada ou por culpa exclusiva da **CONTRATANTE** ou de instruções da Câmara Municipal de Jaboticabal.

## <span id="page-14-0"></span>*15. DOTAÇÃO ORÇAMENTÁRIA*

15.1. A despesa referente à contratação do serviço ocorrerá à conta da Natureza da Despesa 3.3.90.39.00, Ficha 010, Funcional Programática 01.031.0001.2.001, Sub Elemento da Despesa 99 e Evento 020.011, constante da LOA da Câmara Municipal de Jaboticabal para o exercício de 2017.

15.2. O valor total estimado do referido certame é de R\$ 222.050,00 (vinte e dois mil e cinquenta reais).

## <span id="page-14-1"></span>*16. DAS DISPOSIÇÕES GERAIS*

16.1. Obriga-se a licitante a declarar, sob as penalidades legais, a superveniência de fato impeditivo à habilitação.

16.2. Não havendo expediente ou ocorrendo qualquer fato superveniente que impeça a realização do certame na data marcada, a sessão será automaticamente transferida para o primeiro dia útil subsequente, no mesmo horário anteriormente estabelecido, desde que não haja comunicação em contrário, pelo pregoeiro.

16.3. Na contagem dos prazos estabelecidos neste edital, excluir-se-á o dia do início e incluir-se-á o do vencimento, e considerar-se-ão os dias úteis.

16.4. No julgamento da habilitação e das propostas, o pregoeiro poderá sanar erros ou falhas que não alterem a substância das propostas, dos documentos e sua validade jurídica, mediante despacho fundamentado, registrado em ata e acessível a todos, atribuindo-lhes validade e eficácia para fins de habilitação e classificação.

16.5. A homologação de resultado desta licitação não implicará direito à contratação.

16.6. As normas disciplinadoras da licitação serão sempre interpretadas em favor da ampliação da disputa entre os interessados, desde que não comprometam o interesse da Administração, o princípio da isonomia, a finalidade e a segurança da contratação.

16.7. A autoridade competente para aprovação do procedimento licitatório somente poderá revogá-lo em face de razões de interesse público, por motivo de fato superveniente devidamente comprovado, pertinente e suficiente para justificar tal conduta, devendo anulá-lo por ilegalidade, de ofício ou por provocação de qualquer pessoa, mediante ato escrito e fundamentado. A anulação do procedimento licitatório induz à do contrato. As licitantes não terão direito à indenização em decorrência da anulação do procedimento licitatório, ressalvado o direito do contratado de boa-fé de ser ressarcido pelos encargos que tiver suportado no cumprimento do contrato.

16.8. A Contratada fica obrigada a aceitar, nas mesmas condições contratuais, os acréscimos ou supressões que se fizerem necessários, até 25% (vinte e cinco por cento) do valor inicial atualizado do contrato.

16.9. O foro para dirimir os possíveis litígios que decorrerem dos procedimentos licitatórios, será o da Comarca de Jaboticabal.

16.10. Quaisquer informações complementares sobre o presente edital e seus anexos, inclusive para examinar e adquirir o termo de referência, poderão ser obtidas no Departamento de Administração, na sede deste Poder Legislativo, ou pelo número de telefone (16) 3209-9498.

16.11. Integram este edital, para todos os fins e efeitos, os seguintes anexos:

- Anexo 1 Termo de Referência
- Anexo 2 Roteiro para Realização da Prova de Conceito
- Anexo 3 Modelo de Proposta
- Anexo 4 Minuta de Contrato
- Anexo 5 Declaração de Inexistência de fatos Impeditivos
- Anexo 6 Declaração de Situação Regular Perante o Ministério do Trabalho
- Anexo 7 Declaração de Micro e Pequena Empresa ou Empresa de Pequeno Porte
- Anexo 8 Declaração de Pleno Atendimento aos Requisitos de Habilitação

Jaboticabal, 24 de fevereiro de 2017.

#### **Silvia Cristina Mazaro Fermino Pregoeira**

## *ANEXO 1 – TERMO DE REFERÊNCIA*

#### <span id="page-16-0"></span>1. ASPECTOS TECNOLÓGICOS DA SOLUÇÃO INTEGRADA

#### 1.1. Caracterização Geral da Solução Integrada

A Solução Integrada pode ser composta por módulos desde que atenda aos requisitos funcionais de funcionalidades e que estejam no mesmo ambiente tecnológico conforme descrito neste anexo e que sejam fornecidos por um único proponente. Em qualquer dos casos os módulos devem ser integrados entre si e trocarem informações conforme solicitado neste instrumento.

A solução integrada deve atender o controle das funções das áreas da Câmara Municipal de Jaboticabal solicitadas neste Edital. Não serão aceitas propostas alternativas.

#### 1.2. Ambiente Tecnológico

Deverão ser executados no ambiente tecnológico da informação usado, e planejado, pela Câmara Municipal de Jaboticabal, conforme descrito neste Edital, ao qual estarão perfeitamente compatibilizados, ainda que condicionados à instalação, pelo adjudicatário, de software básico complementar:

- 1.2.1. O sistema operacional será o MS Windows 2003 Server ou superior como servidor de Banco de dados e nas estações clientes, Microsoft Windows 2000, XP, Vista, Windows 7 ou superior, padrão tecnológico adotado pela Câmara Municipal de Jaboticabal;
- 1.2.2. O Sistema Gerenciador de Banco de Dados será o Microsoft SQL SERVER 2008 ou superior;
- 1.2.3. O processo de disponibilização dos módulos da solução integrada, nas estações de trabalho, deverá ser efetuado de forma padronizada e parametrizada, onde a criação e configuração dos valores de acesso aos bancos de dados deverão estar embutidos nas aplicações.
- 1.2.4. A solução integrada deve permitir a adaptação às necessidades da contratante, por meio de parametrizações e/ou customizações, que se façam necessárias, sempre que envolverem alterações no software, a fim de atender exigências de ordem legal federal, estadual e municipal, não sendo consideradas obrigações da contratada as parametrizações e/ou customizações que surjam face à necessidade específica da Câmara Municipal de Jaboticabal, não determinadas por inovações legais.
- 1.2.5. As alterações que não se enquadrarem como sendo obrigatórias, serão pagas à Contratada, conforme estabelece o artigo 65 da Lei 8.666, de 21 de junho de 1993.
- 1.2.6. Para os módulos WEB, o servidor de aplicação será o Apache Tomcat, versão 6.0 ou superior, podendo o sistema operacional ser MS Windows Server ou Linux.
- 1.2.7. Os navegadores (browsers) compatíveis com as aplicações WEB deverão ser o MS Internet Explorer 7.0, Mozilla Firefox 3.5 e versões superiores.
- 1.3. Recuperação de Falhas e Segurança de Dados
- 1.3.1. A solução integrada deverá permitir a realização de backups dos dados de forma on-line (com o banco de dados em utilização).
- 1.3.2. As transações, preferencialmente, devem ficar registradas permanentemente com a indicação do usuário, data, hora exata, hostname e endereço IP, informação da situação antes e depois, para eventuais necessidades de auditoria posterior.
- 1.3.3. As regras de Integridade dos Dados devem estar alojadas no Servidor de Banco de Dados e não nas aplicações – Front-End, de tal forma que um usuário que acesse o Banco de Dados por outras vias não o torne inconsistente.
- 1.4. Caracterização Operacional
- 1.4.1. Transacional
- 1.4.1.1. Deverá operar por transações (ou formulários 'on-line') que, especializadamente, executam ou registram as atividades administrativas básicas. Os dados recolhidos em uma transação deverão ficar imediatamente disponíveis em toda a rede, em um servidor central. Isto significa que cada dado deverá ser recolhido uma única vez, diretamente no órgão onde é gerado. As tarefas deverão ser compostas por telas gráficas específicas. Os dados transcritos pelos usuários deverão ser imediatamente validados e o efeito da transação deverá ser imediato.
- 1.4.1.2. A solução integrada deverá permitir a sua total operabilidade com ou sem uso do mouse. (habilitação das teclas "enter", "tab" e "hot-keys").
- 1.4.1.3. A solução integrada deverá ter o recurso, através de parametrização das opções CRUD (Create-Retrieve-Update-Delete), de não permitir que seja eliminada nenhuma transação já concretizada. Caso seja necessária uma retificação de qualquer informação, preferencialmente, esta deverá ser estornada para que fique registrada permanentemente.
- 1.4.2. Segurança de Acesso e Rastreabilidade<br>1421 As tarefas deverão ser acessís
- 1.4.2.1. As tarefas deverão ser acessíveis somente a usuários autorizados especificamente a cada uma delas. A solução integrada deve contar com um catálogo de perfis de usuários que definam padrões de acesso específicos por grupos de usuários. Para cada tarefa autorizada, o administrador de segurança deverá poder especificar o nível do acesso (somente consulta ou também atualização dos dados).
- 1.4.2.2. Quanto ao acesso aos dados, o gerenciador deverá oferecer mecanismos de segurança que impeçam usuários não autorizados de efetuar consultas ou alterações em alguns dados de forma seletiva.
- 1.4.2.3. As autorizações ou desautorizações, por usuário, grupo ou tarefa, deverão ser dinâmicas e ter efeito imediato.
- 1.4.2.4. O Sistema deverá permitir a customização dos menus de acesso às funcionalidades, podendo atribuí-los a grupos ou usuários específicos.
- 1.4.3. Documentação 'On-line'
- 1.4.3.1. Deverá incorporar documentação 'on-line' sobre o modo de operação de cada uma das tarefas. Esta documentação deverá conter tópicos remissivos para detalhamento de um determinado assunto. A consulta deverá ser feita por capítulos ou por palavras chaves que remetem a um determinado trecho da documentação.
- 1.4.3.2. Além disto, deverá ser possível navegar para a documentação diretamente da aplicação final segundo o tópico que possuir o foco (do mouse ou cursor). Esta documentação, sensível a contexto, deverá permitir uma fácil consulta a partir dos formulários e tarefas.
- 1.4.4. Interface Gráfica
- 1.4.4.1. Para melhorar a assimilação inicial de usuários novatos, as telas das tarefas deverão fornecer ajuda automática ao usuário na medida em que ele navega pelos campos do formulário, sem necessidade de se recorrer ao 'Help on-line'.
- 1.4.4.2. As mensagens de Erro, de Advertências e de Informações, provenientes do Servidor de Banco de Dados, deverão ser apresentadas em Língua Portuguesa, para facilitar e leitura e interpretação do usuário final do Sistema.
- 1.4.5. Processo de Atualização
- 1.4.5.1. O processo de atualização do Sistema deverá acontecer, sem interromper a execução dos aplicativos no ambiente de produção, permitindo que todos os usuários continuem operando as funcionalidades disponíveis.
- 1.4.5.2. A atualização deverá ter efeito imediato na funcionalidade, sem a necessidade de reinício do Sistema.
- 1.5. Requisitos Gerais Exigidos
- 1.5.1. Todo o processo de levantamento de requisitos e análise, durante o processo de customização, deverá ser feito em conjunto com os funcionários desta Câmara, incluindo os técnicos do Departamento de Informática, para todos os itens a serem adaptados pelo licitante.
- 1.5.2. Providenciar a conversão dos dados existentes para os formatos exigidos pela solução integrada. Isto requer o efetivo envolvimento do licitante para adaptação do formato dos dados a serem convertidos e seus relacionamentos.
- 1.5.3. Executar os serviços de migração dos dados existentes nos atuais cadastros e tabelas da solução integrada, utilizando os meios disponíveis na Câmara de Jaboticabal, a qual fornecerá os arquivos dos dados em formato "txt" para migração, com os respectivos lay-outs.
- 1.5.4. A contratada deverá disponibilizar o suporte na sede da Câmara de Jaboticabal:
- 1.5.4.1. Durante todo o processo de levantamento para customização e na implantação;
- 1.5.4.2. Durante a implantação no tocante ao ambiente operacional de produção;
- 1.5.4.3. Na primeira execução de rotinas da solução integrada no período de vigência do contrato.
- 1.5.5. Os relatórios deverão permitir a inclusão do brasão da Câmara de Jaboticabal.
- 1.5.6. Deverá acompanhar ao objeto deste contrato, uma ferramenta para elaboração de relatórios a ser disponibilizada aos usuários, para confecção rápida de relatórios personalizados.
- 1.5.7. Permitir a visualização dos relatórios em tela, bem como possibilitar que sejam gravados em disco, em formatos como HTML, PDF, RTF, XLS, TXT ou outros, que

permitam ser visualizados posteriormente ou impressos, além de permitir a seleção e configuração da impressora local ou de rede disponível.

- 1.5.8. O Sistema deverá conter uma funcionalidade específica para importação e exportação de arquivos texto, sem a necessidade de aplicativos de terceiros. Esta ferramenta será responsável por extrair e carregar informações para o banco de dados da aplicação, através de uma interface amigável de operação.
- 1.5.9. As pesquisas deverão ser por todos os campos que são apresentados no formulário, podendo informar um ou mais campos, por valor ou por faixa, consulta com exatidão, no início ou qualquer parte do valor informado, seleção de registros não coincidentes com os valores pesquisados e ordenação do resultado dos registros por qualquer campo disponível na listagem.

#### **2. DESCRIÇÃO DAS EXIGÊNCIAS MÍNIMAS DA SOLUÇÃO INTEGRADA**

2.1. ADMINISTRAÇÃO ORÇAMENTÁRIA E FINANCEIRA;

#### 2.1.1. **CONTROLES GERAIS:**

- 2.1.1.1. Controlar o acesso do usuário ao sistema por Unidade Gestora, podendo o mesmo acessar somente uma ou várias delas;
- 2.1.1.2. Permitir o gerenciamento de rotinas, módulos e tarefas por usuário controlando o nível de acesso que pode ser de consulta ou inclusão e manutenção de dados;
- 2.1.1.3. Efetuar o controle de máscaras pré-definidas para os códigos de planos de contas, sem delimitação de níveis ou quantidade de dígitos, gerenciadas de forma independente por exercício;
- 2.1.1.4. Visualização dos planos de contas de receita, despesa e contábil em modo visual;
- 2.1.1.5. Mesmo sem o encerramento contábil do mês ou exercício anterior, permitir a execução de lançamentos em mês posterior, sem afetar a consistência dos dados e atualizando saldos;
- 2.1.1.6. Possibilidade gerenciamento de datas dos últimos lançamentos das rotinas de receita, despesa e financeiro, permitindo através de parametrização que a inserção de registros traga automaticamente esta data, sendo que a mesma pode ser alterada;
- 2.1.1.7. Ainda sobre o gerenciamento do item 1.4, permitir parametrização para Avisar ou Bloquear lançamentos com data inferior à do último lançamento efetuado;
- 2.1.1.8. Possibilitar a consulta em cada rotina, de saldo até a data do lançamento;
- 2.1.1.9. Permitir que a emissão dos relatórios seja realizada de forma Consolidada ou individual por Unidade Gestora, trazendo no cabeçalho informações que permitam a identificação do Órgão ou Unidade Gestora responsável, tendo no mínimo o nome e brasão;
- 2.1.1.10. Permitir que os relatórios sejam emitidos em intervalos de período variados, podendo ser em dias específicos, intervalos de dias, meses e até de exercícios anteriores;
- 2.1.1.11. Possibilidade de disponibilizar os relatórios do sistema em formatos digitais diversos a ser escolhido pelo usuário (XLS, DOC, PDF, TXT, HTML, etc);
- 2.1.1.12. Possibilitar que sejam definidas para cada relatório assinaturas individualizadas em cada exercício de forma independente, podendo ser por Unidade Gestora ou Unidade Orçamentária.

#### **2.2. PLANO PLURIANUAL**

- 2.2.1. Possuir cadastros básicos de suporte às rotinas do PPA como os cadastros de: Natureza da Receita, Função e Sub Função Programática, Natureza da Despesa, Unidade Orçamentária e Vínculo/Fonte de Recurso;
- 2.2.2. Possuir cadastro de Programas contendo a unidade responsável, o objetivo, a justificativa, o coordenador, a possível restrição para a conclusão do mesmo, o status (original, inclusões, exclusões e alterações) das movimentações ocorridas para o mesmo programa e a justificativa das modificações ocorridas;
- 2.2.3. Possuir cadastro de Ações contendo o Eixo de Desenvolvimento e o Objetivo do Milênio;
- 2.2.4. Possuir cadastro de Indicadores permitindo o gerenciamento de metas físicas para os 04 anos;
- 2.2.5. Permitir o cadastro das fontes de financiamento do PPA estimadas para os 04 anos possibilitando o gerenciamento do histórico das movimentações efetuadas ao longo do tempo através do status (original, alteração, inclusão e exclusão);
- 2.2.6. Permitir o cadastro da Despesa do PPA prevista para os 04 anos informando metas físicas e financeiras de cada ação;
- 2.2.7. Possibilitar o gerenciamento do histórico das movimentações efetuadas ao longo do tempo através do status (original, alteração, inclusão e exclusão) e no caso de modificações da ação já lançada, permitir informar o número e data da legislação que autorizou;
- 2.2.8. Emissão de Anexo I Fontes de Financiamento dos Programas;
- 2.2.9. Emissão de Anexo II Descrição dos Programas Governamentais/Metas/Custos;
- 2.2.10. Emissão de Anexo III Unidades Executoras e Ações Voltadas ao Desenvolvimento do Programa Governamental;
- 2.2.11. Emissão de Anexo IV Estrutura de Órgãos, Unidades Orçamentárias e Executoras;
- 2.2.12. Emissão de Anexo V Descrição dos Programas Governamentais/Metas/Custos para Exercício;
- 2.2.13. Emissão de Anexo VI Unidades Executoras e Ações Voltadas ao Desenvolvimento do Programa Governamental;
- 2.2.14. Emissão de Quadro de Detalhamento Programas Governamentais;
- 2.2.15. Emissão de relatório de Natureza da Despesa Consolidação Geral do PPA;
- 2.2.16. Emissão de relatório de Programas e seus Respectivos Indicadores;
- 2.2.17. Emissão de Demonstrativo de Eixos de Desenvolvimento e Objetivos do Milênio;
- 2.2.18. Geração e emissão dos Anexos de Metas e Riscos Fiscais de acordo com a 5<sup>a</sup> Edição dos Demonstrativos Fiscais (MDF) publicado pela Secretaria do Tesouro Nacional-STN;

## **2.3. ELABORAÇÃO E PROGRAMAÇÃO ORÇAMENTÁRIA:**

- 2.3.1. Possuir cadastros básicos de suporte às rotinas de elaboração e execução orçamentária como os cadastros de: Natureza da Receita, componentes da Classificação Funcional Programática, Natureza da Despesa, Unidade Orçamentária e Vínculo;
- 2.3.2. Permitir a importação dos dados do Plano Plurianual para a geração dos dados da Lei Orcamentária Anual (LOA):
- 2.3.3. Possibilitar a importação dos dados da LOA de um exercício anterior informado pelo usuário para a geração dos dados da LOA de exercício futuro;
- 2.3.4. Permitir a definição da proposta orçamentária da receita, individualizada por Unidade Gestora e contendo Natureza da Receita, Vínculo e Tipo de Receita (Fiscal, Seguridade Social e Encargos Sociais);
- 2.3.5. Permitir que em cada classificação da receita da LOA, mais de um vínculo possa ser relacionado;
- 2.3.6. Possuir rotina de atualização dos valores da proposta orçamentária da receita através de percentuais de acréscimo ou decréscimo informados, podendo haver ou não arredondamento, em todas as classificações da receita ou nas selecionadas pelo usuário;
- 2.3.7. Permitir a definição da proposta orçamentária da despesa, individualizada por Unidade Gestora e contendo Unidade Orçamentária, Natureza de Despesa, Classificação Funcional, Vínculo e Tipo de Despesa (Fiscal, Seguridade Social e Encargos Sociais);
- 2.3.8. Permitir que em cada classificação de despesa da LOA, mais de um vínculo possa ser relacionado;
- 2.3.9. Possuir rotina de atualização dos valores da proposta orçamentária da despesa através de percentuais de acréscimo ou decréscimo informados, podendo haver ou não arredondamento, em todas as classificações da receita ou nas selecionadas pelo usuário;
- 2.3.10. Permitir o cadastro detalhado por Unidade Orçamentária do seu campo de atuação e a legislação relacionada;
- 2.3.11. Possibilitar a emissão dos relatórios relativos à proposta orçamentária de forma individualizada por Unidade Gestora ou de forma Consolidada;
- 2.3.12. Emissão de Anexo 2 Resumo Geral da Receita;
- 2.3.13. Emissão de Anexo 1 Demonstração da Receita e Despesa Segundo as Categorias Econômicas;
- 2.3.14. Emissão de Anexo 2 Natureza da Despesa;
- 2.3.15. Emissão de Anexo 2 Consolidação da Despesa por Órgão;
- 2.3.16. Emissão de Anexo 2 Consolidação Geral da Despesa;
- 2.3.17. Emissão de Anexo 6 Programa de Trabalho;
- 2.3.18. Emissão de Anexo 7 Demonstrativo de Funções, Sub-Funções e Programas por Projetos, Atividades e Operações Especiais;
- 2.3.19. Emissão de Anexo 8 Demonstrativo da Despesa por Funções, Sub-Funções e Programas conforme o vínculo com os Recursos;
- 2.3.20. Emissão de Anexo 9 Demonstrativo da Despesa por Órgãos e Funções;
- 2.3.21. Emissão de Especificação da Receita por Fontes e Legislação;
- 2.3.22. Emissão de Tabela Explicativa da Evolução da Receita;
- 2.3.23. Emissão de Sumário Geral da Receita por Fontes e da Despesa por Funções de Governo;
- 2.3.24. Emissão de Tabela Explicativa da Evolução da Despesa;
- 2.3.25. Emissão de Quadro de Detalhamento da Despesa (QDD);
- 2.3.26. Emissão de Quadro de Campo de Atuação e Legislação;
- 2.3.27. Emissão de Orçamento da Seguridade Social;
- 2.3.28. Emissão de Demonstrativo de compatibilidade Orçamento x Metas da LDO.

#### **2.4. EXECUÇÃO ORÇAMENTÁRIA E FINANCEIRA:**

- 2.4.1. Permitir a realização de controle no cadastro de fornecedores para permitir ou não a inclusão de fornecedores com CNPJ/CPF duplicado e/ou inválido;
- 2.4.2. Permitir o gerenciamento de acesso do usuário às dotações de forma geral, por unidade orçamentária, por dotação ou por vínculo;
- 2.4.3. Permitir que a realização das movimentações de despesa (alteração orçamentária, cota orçamentária, cota financeira, reserva, empenho, liquidação e pagamento) seja realizada de forma individualizada por Unidade Gestora e com a Unidade Consolidadora ser realizada somente consulta;
- 2.4.4. Permitir que no cadastro de dotações possam ser inseridos mais de um vínculo para cada dotação;
- 2.4.5. Permitir gerar Minuta de Decreto de alteração orçamentária a ser enviada ao Legislativo. Após a aprovação do mesmo, possibilitar a inclusão automática destas alterações na rotina de alteração orçamentária;
- 2.4.6. Possuir rotina de reajuste dos valores das dotações através de percentuais de acréscimo ou decréscimo informados, podendo haver ou não arredondamento;
- 2.4.7. Possuir no cadastro de alterações orçamentárias informações do tipo de autorização (lei, decreto, portaria e ato), do tipo de alteração (suplementação, anulação e remanejamento) e do valor por recurso empregado;
- 2.4.8. No cadastro de alteração orçamentária, quando se referir a abertura de Créditos Adicionais, não permitir a finalização deste procedimento sem a informação da legislação que autorizou;
- 2.4.9. Possuir controle para possibilitar nos casos de alteração orçamentária por redução orçamentária que seja informada a dotação destino;
- 2.4.10. Permitir o controle de limite da autorização legal para criação de créditos adicionais de acordo com percentual definido pelo usuário, observando critérios definidos na LOA ou na LDO;
- 2.4.11. Permitir a atualização do PPA e LDO a partir das alterações orçamentárias lançadas na LOA;
- 2.4.12. Permitir a realização de controle da despesa através de cotas orçamentárias definindo-se o período das cotas (mensal, bimestral, trimestral, quadrimestral ou semestral) e o nível de controle (unidade orçamentária, dotação ou vínculo);
- 2.4.13. Permitir a realização de controle da despesa através de cotas financeiras definindo-se o nível de controle (unidade orçamentária, dotação ou vínculo) e podendo ou não ser limitada pelos valores de previsão atualizada da receita;
- 2.4.14. Possuir rotina de cadastro de históricos padronizados para serem utilizados em reservas e empenhos;
- 2.4.15. Permitir o gerenciamento de numeração de documentos de forma individualizada por Unidade Gestora e exercício para as rotinas de: reserva, anulação de reserva, empenho, anulação de empenho, liquidação, anulação de liquidação e ordem bancária, sendo que a numeração de empenho e liquidação extraorçamentários é independente das movimentações orçamentárias;
- 2.4.16. Possibilitar a realização de complemento ou anulação de reserva de dotação orçamentária;
- 2.4.17. Integração entre as rotinas de reserva e empenho permitindo a transferência automática de dados relativos a reserva para o empenho;
- 2.4.18. Permitir a informar os dados do processo licitatório (modalidade, número do processo, exercício, causa da dispensa ou inexigibilidade) na inclusão do empenho;
- 2.4.19. Permitir o controle da execução orçamentária através de estrutura de eventos\centros de custos estruturados de forma hierárquica;
- 2.4.20. Permitir o controle da execução orçamentária por fontes de recursos gerenciais;
- 2.4.21. Utilização do empenho para controle do comprometimento de créditos orçamentários, permitindo sua anulação total ou parcial;
- 2.4.22. Possuir rotina que permita ao usuário na inclusão do empenho determinar se a despesa orçamentária executada será ou não considerada na geração do arquivo da DIRF, podendo esta informação ser alterada nas rotinas de pagamento ou ordem bancária conforme necessário;
- 2.4.23. Permitir a movimentação e controle de empenhos de restos a pagar em exercícios futuros ao seu exercício de origem em base única e respeitando sua numeração e classificação da despesa originais;
- 2.4.24. Permitir a realização de liquidação total ou parcial dos empenhos e da mesma forma a anulação total ou parcial das liquidações;
- 2.4.25. Possuir rotina para cadastramento de descontos individualizado por Unidade Gestora, onde os mesmos serão vinculados a rubricas de receita, sendo também possível definir a rotina em que serão gerados de forma automática as retenções no movimento de receita (empenho, liquidação ou pagamento) e se houver apropriação, a rotina em que isto ocorrerá (liquidação ou pagamento);
- 2.4.26. Possuir rotina para o cadastramento de serviços que serão associados a descontos, individualizado por Unidade Gestora, permitindo definição do percentual de desconto a ser calculado e a associação de mais de um desconto por serviço;
- 2.4.27. Possuir rotina que permita ao usuário selecionar qual tipo de dotação utilizada no pagamento (orçamentária, extraorçamentária, restos a pagar de outros exercícios ou todas) e qual o tipo de desconto (orçamentário, extraorçamentário ou ambos) serão lançados de forma automática no movimento de receita;
- 2.4.28. Possuir rotina para correta apuração de INSS a ser retido de pessoas físicas de acordo com cadastro de retenções em outras fontes para o fornecedor;
- 2.4.29. Permitir a emissão de guias padronizadas de INSS, IRRF e ISS a partir das retenções realizadas nas rotinas de liquidação, cheque, ordem bancária e pagamento. As guias de IRRF e ISS serão geradas com código de barras (FEBRABAN);
- 2.4.30. Permitir a integração com Sistema de Administração de Pessoal / Recursos Humanos para a geração automática de reservas, empenhos, liquidações e pagamentos;
- 2.4.31. Permitir a integração com Sistema de Administração de Materiais e Compras para a geração automática de reservas, empenhos e liquidações;
- 2.4.32. Permitir o gerenciamento das despesas extraorçamentárias por secretaria/diretoria, podendo ser por nível de órgão ou secretaria;
- 2.4.33. Possuir rotina de cadastramento de cheques onde podem ser relacionadas uma ou mais liquidações de um mesmo fornecedor e a impressão dos mesmos ocorrerá de acordo com formatação modelo do banco vinculado ao cheque;
- 2.4.34. Permitir a anulação total ou parcial de cheques;
- 2.4.35. Possuir rotina de contabilização e cancelamento de contabilização de cheques emitidos em banco específico, efetuando o lançamento automático correspondente de entrada e saída do valor do cheque nos bancos de origem e destino;
- 2.4.36. Possuir rotina de cadastramento de ordens bancárias onde podem ser relacionadas uma ou mais liquidações, permitindo a edição e atualização de dados bancários do fornecedor na rotina sem necessidade de acessar o cadastro de fornecedores;
- 2.4.37. Permitir a anulação total ou parcial de ordens bancárias;
- 2.4.38. Efetuar a partir de ordem bancária a geração de arquivos em formato determinado pelo banco (OBN601 ou CNAB240) contendo registros para pagamentos em meio eletrônico e com número de remessa dos mesmos gerados de forma independente por Unidade Gestora;
- 2.4.39. Permitir a realização de pagamento de empenhos e liquidações através de cheque, ordem bancária ou pagamento direto, realizando o controle de saldos dos empenhos e liquidações já vinculados a alguma(s) destas formas de pagamento;
- 2.4.40. Efetuar controle para não permitir o pagamento de liquidação com data de vencimento superior à data de pagamento;
- 2.4.41. Possuir rotina para gerenciamento de quebra de ordem cronológica de pagamentos, com log para consulta ou correção de registros que incorreram na quebra;
- 2.4.42. Permitir a informação de histórico complementar para identificação nos movimentos de anulação de todas as rotinas da execução orçamentária;
- 2.4.43. Permitir ao usuário a configuração da anulação automática de movimentos anteriores ao movimento de pagamento quando da anulação de pagamento podendo optar para todos os empenhos ou somente empenhos de adiantamento e podendo anular até o documento de pagamento; liquidação, empenho ou reserva;
- 2.4.44. Permitir o gerenciamento de acesso do usuário às rubricas de receita de forma geral, por rubrica ou por vínculo;
- 2.4.45. Permitir que a realização das movimentações de receita (arrecadação, previsão atualizada) seja realizada de forma individualizada por Unidade Gestora e com a Unidade Consolidadora ser realizada somente consulta;
- 2.4.46. Permitir a integração com Sistema de Administração Tributária para a geração automática de arrecadações de tributos;
- 2.4.47. Permitir que no cadastro de rubricas possam ser inseridos mais de um vínculo para cada rubrica;
- 2.4.48. Permitir o gerenciamento das receitas extraorçamentárias por secretaria/diretoria, podendo ser por nível de órgão ou secretaria;
- 2.4.49. Possuir rotina de reajuste dos valores das rubricas através de percentuais de acréscimo ou decréscimo informados, podendo haver ou não arredondamento;
- 2.4.50. Possuir rotina para geração e controle da previsão atualizada da receita do exercício;
- 2.4.51. Emissão de Previsão Atualizada da Receita contendo os campos data do movimento das previsões, código da receita e sua descrição, vínculo da receita (fonte de recurso), valor arrecadado e valor individualizado das previsões com o histórico, totalizando todos os valores das previsões, arrecadado até a data base e calculando a diferença entre o valor das previsões e o valor arrecadado;
- 2.4.52. Emissão de Movimento Diário da Receita Analítico contendo os campos data de registro do lançamento, histórico registrando quando do lançamento, valor do lançamento, número da ficha da receita, sua natureza, descrição e vínculo (fonte de recurso). Deverá ser totalizado por Banco, quando existir. Caso não tenha sido registrado pela rede bancária, ou seja, transferência entre receitas, os dados deverão ser impressos no início do relatório. O relatório poderá ser selecionado por período (data), banco, vínculo (fonte de recurso);
- 2.4.53. Emissão de Balancete da Receita contendo os campos código da natureza da receita e sua descrição, valor da previsão orçamentária, valor do arrecadado até o mês anterior, valor arrecadado no mês, valor arrecadado até o mês referência e o valor da diferença da previsão para o arrecadado até o mês. Deverá totalizar por grupo de contas da receita e o total orçamentário. Deverá emitir para as receitas extras orçamentárias o código da conta contábil e sua descrição, devendo ter os campos valor do arrecadado até o mês anterior, valor arrecadado no mês, valor arrecadado até o mês referência. Deverá conter um totalizador por grupo de contas contábil e um total das receitas extras orçamentárias. Deverá trazer os valores analíticos (saldo) das contas bancárias do exercício anterior e um total geral;
- 2.4.54. Emissão de Demonstrativo da Receita Arrecadada onde permita selecionar o período e nível hierárquico da receita, contendo os campos descrição da receita, campo com a receita prevista, receita arrecadada no período, receita arrecadada até o período. As colunas dos valores deverão ter um total geral;
- 2.4.55. Emissão de Movimento da Receita Extrato contendo os campos código da natureza da receita, descrição e vínculo (fonte de recurso) e descrição; data do registro do lançamento, histórico, valor do lançamento, acumulado no mês e acumulado até o mês; deverá trazer o campo do valor acumulado anterior ao período selecionado. Deverá ter os campos da previsão, arrecadado até o mês selecionado e um saldo que deverá ter o resultado da previsão menos o arrecadado;
- 2.4.56. Permitir controle de movimentações extraorçamentárias permitindo somente o pagamento de despesas cujos valores foram previamente arrecadados (retidos) ou a arrecadação de receitas cujos valores foram previamente pagos (recolhidos);
- 2.4.57. Possuir rotina para gerenciamento de concessão de adiantamento a funcionários e prestação de contas do mesmo via web;
- 2.4.58. Emissão de Saldo de Dotação com a seleção por período (data de início e fim), e deverá ter os seguintes campos: ordenar por secretaria (unidade orçamentária), classificação funcional programática e descrição, código da natureza da despesa, descrição e vínculo (fonte de recurso), detalhando os valores da dotação inicial, a movimentação e o saldo atual;
- 2.4.59. Emissão de Movimento Alteração Orçamentária contendo os campos período da seleção (data inicial e final), ordenado por Secretaria (Unidade orçamentária),

natureza da despesa e descrição, código da funcional programática, tipo de crédito, vínculo (fonte de recurso) e descrição, data do lançamento, tipo da autorização, data da autorização, tipo de movimentação, número e data do decreto e valor da alteração, fonte de recurso utilizado e o valor por recurso;

- 2.4.60. Emissão de Movimento Alteração Orçamentária por Ato Legal contendo os campos: ordenado por tipo de ato, campos número da autorização, data da autorização, Unidade Orçamentária, códigos da natureza da despesa e funcional programática, tipo de crédito, vínculo (fonte de recurso) e valor. Deverá ter total de suplementações e anulações por tipo de ato e total geral de suplementações e anulações;
- 2.4.61. Emissão de Resumo Alterações Orçamentárias por Grupos de Despesas contendo os campos código do grupo de despesa e descrição, valor suplementado e anulado no período e o saldo. Deverá ter totalizador por modalidade da despesa e total geral;
- 2.4.62. Emissão de Movimento de Cota Orçamentária contendo os seguintes campos: Secretaria (Unidade Orçamentária) período selecionado, data da seleção, histórico, saldo anterior, valor da cota liberada e total geral;
- 2.4.63. Emissão de relatório com o Movimento de Cota Financeira contendo os seguintes campos: Secretaria (Unidade Orçamentária) período selecionado, data da seleção, histórico, saldo anterior, valor da cota liberada e total geral;
- 2.4.64. Emissão de Movimento de Reserva que deverá ser por Secretaria (Unidade Orçamentária) e período selecionado, contendo os seguintes campos: código da natureza da despesa e descrição, código da funcional programática, vínculo (fonte de recurso), data da reserva, nº da requisição e nº da reserva, razão social quando existir, nº do processo, código do evento e descrição, histórico, valor unitário e valor total;<br>14.65. Er
- 2.4.65. Emissão de Movimento de Reserva Cálculo de Saldo. A seleção deverá permitir por período ou anual, indicando a data pelo usuário, deverá ser ordenado por Secretaria (Unidade Orçamentária) com os campos para cada registro: código da natureza da despesa até o nível de subelemento e sua descrição, código da funcional programática e a descrição da ação, código do vínculo (fonte de recurso) e sua descrição, data da reserva, nº da reserva, fornecedor, se houver, nº do processo e valor. No final de cada registro, o sistema deverá totalizar por vínculo (fonte de recurso) com os campos Dotação inicial, suplementação / remanejamento, anulação / remanejamento, despesa autorizada, valor reservado e o saldo;
- 2.4.66. Emissão de Relação de Reservas a Empenhar. Deverá ordenar por Secretaria (unidade orçamentária), com totalizadores por dotação, e por órgão/Secretarias (unidade orçamentária) e total geral. Os registros devem conter os seguintes campos: nº da reserva, fornecedor, se houver, data do registro, nº do processo e valor, vínculo (fonte de recurso) e sua descrição, código do evento e sua descrição;
- 2.4.67. Emissão de Relação de Reservas e seus Movimentos. Deverá ter os seguintes campos: nº da reserva, data da reserva, nº do processo, valor da reserva e histórico. Deverá conter a movimentação da reserva (complemento, anulação de reservas, empenhos e anulação de empenhos), com os campos data do registro, nº do documento e nº das anulações quando for o caso, nº do processo, valor e saldo da reserva. O relatório deverá conter campo com 50 caracteres para digitação pelo

usuário e o mesmo deverá ser impresso no início de cada folha no canto superior a direita;

- 2.4.68. Emissão de Movimento de Empenho, por secretaria (Unidade orçamentária) com os campos: exercício do empenho, código da natureza da despesa e descrição, código da classificação funcional programática, código do vínculo (fonte de recurso), data do empenho, requisição, se houver, nº do empenho, nº da reserva, nome do fornecedor, nº do processo, fonte de recurso (centro de custos), tipo de licitação, nº da licitação quando houver, tipo do empenho, código do evento do empenho e sua descrição, histórico e valor. Deverá ter um totalizador por empenho, com os campos: saldo anterior, valor do empenho e saldo atual do empenho;
- 2.4.69. Emissão da relação de Empenho e seus Movimentos. Deverá ser selecionado pelo nº do empenho e deve conter os seguintes campos: nº do empenho, tipo do empenho, data do empenho, fornecedor, valor, nº da reserva, nº do processo, histórico do empenho. Deverá conter a movimentação, quando houver, (anulação do empenho, liquidação / anulação, seleção por ordem bancária / anulação e cheque / cancelamento, pagamento / cancelamento) com suas datas, nº do processo, histórico, valor do movimento e saldo do empenho. Deverá ter o resumo das rotinas efetuadas no empenho como: Totais acumulados de: empenho, liquidação, pagamento, cheque, ordem bancária, os totais de anulação quando houver, e os saldos das mesmas rotinas referentes ao empenho específico;
- 2.4.70. Emissão de Movimento de Empenho por Licitação. Deverá apresentar por tipo de licitação, contendo os seguintes campos: Secretaria (Unidade orçamentária), código da natureza da despesa e sua descrição, código da funcional programática a descrição da ação, nº do empenho, data, fornecedor, nº do processo, valor e o saldo do empenho;
- 2.4.71. Emissão de Movimento de Liquidação. Deverão ser ordenados por Secretaria (Unidade orçamentária) e dotação, contendo os seguintes campos: Código e descrição da Secretaria (Unidade orçamentária), código da natureza da despesa e sua descrição, código da funcional programática, código do vínculo (fonte de recurso) e sua descrição, nº da liquidação e data, nº do empenho e fornecedor, nº do processo, valor do empenho, histórico da liquidação, saldo anterior liquidado, valor liquidado, saldo a liquidar, valor dos descontos, se houver e total liquido da liquidação. Para cada registro deverá conter o tipo de documento (Nota fiscal, f atura, etc.) e seu número e data da emissão do documento. Deverá ainda ter o total por vínculo e o total por dotação. No final do relatório, deverá ter o resumo (total geral) das colunas: saldo anterior liquidado, valor liquidado, saldo a liquidar, valor dos descontos, se houver e total liquido da liquidação. O relatório deverá conter campo com 50 caracteres para digitação pelo usuário e o mesmo deverá ser impresso no início de cada folha no canto superior direito;
- 2.4.72. Emissão de relatório de Ordem Bancária sintética, para envio ao banco. Deverá ser numerada sequencialmente a partir dos registros incluídos quando da rotina de inclusão de ordem bancária para cada conta bancária separadamente, com a mesma numeração da ordem bancária. No início do relatório deverá ter a seguinte descrição "Autorizamos efetuarem os pagamentos dos processos abaixo relacionados, a débito da conta corrente número: ......". Deverá conter os seguintes campos: nome do fornecedor e CPF/CNPJ, dados da conta bancária do fornecedor como: código do banco, código da agência e conta bancária, valor líquido a ser

creditado para cada fornecedor. Deverá ter total a ser debitado na conta bancária em Real e o valor por extenso. Deverá sair impresso no final do relatório até seis assinaturas;

- 2.4.73. Emissão de relatório de Ordem Bancária analítica. Deverá ser numerada sequencialmente a partir dos registros incluídos quando da rotina de inclusão de ordem bancária para cada conta bancária separadamente. No início do relatório deverá ter a seguinte descrição "Autorizamos efetuarem os pagamentos dos processos abaixo relacionados, a débito da conta corrente número: .......". Deverá conter os seguintes campos: nome do fornecedor e CPF/CNPJ, exercício do empenho e número do empenho, código da dotação, histórico, número da liquidação, dados da conta bancária do fornecedor como: código do banco, código da agência e conta bancária, código de depósito identificado, se houver, valor bruto do pagamento, descontos, se houver, e o valor líquido a ser creditado. No caso de descontos, deverá discriminar o nome do desconto tipo de documento (NF, fatura, etc., digitados na liquidação) e o valor do desconto. Deverá ter um total por fornecedor, total bruto, total dos descontos e total líquido. No final do relatório deverá ter totais gerais do valor bruto, descontos e líquido. Deverá ter a quantidade de liquidações selecionadas e o total a ser debitado na conta bancária em Real e o valor por extenso. Deverá sair impresso no final do relatório até seis assinaturas;
- 2.4.74. Relatório contendo um Resumo de Pagamentos Via Ordem Bancária, ordenados por dia e nº da ordem bancária, contendo os seguintes campos: dados cadastrais do fornecedor, inclusive com os dados bancários, Tipos de documentos pagos e número, Valor bruto pago e a discriminação dos descontos analiticamente, totalização dos descontos e o total líquido, número do processo de pagamento, nº da ordem bancária, data da emissão da ordem bancária, conta em que foi debitada;
- 2.4.75. Emissão de relatório de Ordem Bancária contendo os valores enviados e recebidos via ordem bancária em meio magnético aos bancos de acordo com seus respectivos leiautes, que deverão ser lidos a partir dos arquivos gerados em meio magnético e os enviados pelos bancos como retorno;
- 2.4.76. Emissão de relatório de Ordem Bancária por Fornecedor e Tipo de Serviço. Deverá ter os seguintes campos: nome do fornecedor e CPF/CNPJ, tipo de serviços relativo ao desconto (descrição), valor bruto, valor retido, valor líquido, número do processo de pagamento e data da ordem bancária. Deverá ter os totais dos valores bruto, retido e líquido;
- 2.4.77. Emissão de relatório de Movimento de Pagamento. Deverá ser ordenado por exercício da dotação e código da dotação. Deverá ter os seguintes campos: código da natureza da despesa e sua descrição, código da funcional programática, vínculo (fonte de recurso) e sua descrição, data do pagamento, número do empenho e número da liquidação, nome do fornecedor, número do processo de pagamento, código do banco e descrição do banco de pagamento, tipo de pagamento (ordem bancária, cheque e pagamento normal) e seu número, valor do pagamento bruto, desconto e valor líquido, tipo de documento e seu número, histórico do empenho e o valor do empenho. No final do relatório deverá ser apresentado os totais gerais dos campos valor bruto, valor desconto e valor líquido, total geral orçamentário e extraorçamentário;
- 2.4.78. Permitir a emissão / reemissão da nota de Reserva, de Complemento de Reserva e de Anulação de Reserva contendo número do documento, data da

operação, classificação funcional, natureza de despesa, vínculo (fonte de recurso), número da dotação, código e nome do credor (se houver), valor da operação;

- 2.4.79. Permitir a emissão / reemissão da nota de Empenho e de Anulação de Empenho contendo número do documento, data da operação, classificação funcional, natureza de despesa, vínculo (fonte de recurso), número da dotação, código e nome do credor, valor do empenho ou anulação;
- 2.4.80. Permitir a emissão / reemissão da nota de Liquidação e de Anulação de Liquidação contendo número do documento, data da operação, classificação funcional, natureza de despesa, vínculo (fonte de recurso), número da dotação, código e nome do credor, valor da liquidação ou anulação;
- 2.4.81. Emissão de Cópia de Cheque individualmente com os seguintes campos: Título "Cópia de Cheque", período da emissão do cheque. Caso o cheque já tenha sido emitido, e solicitar novamente sua emissão, deverá imprimir o nome "REEMISSÃO" no canto a direita no início da página. Deverá ter os campos da data da emissão, número do cheque, banco, vínculo (fonte de recurso) do banco, histórico da emissão do cheque, número e nome da conta bancária, número do processo administrativo, campo para assinatura do recebedor/credor, valor numeral e por extenso, e campo com a descrição do portador, data por extenso, assinatura do responsável e documento de identificação;
- 2.4.82. Emissão de Movimento de Cheques Emitidos totalizado por banco, com os seguintes campos: vínculo (fonte de recurso), conta bancária, número do cheque e data da emissão, número do empenho e liquidação, número da cópia de cheque, número do processo administrativo e total líquido do cheque. Caso o cheque seja anulado, deverá vir neste relatório com os campos número do empenho, número da liquidação e data da emissão, total de anulações;
- 2.4.83. Emissão de relatório de Pagamentos por Fornecedor. Deverá ser ordenador por fornecedor, contendo seus pagamentos com os seguintes campos: nome do fornecedor, exercício do empenho, nº do empenho, nº da liquidação, código da unidade orçamentária, código da natureza da despesa, código da classificação funcional programática. Deverá ter total por exercício do empenho, por fornecedor e total geral;
- 2.4.84. Emissão de relatório de Empenhos Pagos no Período. Deverá permitir selecionar a data, mostrar o período selecionado, imprimir os registros separados por dia com total, e deverá ter os seguintes campos: nome do fornecedor, código da dotação, nº do empenho, data da emissão do empenho, valor pago, nº da liquidação, nº do documento/histórico e no final do relatório deverá ter um total geral;
- 2.4.85. Emissão de relatório de Empenhos a Pagar por Dotação ordenados por secretaria (Unidade Orçamentária) e dotação. Deverá ter os seguintes campos: Unidade orçamentária, exercício do empenho, descrição da dotação, nome do fornecedor, nº do empenho, data do empenho, nº do processo, valor, vínculo (fonte de recurso) e sua descrição, código do evento e sua descrição e o total da dotação. No final do relatório deverá totalizar geral por Secretaria (Unidade orçamentária) e total geral:
- 2.4.86. Emissão de relatório Empenhos a Pagar Processados e Não Processados. Deverá ser impresso por exercício, por secretaria (Unidade orçamentária) com os seguintes campos: exercício do empenho, código da função e sua descrição, código

da sub-função e sua descrição, nome do fornecedor, nº do empenho, código do vínculo (fonte de recurso) e sua descrição, data do empenho, nº do processo, valor do empenho, valor processado (total), valor não processado, valor pago no empenho, e o valor a pagar. Deverá ter um totalizador por cada dotação e total da secretaria (Unidade orçamentária). No final do relatório deverá ter um total geral por exercício e um total geral de todos os exercícios;

- 2.4.87. Emissão de Balancete da Despesa. No nível de elemento da natureza da despesa. Deverá ser emitido por mês, por secretaria (Unidade orçamentária) com os seguintes campos e totalizadores: código da natureza da despesa e descrição do elemento, código da classificação funcional e a descrição da ação, valor inicial da dotação, valor suplementado no ano, valor anulado do ano, valor da dotação autorizada, valor empenhado no mês, valor empenhado no ano, valor liquidado no mês, valor liquidado no ano, valor pago no mês, valor pago no ano, valor a pagar da dotação e o campo saldo atual da dotação. Totalizar os campos acima no final de cada Unidade orçamentária e órgão. Emitir para as despesas extras orçamentárias o código da conta contábil e sua descrição, o valor pago no mês e no ano. Emitir o saldo das contas bancárias que passa para o mês seguinte, com o nome da conta bancária (descrição) e o saldo no final do mês solicitado. Deve totalizar por grupo de contas de bancos, valor total das contas bancárias e um total geral do Balancete da despesa;
- 2.4.88. Emissão de relatório de Despesa por Função e Grupo de Despesa. Deverá selecionar por mês e deverá conter os seguintes campos: código da função e sua descrição, código da natureza da despesa no nível de grupo de despesa e sua descrição, valor empenhado no mês e empenhado no ano, valor liquidado no mês e no ano, valor pago no mês e no ano. Deverá totalizar por função de governo e no final do relatório um total geral dos campos citados acima;
- 2.4.89. Emissão de Demonstrativo da Despesa Realizada, permitindo a seleção por período (data inicial e data final) se empenhada, liquidada, paga e reservada, nível da natureza da despesa, se modalidade, elemento e subelemento apresentando seus graus superiores. Deverá ter os seguintes campos: Descrição do código da natureza da despesa, valor orçado, valor da dotação autorizada, valor da realização do período selecionado, valor da realização até o período selecionado. Deverá no final do relatório ter um totalizador dos campos citados acima;
- 2.4.90. Emissão de Posição da Situação Atual da Despesa demonstrando a posição atual da Despesa, com a seleção por período (data inicial e data final), ordenado por secretaria (Unidade orçamentária) com os seguintes campos: código da secretaria (Unidade orçamentária) e descrição, código da classificação funcional programática e descrição, código da natureza da despesa e sua descrição, código do vínculo (fonte de recurso) e sua descrição, valor da dotação inicial, valor suplementado, valor anulado, valor remanejado por acréscimo e valor remanejado por redução, valor autorizado da dotação, valor reservado na dotação e a reservar, valor empenhado e a empenhar, valor liquidado e a liquidar, valor pago e a pagar e o saldo da dotação. Deverá ter um total por Secretaria (Unidade orçamentária) e um total geral dos campos citados acima;
- 2.4.91. Emissão de relação de Empenhos por Unidade Orçamentária e Evento. Deverá ordenar por Secretaria (Unidade orçamentária) e por código do evento e sua descrição, com os campos: código da classificação funcional programática, código

da natureza da despesa, nº do empenho e nome do fornecedor, data do empenho, histórico e valor. Deverá ter um total por evento e secretaria e um total geral;

- 2.4.92. Emissão de relação de Pagamentos por Unidade Orçamentária e Evento. Deverá ordenar por Secretaria (Unidade orçamentária) e por código do evento e sua descrição, com os campos: código da classificação funcional programática, código da natureza da despesa, nº do empenho e nome do fornecedor, data do pagamento, histórico e valor. Deverá ter um total por evento e secretaria e um total geral;
- 2.4.93. Emissão de Quadro de Detalhamento da Despesa (QDD) da execução orçamentária, permitindo a seleção por mês, analítico ou sintético, com ou sem vínculo (fonte de recurso). Caso analítico, poderá selecionar a emissão dos vínculos ou não. No caso de sintético não permitirá a emissão dos vínculos (fontes de recursos). Quando analítico deverá ter os seguintes campos: código da Secretaria (Unidade orçamentária) e sua descrição, código da classificação funcional programática e a descrição da ação, código da natureza da despesa e sua descrição, código do vínculo (fonte de recurso) e sua descrição, valor da dotação inicial, dotação autorizada, empenhado no mês, empenhado no ano, liquidado no mês, liquidado no ano, pago no mês, pago no ano. Caso tenha mais de um vínculo, deverá totalizar a dotação com os vínculos;
- 2.4.94. Emissão de Demonstrativo da Execução da Despesa com seleção mensal, discriminando as categorias econômicas, grupos de despesas, modalidades de aplicação e elemento da despesa, com os seguintes campos: despesa orçada, despesa autorizada, empenhado no mês, empenhado no ano, liquidado no mês, liquidado no ano, pago no mês e pago no ano, saldo a empenhar e saldo a pagar. Deverá ter um total geral no final do relatório dos campos citados acima;
- 2.4.95. Emissão de relatório de Despesa por Ação, com a seleção por mês e por nível da natureza da despesa, ordenando pelo código da ação e detalhando por natureza da despesa no nível selecionado com os campos: natureza da despesa e descrição, valor orçado, valor da alteração da dotação, valor da dotação atualizada, valor do empenhado no mês, valor do empenhado no ano, valor do liquidado no mês e valor no liquidado no ano, valor pago no mês e valor pago no ano, saldo a empenhar, saldo a liquidar e saldo a pagar. Deverá ter um totalizador dos campos acima por ação e um total geral dos mesmos campos;
- 2.4.96. Emissão de Resumo da Despesa por Nível de Unidade Orçamentária, com a seleção por vínculo (fonte de recurso), nível de órgão e mês. Deverá ter os seguintes campos: código do órgão e descrição, dotação atualizada, valor reservado no mês e no ano, valor empenhado no mês e no ano, valor liquidado no mês e no ano, valor pago no mês e no ano e o valor a pagar até o período selecionado (acumulado). No final do relatório devera ter um totalizador dos campos ;acima<br>2.4.97. Per
- Permitir o gerenciamento de acesso do usuário aos movimentos de bancos de forma geral, por banco ou por vínculo;
- 2.4.98. Permitir que a realização das movimentações financeiras seja realizada de forma individualizada por Unidade Gestora e com a Unidade Consolidadora ser realizada somente consulta;
- 2.4.99. Permitir o gerenciamento das movimentações financeiras e saldos bancários por secretaria/diretoria, podendo ser por nível de órgão ou secretaria;
- 2.4.100. Permitir que as movimentações de bancos possam ser controladas por vínculos;
- 2.4.101. Possuir rotina de integração dos movimentos de receita e de despesa com o movimento financeiro;
- 2.4.102. Possuir rotina para gerenciamento da conciliação bancária seja no momento da inclusão do lançamento no movimento financeiro, seja através da rotina de integração ente o movimento financeiro e os movimentos de receita e despesa ou seja em rotina específica de controle de conciliação bancária;
- 2.4.103. Possuir rotina de gerenciamento da numeração independente por Unidade Gestora, na emissão do Livro da Tesouraria e Boletim Financeiro;
- 2.4.104. Emissão de Movimento Financeiro contendo os campos código contábil da conta corrente, descrição da conta, período selecionado por data inicial e final, código da agência e conta bancária, vínculo (fonte de recurso) do banco, unidade orçamentária, data do lançamento, histórico, saldo até o dia anterior, valor do lançamento, saldo atual, data da conciliação bancária;
- 2.4.105. Emissão de Boletim Financeiro contendo os campos descrição da conta bancária, unidade orçamentária que o banco está vinculado, data solicitada para emissão, vínculo (fonte de recurso) vinculado ao banco, saldo anterior ao dia selecionado, movimentação sintética (valores acumulados) das entradas e das saídas, e o saldo atual; total por grupo de contas de todas as colunas e total geral;
- 2.4.106. Emissão de Boletim da Tesouraria que deverá ser emitido por dia e ter numeração específica por livro. Deverá trazer a data solicitada para emissão, saldo em banco que encerrou o exercício anterior e o saldo em banco na data, total de receitas e despesas orçamentárias e extraorçamentárias arrecadadas, bem como os seus respectivos cancelamentos efetuados na data. Se houver diferença entre o total de movimentações financeiros no dia e o total de movimentações de receita e despesa, a mesma deve ser apresentada. Deverá apresentar relação de bancos separados por tipo de conta (Movimento, Aplicação e Vinculada) trazendo descrição da conta bancária, vínculo (fonte de recurso) vinculado ao banco, saldo anterior ao dia selecionado, movimentação sintética (valores acumulados) das entradas e das saídas, e o saldo atual; total por grupo de contas de todas as colunas e total geral;
- 2.4.107. Emissão de Livro da Tesouraria que deverá ser emitido por dia e ter numeração específica por livro. Deverá imprimir analiticamente os registros, iniciando pelo saldo de caixa até o dia anterior, se houver, discriminar as receitas orçamentárias e extras orçamentárias arrecadadas com os campos da descrição, histórico, valor e totalizar por tipo de receita (orçamentária e extraorçamentária). Deverá ter a movimentação das entradas e retidas bancárias, separadamente, com a descrição dos bancos, histórico e valor, separando por grupo de contas. Deverá emitir a movimentação das despesas pagas orçamentárias e extraorçamentária e seus cancelamentos, que tenha os campos: fornecedor, número do empenho, número da ordem bancária ou cheque e o valor. No final do relatório deve ter um resumo, demonstrando os saldos de bancos e caixa do exercício anterior e os valores arrecadados no dia da seleção do relatório e o acumulado até o dia anterior trazendo um totalizador. Nas despesas, as referentes as despesas pagas até o dia anterior, as pagas no dia selecionado os saldos de bancos e caixa e um total geral da despesa. O fechamento do livro tem que ser diariamente. Caso não feche, o sistema deve acusar o valor da diferença no mesmo relatório;
- 2.4.108. Emissão de Mapa de Conciliação Bancária com a seleção mensal, por conta individualizada, com os seguintes campos: Banco, agência e conta bancária, contábil e descrição, vínculo (fonte de recurso) do banco, saldo bancário que deve conter o saldo constante no extrato bancário, itens pendentes de conciliação. Deverá conter a soma dos valores não conciliados e o saldo contábil;
- 2.4.109. Possuir rotina para o cadastro de contratos e suas adequações (aditivos e cancelamentos), bem como sua vinculação junto às reservas e empenhos, permitindo o controle do período de vigência e saldo residual;
- 2.4.110. Possuir rotina para o cadastro de convênios e suas adequações (aditivos e cancelamentos/quitações), bem como a verificação de existência de convênio e o controle do período de vigência nos movimentos de receita, reservas e empenhos através do código de aplicação;
- 2.4.111. Realizar a emissão de relatórios para acompanhamento da movimentação orçamentária e financeira de convênios;
- 2.4.112. Permitir o bloqueio da utilização das rotinas da execução orçamentária quando efetuado o encerramento da execução orçamentária no exercício ou quando necessário, permitindo somente a realização de consultas;
- 2.4.113. Efetuar a geração dos arquivos para Receita Federal como o MANAD Manual Normativo de Arquivos Digitais e DIRF - Declaração do Imposto Retido na Fonte;
- 2.4.114. Efetuar a geração do arquivo SEFIP referente às retenções de INSS realizadas para fornecedores autônomos a ser encaminhado à Previdência Social.

#### **2.5. CONTABILIDADE:**

- 2.5.1. Possuir Plano de Contas conforme o modelo PCASP definido pela Secretaria do Tesouro Nacional e observando as particularidades adotadas pelo Tribunal de Contas do Estado, contendo os grupos de contas: Ativo, Passivo, Variações Patrimoniais Diminutivas (VPD), Variações Patrimoniais Aumentativas (VPA), Controle Orçamentário e Demais Controles, permitindo manutenção no mesmo pelo usuário;
- 2.5.2. Permitir o gerenciamento dos saldos contábeis por secretaria/diretoria, podendo ser por nível de órgão ou secretaria e também por vínculos;
- 2.5.3. Permitir que a realização dos lançamentos contábeis seja realizada de forma individualizada por Unidade Gestora e com a Unidade Consolidadora ser realizada somente consulta;
- 2.5.4. Realizar a contabilização automática das variações financeiras e das mutações patrimoniais dependentes e independentes da execução orçamentária;
- 2.5.5. Não permitir que os lançamentos contábeis sejam realizados em contas contábeis de nível sintético;
- 2.5.6. Possuir rotina de verificação das inconsistências nos lançamentos contábeis para atendimento às normas contábeis vigentes;
- 2.5.7. Possuir rotina de cadastro de históricos padronizados para serem utilizados nos lançamentos contábeis, permitindo também a complementação deste histórico pelo usuário;
- 2.5.8. Permitir o gerenciamento individualizado por Unidade Gestora do encerramento contábil mensal e da numeração de páginas do Livro Diário, para não permitir que

sejam realizadas movimentações dependentes ou independentes da execução orçamentária em meses que constam como encerrados;

- 2.5.9. Possuir rotina que efetue a transferência dos saldos contábeis de balanço do exercício anterior para exercício seguinte, individualizado por Unidade Gestora;
- 2.5.10. Permitir a geração de arquivos para o sistema AUDESP com as movimentações contábeis e variações patrimoniais realizadas, no formato XML;
- 2.5.11. Permitir a consolidação de entidades externas através de rotina de importação dos arquivos de Balancete Isolado mensais encaminhados ao Sistema AUDESP no formato XML, gerando os dados contábeis, de receita e despesa necessários à prestação de contas ao Sistema de Informações Contábeis e Fiscais do Setor Público Brasileiro (SICONFI) e Lei de Responsabilidade Fiscal (LRF);
- 2.5.12. Emissão de Balancete Contábil Analítico/Sintético com codificação do plano de contas PCASP adotado pelo Tribunal de Contas do Estado, com os seguintes campos e na seguinte ordem: Código da conta contábil, descrição da conta contábil, saldo do exercício anterior se houver, valor acumulado do mês anterior, movimento a débito no mês, movimento a crédito no mês e saldo atual. Deverá ser emitido por mês selecionado, e no final do relatório deverá ter os totais das colunas acima;
- 2.5.13. Emissão de Diário Legal contendo os seguintes campos: descrição da conta contábil, data do lançamento, código da conta contábil, histórico do lançamento, valor lançado a débito e valor lançado a crédito. Deverá totalizar por grupo de contas do plano de contas por dia (débito e crédito) e o total geral (débito e crédito). Deverá permitir a seleção mês a mês ou anual;
- 2.5.14. Emissão de Razão Analítico que deverá permitir a seleção por mês, anual, abertura e encerramento do exercício. Deverá ter os seguintes campos: código da conta contábil superior e sua descrição, código da conta contábil analítica e sua descrição, saldo anterior da conta, quando houver, data do lançamento, histórico, movimento de débito, movimento de crédito e saldo atual, indicando se saldo devedor ou credor. No final do relatório deverá totalizar os movimentos de débito, créditos e saldo por conta analítica;
- 2.5.15. Geração e emissão das Demonstrações Contábeis (Anexos de Balanço) de acordo com a 5ª Edição do Manual de Contabilidade Aplicada ao Setor Público publicado pela Secretaria do Tesouro Nacional-STN;
- 2.5.16. Resumo Geral da Receita Anexo 02;
- 2.5.17. Comparativo da Receita Orçada com Arrecadada Anexo 10;
- 2.5.18. Demonstrativo Receita e Despesa Segundo Categoria Econômica Anexo 01;
- 2.5.19. Sumário Geral Receita para Fontes e Despesa para Funções Governo;
- 2.5.20. Natureza da Despesa Anexo 02;
- 2.5.21. Discriminação da Despesa Segundo o Vínculo dos Recursos;
- 2.5.22. Natureza da Despesa Anexo 02 Consolidação por Órgão;
- 2.5.23. Natureza da Despesa Anexo 02 Consolidação Geral;
- 2.5.24. Programa de Trabalho Anexo 06;
- 2.5.25. Demonstrativo das Funções, Subfunções, Programas por Projetos e Atividades Anexo 07;
- 2.5.26. Demonstrativo das Despesas por Funções, Subfunções, Programas conforme Vínculo com Recursos - Anexo 08;
- 2.5.27. Demonstrativo da Despesa por Órgãos e Funções Anexo 09;
- 2.5.28. Análise das Despesas Corrente e de Capital em Percentuais;
- 2.5.29. Demonstrativo das Funções, Subfunções, Programas por Categoria Econômica;
- 2.5.30. Comparativo da Despesa Autorizada com Realizada Anexo 11;
- 2.5.31. Comparativo da Despesa Autorizada com Realizada por Ação;
- 2.5.32. Comparativo Receita Orçada com Arrecadada Mensal e Acumulada;
- 2.5.33. Comparativo Despesa Autorizada com Realizada Mensal e Acumulada;
- 2.5.34. Comparativo Despesa Autorizada com Realizada Anexo 11 Sintético;<br>2.5.35. Comparativo Despesa Autorizada com Realizada Anexo 11 Analítico;
- 2.5.35. Comparativo Despesa Autorizada com Realizada Anexo 11 Analítico;
- 2.5.36. Geração e emissão dos anexos do Relatório Resumido de Execução Orçamentária-RREO de acordo com a 5ª Edição dos Demonstrativos Fiscais (MDF) publicado pela Secretaria do Tesouro Nacional-STN;
- 2.5.37. Geração e emissão dos anexos do Relatório de Gestão Fiscal-RGF de acordo com a 5ª Edição dos Demonstrativos Fiscais (MDF) publicado pela Secretaria do Tesouro Nacional-STN.

#### **2.6. TRANSPARÊNCIA NAS CONTAS PÚBLICAS**

- 2.6.1. Possuir módulo que possibilite o acesso público de forma ampla para consulta às movimentações do órgão público em atendimento ao que estabelece a Lei de Transparência Pública nº 131, de 27 de maio de 2009 e o Decreto n° 7.185 de 27/05/2010;
- 3. ADMINISTRAÇÃO RECURSOS HUMANOS:

**Objetivo:** Apoiar a Administração de Recursos Humanos e o gerenciamento dos processos de Administração de Pessoal, com base em informações de admissão, qualificação profissional, evolução salarial, lotação e outros dados de assentamento funcional e pagamento de pessoal.

#### 3.1. **CADASTRO DE PESSOAL**

**Objetivo:** Manter base de dados atualizada com as informações pessoais e funcionais principais e acessórias necessárias à gestão dos Recursos Humanos e ao pagamento do pessoal.

- 3.1.1. Permitir a captação e manutenção de informações pessoais de todos os servidores com no mínimo os seguintes dados: Matrícula, Nome, Filiação, Data de Nascimento, Sexo, Grau de Instrução, Estado Civil, Fotografia, Endereço, CPF, PIS, RG (Número, Órgão Expedidor e Data Expedição), Carteira de Trabalho (Número e Série), Carteira de Habilitação, Naturalidade, Nacionalidade, Tipo de Sangue, Identificar se é doador de sangue, Identificar se é Deficiente Físico;
- 3.1.2. Permitir a captação e manutenção de informações do vínculo que o servidor teve e/ou tem com o Órgão, com no mínimo os seguintes dados: Regime Jurídico, Vínculo, Cargo, Salário, Carga Horária Semanal, Data de Nomeação, Data de Posse, Data de Admissão, Data de Término de Contrato Temporário, Lotação, Unidade Orçamentária, Horário de Trabalho, Tipo de Ponto, Local de Trabalho;
- 3.1.3. Permitir a captação e manutenção de informações da Qualificação profissional incluindo a escolaridade, formação, treinamentos realizados e experiências anteriores;
- 3.1.4. Controlar os dependentes de servidores para fins de salário família e imposto de renda realizando a sua baixa automática na época devida conforme limite e condições previstas para cada dependente;
- 3.1.5. Permitir o cadastramento de servidores em diversos regimes jurídicos como: Celetistas, Estatutários, RJU e Contratos Temporários;
- 3.1.6. Permitir o cadastramento de Pensões Judiciais com o Nome da Pensionista, CPF, Data de Inclusão, Banco e Conta para Pagamento, Dados para Cálculo (Percentual, Valor Fixo, Salário Mínimo);
- 3.1.7. Permitir o cadastramento do organograma da estrutura administrativa, por exercício, para manter o histórico da lotação e custeio, com informação da fonte de recurso que será utilizada para captação do recurso a ser utilizado para pagamento dos servidores informados no custeio;
- 3.1.8. Registrar e manter o histórico das alterações de nome, cargo, salário, unidade gestora, lotação, custeio, vínculo, regime jurídico, local de trabalho e Banco/Agência/Conta Bancária dos servidores, registrando as informações de: Motivo da alteração, data e hora da operação e usuário que efetuou a alteração;
- 3.1.9. Permitir o cadastramento de todas as referências salariais contendo no mínimo o símbolo da referência e o histórico dos valores salariais para cada referência;
- 3.1.10. Permitir o cadastramento de todos os cargos do quadro de pessoal de natureza efetivo, comissionado e temporário com no mínimo a Nomenclatura, Natureza, Grau de Instrução, CBO, Referência Salarial Inicial, Quantidade Criada, Data e Motivo de Extinção, com possibilidade de incluir movimentação de suplementação ou anulação de cargos, influenciando nos relatórios quantitativos do quadro de ocupação, registrar as atribuições necessárias em cada cargo;
- 3.1.11. Possuir "atalhos" para consulta de dados dos servidores permitindo, que de um mesmo local possa ser consultado diversas informações, como: dados financeiros, dependentes, frequência, licenças e afastamentos, férias e licença prêmio;
- 3.1.12. Estabelecer um único código de registro para o servidor, para que através deste possam ser aproveitados os dados cadastrais de servidor que já trabalhou no Órgão Público e permitir controlar todos os vínculos empregatícios que o servidor tenha ou venha a ter com este, possibilitando a consulta de dados históricos, independente do período trabalhado;
- 3.1.13. Validar dígito verificador do número do CPF;
- 3.1.14. Validar dígito verificador do número do PIS;
- 3.1.15. Permitir o reajuste parcial ou global das referências salariais;
- 3.1.16. Permitir o cadastramento do Plano de Cargos, informando, por Unidade Administrativa, os cargos aprovados e a quantidade de vagas aprovadas para cada cargo na unidade:
- 3.1.17. Permitir o cadastramento e controle dos vínculos dos servidores efetivos, que estão nomeados em cargo de comissão possibilitando a consulta das informações cadastrais de ambos os vínculos;
- 3.1.18. Emitir as fichas de dados cadastrais dos servidores;
- 3.1.19. Permitir consulta em tela ou relatório dos servidores comissionados que fazem parte do quadro efetivo e também aqueles que não fazem parte do quadro efetivo, listando separadamente;
- 3.1.20. Localizar servidores por Nome ou parte dele;
- 3.1.21. Localizar servidores pelo CPF;
- 3.1.22. Localizar servidores pelo RG (Cédula de Identidade);
- 3.1.23. Localizar servidores pela Data de Nascimento;
- 3.1.24. Permitir a inclusão de um novo contrato a partir de informações de um contrato já existente, selecionando um ou vários servidores. Isto é muito utilizado na recontratação de servidores temporários;
- 3.1.25. Permitir a informação do desligamento a um servidor para pagamento individual da rescisão, bem como a informação de um único desligamento a um grupo de servidores para pagamento coletivo. Isto é muito utilizado na rescisão de servidores temporários cujos contratos vencem no mesmo dia;
- 3.1.26. Possibilitar a configuração das formas de desligamento por regime de trabalho e motivo de rescisão, para garantir que não seja informado um desligamento inadequado para o servidor, por exemplo: término de contrato para um servidor efetivo;
- 3.1.27. Possibilitar a configuração das formas de admissão por regime de trabalho, categoria funcional, regime previdenciário e tipo de admissão, para garantir que não seja admitido um servidor com informações fora dos padrões permitidos;
- 3.1.28. Permitir o cadastramento de todos os lançamentos fixos dos servidores (adicionais, gratificações, consignações, etc...), para efeito de pagamento ou desconto em folha, com no mínimo, o código da verba (verificando se a verba está prevista para o regime de trabalho do servidor), número e data do processo de concessão, data de concessão, data do último reajuste, data de vencimento e histórico dos valores ou percentuais;
- 3.1.29. Possuir controle de prorrogação de contratos para contratações com prazo determinado, possibilitando a prorrogação de todos os contratos vinculados a um processo e permitindo o desligamento de todos os servidores por motivo de término do prazo do processo;
- 3.1.30. Emitir contrato de trabalho temporário com emissão de assinatura digitalizada do responsável;
- 3.1.31. Permitir gerar e controlar a ficha de vacinação dos dependentes, possibilitando informar todas as vacinas, principalmente as de caráter obrigatório;
- 3.1.32. Permitir o cadastramento de lançamentos parcelados, a crédito ou a débito, para os servidores, de forma a controlar as parcelas lançadas em folha e o saldo atual remanescente. O lançamento das parcelas em folha deve ser de forma automática, podendo ser pago ou descontado o total ou parte do valor baseado em uma fórmula de cálculo que calcule um percentual sobre a remuneração, permitindo o lançamento até o limite deste percentual, atualizando o saldo remanescente automaticamente após o encerramento da folha;
- 3.1.33. Permitir transferências coletivas nos itens (Local de Trabalho, Lotação, Custeio, Cargo, Padrão de Salário;
- 3.1.34. Permitir lançamentos coletivos nos itens (Lançamentos Fixos, Lançamentos Variáveis, Mensagens nos Holerites, Lançamentos no Currículo Funcional e TicKet);
- 3.1.35. Possuir controle temporal e histórico da parametrização do estágio probatório, validando: regime jurídico, tipo de vínculo, grupos ocupacionais, categorias funcionais, subcategorias funcionais e/ou cargos, critérios a serem avaliados por cargo, temporalidade (em meses) de cada fase e quantidades de fases;
- 3.1.36. Calcular automaticamente as fases de avaliação, considerando as parametrizações efetuadas, frequência e demais ocorrências funcionais que interferem na contagem e armazenar, no mínimo: número do servidor, número do vínculo, período que será avaliado (data de início, data fim), fase que será avaliada
- (1<sup>a</sup>, 2<sup>a</sup>, etc..) e data que serviu de base para contagem;<br>3.1.37. Possuir manutenção e controle de avaliação d 3.1.37. Possuir manutenção e controle de avaliação da fase final do estágio e armazenar, no mínimo: número do servidor, número do vínculo, período total do estágio probatório (data de início, data fim), pontuação ou conceito final, data avaliação e campo para observações.

#### **3.2. FÉRIAS**

**Objetivo:** Manter o controle de todas as informações referente aos períodos aquisitivo e gozo de férias dos servidores.

- 3.2.1. Manter o cadastro de todos os períodos aquisitivos de férias dos servidores desde a admissão até a exoneração;
- 3.2.2. Permitir o lançamento de mais que um período de gozo para o mesmo período aquisitivo de férias controlando o saldo restante dos dias de férias;
- 3.2.3. Permitir o lançamento de férias em gozo e pecúnia para o mesmo período aquisitivo controlando o saldo restante dos dias de férias;
- 3.2.4. Permitir o pagamento de 1/3 de férias integral ou proporcional a cada período de gozo lançado;
- 3.2.5. Permitir o Apostilamento das férias em gozo por necessidade da administração, devolvendo os dias apostilados para o saldo das férias para gozo oportuno;
- 3.2.6. Emitir relação de férias vencidas e a vencer por unidade administrativa;
- 3.2.7. Emitir os Avisos de Férias;
- 3.2.8. Permitir o lançamento de um mesmo período de gozo para um grupo de servidores, facilitando este lançamento quando vários servidores vão sair de férias no mesmo período;
- 3.2.9. Permitir o lançamento e pagamento do adiantamento de 13º salário por ocasião das férias.

#### **3.3. LICENÇA-PRÊMIO**

**Objetivo:** Manter o controle de todas as informações referente aos períodos aquisitivo e gozo de licença prêmio dos servidores.

- 3.3.1. Manter o cadastro de todos os períodos aquisitivos (quinquênios) de licença prêmio dos servidores desde a admissão até a exoneração;
- 3.3.2. Permitir o lançamento de mais que um período de gozo para o mesmo período aquisitivo de licença prêmio controlando o saldo restante dos dias;
- 3.3.3. Permitir o lançamento de licença prêmio em gozo e pecúnia para o mesmo período aquisitivo controlando o saldo restante dos dias;
- 3.3.4. Permitir o Apostilamento de Licença Prêmio em gozo por necessidade da administração, devolvendo os dias apostilados para o saldo da Licença Prêmio para gozo oportuno.

#### 3.4. **MEDICINA DO TRABALHO**

**Objetivo:** Manter o registro histórico de todas as licenças e afastamentos dos servidores, controlando por tipo de afastamento, doença, período, etc.

- 3.4.1. Manter o cadastro de todas as doenças com o CID e a descrição da doença;
- 3.4.2. Manter o cadastro de todos os médicos que atendem os servidores públicos municipais com o Nome e CRM;
- 3.4.3. Efetuar o lançamento de todos os tipos de licenças a seguir: Doença do Servidor, Acidente do Trabalho, Acompanhamento de Pessoa da Família, Prorrogação de Doença e Acidente de Trabalho, informando no mínimo a Identificação do servidor, tipo de licença ou afastamento, documento apresentado, médico que atendeu, CID informado no atendimento, médico que fez a perícia, CID informado na perícia e período homologado da licença ou afastamento;
- 3.4.4. Efetuar o controle dos Acidentes de Trabalho através do cadastramento da CAT e a emissão do formulário padronizado;
- 3.4.5. Captar automaticamente os dados da CAT como: doença informada no atendimento e médico que atendeu no lançamento de atestado referente a acidente do trabalho;
- 3.4.6. Permitir lançar a data da alta médica para as licenças e afastamentos;
- 3.4.7. Possuir consulta de afastamentos em tela ou relatório por tipo de afastamento, por doença e por período;
- 3.4.8. Emitir o Requerimento de Benefício por Incapacidade solicitado pelo INSS;
- 3.4.9. Controlar afastamentos de menos de 15 dias, mesmo que apresentados em períodos interruptos, quando caracterizar que são da mesma causa, evitando pagamento indevido por parte do Órgão e possibilitando o encaminhamento ao INSS;
- 3.4.10. Controlar prorrogações de licenças para evitar que ultrapasse o limite de dias permitido para a mesma;
- 3.4.11. Permitir o lançamento de Licenças e Afastamentos de ½ dia. Este lançamento deverá influenciar na contagem de tempo de serviço, caso esteja determinado;
- 3.4.12. Possuir rotina para lançamento de Licença Gestante (Maternidade) de 180 dias, com geração em verbas separadas dos 120 dias e 60 dias, prevendo abatimento na Guia de Previdência somente do previsto em lei;
- 3.4.13. Possuir rotina para pagamento de Salário Maternidade Variável, fazendo a média dos últimos 6 meses que antecedem a licença com cálculo e pagamento em folha;

#### 3.5. **ATOS ADMINISTRATIVOS**

**Objetivo:** Manter o registro histórico de todas as Portarias, Decretos, Contratos e Termos expedidos para os servidores mantendo atualizado o currículo funcional do servidor para consulta.

- 3.5.1. Manter o cadastro de todos os textos que darão origem a atos administrativos como Portaria, Decretos, Contratos e Termos de Posse;
- 3.5.2. Gerar automaticamente o ato administrativo a partir de um lançamento de licenças e afastamentos, com o registro no currículo funcional do servidor, após a tramitação;
- 3.5.3. Gerar automaticamente o ato administrativo a partir de um lançamento de férias em gozo e/ou pecúnia ou apostilamento de férias, com o registro no currículo funcional do servidor, após a tramitação;
- 3.5.4. Gerar automaticamente o ato administrativo a partir de um lançamento de licença prêmio em gozo e/ou pecúnia ou apostilamento de licença prêmio, com o registro no currículo funcional do servidor, após a tramitação;
- 3.5.5. Gerar automaticamente o ato administrativo a partir de um lançamento de licença sem vencimento, com o registro no currículo funcional do servidor, após a tramitação;
- 3.5.6. Gerar automaticamente o ato administrativo a partir de um lançamento de licença gala, com o registro no currículo funcional do servidor, após a tramitação;
- 3.5.7. Gerar automaticamente o ato administrativo a partir de um lançamento de licença nojo, com o registro no currículo funcional do servidor, após a tramitação;
- 3.5.8. Gerar automaticamente o ato administrativo a partir de um lançamento de suspensão ou advertência, com o registro no currículo funcional do servidor, após a tramitação;
- 3.5.9. Gerar automaticamente o ato administrativo a partir de um lançamento de Insalubridade, Periculosidade e Gratificação, com registro no currículo funcional do servidor;
- 3.5.10. Gerar automaticamente o contrato de servidores temporários a partir do lançamento da admissão;
- 3.5.11. Gerar automaticamente o termo de posse de servidores a partir do lançamento da posse/admissão;
- 3.5.12. Permitir a emissão de atos administrativos individuais ou coletivos conforme textos configurados pelo próprio usuário;
- 3.5.13. Permitir a visualização dos atos expedidos em tela, papel ou em arquivo PDF para publicação na Internet;

#### 3.6. **FREQUÊNCIA**

**Objetivo:** Permitir o lançamento de licenças como, Paternidade, Nojo, Gala e registrar as ocorrências do ponto.

- 3.6.1. Efetuar o lançamento de todos os tipos de licenças, a seguir: Licença Gala, Licença Nojo e Licença sem Vencimento, informando no mínimo a Identificação do servidor, tipo de licença, documento apresentado, data de início e término da licença;
- 3.6.2. Permitir o lançamento de no mínimo as seguintes ocorrências, com a informação da data da ocorrência: Falta Abonada, Falta Injustificada, Suspensão, Horas Extras;
- 3.6.3. Integrar com módulo de Ponto Eletrônico exportando para este as informações de licenças, afastamentos, férias, licença prêmio e desligamentos, para que possam ser justificadas as ausências no ponto através destes dados, e importar os dados do ponto para processamento em folha de pagamento;
- 3.6.4. Garantir o registro de uma única informação em um período na frequência, não permitindo duplicidade de lançamento. Por exemplo: Não permitir que sejam lançadas férias para um servidor de licença, caso coincida o período, parcialmente ou na sua totalidade;
- 3.6.5. Permitir o controle e registro de justificativas para faltas descontadas indevidamente com possibilidade de restituição na folha de pagamento a partir do registro da justificativa:
- 3.6.6. Permitir o lançamento da frequência de forma descentralizada, ou seja, cada Unidade Administrativa poderá lançar a frequência dos servidores que estão lotados nela, disponibizando o lançamento diretamente na rotina de frequência, verificando e consolidando as informações para o processamento da folha de pagamento mensal;
- 3.6.7. Emitir Boletim de Frequência;
- 3.6.8. Possuir Calendário de feriados e dias úteis;
- 3.6.9. Permitir o lançamento de uma ocorrência na frequência informando o período em que aconteceu evitando desta forma que seja realizado vários lançamentos da mesma ocorrência para um mesmo servidor;
- 3.6.10. Controlar os lançamentos de Falta Abonada não permitindo inserir além do limite estabelecido por controle do próprio usuário;
- 3.6.11. Gerar automaticamente faltas s/ DSR quando do lançamento da falta injustificada em dia útil;
- 3.6.12. Permitir o lançamento de Faltas e Licenças de ½ dia. Este lançamento deverá influenciar na contagem de tempo de serviço, caso esteja configurado;

#### 3.7. **VALE TRANSPORTE**

**Objetivo:** Efetuar o controle da compra, requisição, distribuição e devolução do vale transporte.

- 3.7.1. Permitir o cadastramento das empresas que fornecem o vale transporte;
- 3.7.2. Controlar a compra e distribuição de diversos tipos de passes, como: ticket, cartão descartável e cartão recarregável;
- 3.7.3. Permitir a controle dos roteiros para os quais serão utilizados os passes;
- 3.7.4. Permitir o registro da quantidade de passes diários utilizados pelo servidor no percurso de ida e volta ao trabalho com possibilidade de adição de passes para outros percursos, no caso de servidores que se deslocam para mais que um local de trabalho;
- 3.7.5. Controlar o saldo de passes (quantidade e número de créditos) existentes para garantir a distribuição;
- 3.7.6. Gerar mapa de compra de vale-transporte com a quantidade e o valor, discriminados por tipo de passe, baseado na informação dos passes requisitados por cada servidor e os dias úteis do período a ser utilizado;
- 3.7.7. Permitir alteração do mapa de compra por usuário devidamente habilitado;
- 3.7.8. Permitir a configuração dos códigos para desconto e restituição de vale transporte em folha de pagamento;
- 3.7.9. Gerar mapa de entrega de passes para cada servidor baseado na informação dos passes requisitados e os dias úteis do período a ser utilizado;
- 3.7.10. Emitir documento de confirmação de entrega de passes com local para assinatura do servidor;
- 3.7.11. Controlar a entrega de passes reduzindo a quantidade/créditos em casos de faltas, férias, licenças e afastamentos;
- 3.7.12. Gerar automaticamente informação para desconto do vale transporte em folha de pagamento após lançamento da entrega dos passes;

#### **3.8. CONTAGEM DE TEMPO DE SERVIÇO**

**Objetivo:** Efetuar a contagem do tempo de efetivo exercício para cada atualizando percentuais de Adicional por Tempo de Serviço, dias de Férias, dias de Licença Prêmio, Progressão Salarial e Aposentadoria.

- 3.8.1. Calcular o tempo de efetivo exercício para fins de Adicional por Tempo de Serviço, abatendo as faltas injustificadas e as licenças não contadas como efetivo exercício, emitindo certidão para concessão e atualização do percentual concedido para pagamento em folha, controlando os períodos aquisitivos, prorrogando ou cancelando os mesmos, por motivo de excesso de ausências em relação ao limite estabelecido;
- 3.8.2. Calcular o tempo de efetivo exercício para fins de Licença Prêmio, abatendo as faltas injustificadas e as licenças não contadas como efetivo exercício, emitindo certidão para concessão dos dias de Licença Prêmio, controlando os períodos aquisitivos, prorrogando ou cancelando os mesmos, por motivo de excesso de ausências em relação ao limite estabelecido;
- 3.8.3. Calcular o tempo de efetivo exercício para fins de Férias, abatendo as faltas injustificadas e as licenças não contadas como efetivo exercício, concedendo os dias de direito de gozo de férias, controlando os períodos aquisitivos, prorrogando ou cancelando os mesmos, por motivo de excesso de ausências em relação ao limite estabelecido;
- 3.8.4. Calcular o tempo de efetivo exercício para fins de Progressão Salarial, abatendo as faltas injustificadas e as licenças não contadas como efetivo exercício, emitindo certidão para concessão e atualização do salário para pagamento em folha, controlando os períodos aquisitivos, prorrogando ou cancelando os mesmos, por motivo de excesso de ausências em relação ao limite estabelecido;
- 3.8.5. Calcular o tempo de efetivo exercício para fins de Aposentadoria, abatendo as faltas injustificadas e as licenças não contadas como efetivo exercício, emitindo certidão demonstrando o tempo de efetivo exercício até a data atual. Permitir a informação de tempos anteriores oriundos de outros órgãos, consolidando todo o tempo na certidão para fins de aposentadoria.

#### **3.9. FOLHA DE PAGAMENTO**

**Objetivo:** Permitir a configuração dos cálculos, o processamento, pagamento e o recolhimento das diversas folhas de pagamento.

- 3.9.1. Permitir o processamento das folhas de: Pagamento Mensal, Rescisão, Adiantamento de Férias, Licença Prêmio, Adiantamento Salarial, Adiantamento de Décimo Terceiro Salário, Décimo Terceiro Salário e Complementar;
- 3.9.2. Permitir o processamento de várias folhas de pagamento para a mesma referência, separando por grupo de servidores de mesmo vínculo ou mesmo regime ou mesma data de pagamento;
- 3.9.3. Permitir o processamento de folha de rescisão individual ou coletiva com cálculos de férias indenizadas, proporcionais e 13º salário automaticamente, sem a necessidade de lançamento avulso na folha;
- 3.9.4. Emitir o Termo de Rescisão;
- 3.9.5. Controlar os vencimentos e descontos permitidos em cada regime de trabalho, impossibilitando que seja efetuado o lançamento de um vencimento ou desconto exclusivo de um regime em outro;
- 3.9.6. A folha de Adiantamento de Férias deverá ser processada com as informações dos dias de pecúnia e/ou gozo, lançadas nas férias, não permitindo duplicidade de lançamento em variável na folha de pagamento;
- 3.9.7. A folha de Licença Prêmio deverá ser processada com as informações dos dias de pecúnia e/ou gozo, lançadas na Licença Prêmio, não permitindo duplicidade de lançamento em variável na folha de pagamento;
- 3.9.8. Permitir simulações parciais ou totais da folha de pagamento;
- 3.9.9. Gerar automaticamente os valores relativos ao salário família dos dependentes;
- 3.9.10. Possuir rotinas de cálculos através de fórmulas e expressões, para qualquer vencimento e desconto, tornando o cálculo da folha totalmente configurado e administrado pelo próprio usuário. Possibilitar que o próprio usuário crie novas verbas de vencimentos ou descontos configurando as incidências e a fórmula de cálculo;
- 3.9.11. Possibilitar a execução do cálculo ou recálculo de diversas formas como: Individual, por faixa de matrícula, por centro de custos e seleção aleatória. Calcular e processar os valores relativos a contribuição individual e patronal para o RGPS (INSS) e RPPS (Previdência Municipal), de acordo com o regime previdenciário do servidor;
- 3.9.12. Gera arquivo SEFIP no formato TXT para importação, validação e envio em software da Caixa Econômica federal;
- 3.9.13. Emitir Folha Analítica por folha processada ou Consolidando, todas as folhas processadas no mês;
- 3.9.14. Emitir Mapa Financeiro com o resumo dos vencimentos e descontos de todas as folhas com possibilidade de, dentro do mês, emitir das folhas separadamente ou consolidando os valores em um único resumo;
- 3.9.15. Permitir a inclusão de valores variáveis na folha como os provenientes de horas extras, empréstimos, descontos diversos e ações judiciais, para um servidor ou um grupo de servidores no caso de lançamento comum a todos;
- 3.9.16. Permitir a importação de dados, via arquivo texto, de valores a serem consignados em folha controlando os registros válidos e rejeitados pelo processamento, gerando após, um arquivo de retorno para o convênio com os valores debitados em folha e rejeitados pelo processamento informando o motivo da rejeição;
- 3.9.17. Emitir resumo dos valores líquidos da folha por banco e fonte de recurso;
- 3.9.18. Possuir integração com o Módulo de Administração Orçamentária e Financeira, através de arquivo texto, disponibilizando os dados necessários para reserva, empenho, liquidação e pagamento das despesas com pessoal, possibilitando informar datas diferentes para pagamento de convênios;
- 3.9.19. Emitir relação das despesas orçamentárias e extraorçamentárias, a serem contabilizadas, para conferência;
- 3.9.20. Gerar as informações anuais para a DIRF, nos padrões da legislação vigente, via arquivo texto para importação no software da Receita Federal;
- 3.9.21. Gerar as informações anuais para a RAIS, nos padrões da legislação vigente, via arquivo texto para importação no software do SERPRO;
- 3.9.22. Permitir a emissão do Informe de Rendimentos para servidores com retenção de Imposto de Renda na Fonte e para aqueles que não tiveram retenção;
- 3.9.23. Gerar as informações de admissão e rescisão necessárias ao CAGED, via arquivo texto, para importação no software do Ministério do Trabalho;
- 3.9.24. Manter histórico para cada servidor com detalhamento de todos os pagamentos e descontos, permitindo consulta ou emissão de relatórios;
- 3.9.25. Possuir cálculo de INSS proporcional na folha de pagamento para servidores com emprego fora do Órgão;
- 3.9.26. Possuir cálculo de IRRF centralizado em um único vínculo para servidores com mais de um vínculo empregatício com o Órgão;
- 3.9.27. Permitir a geração do Informe de Rendimentos em arquivo texto (.TXT) para Impressão e Envelopamento, com opção de emissão do endereço do servidor;
- 3.9.28. Emitir contracheques, permitindo a inclusão de textos e mensagens em todos os contracheques, para determinados servidores ou para um grupo de servidores selecionados;
- 3.9.29. Permitir a geração de arquivos para crédito em conta, corrente ou poupança, da rede bancária, emitindo relação dos créditos contendo matrícula, nome, número da conta e valor a ser creditado;
- 3.9.30. Emitir contracheques de meses anteriores (Segunda Via);
- 3.9.31. Emitir Guia de Recolhimento de INSS com opção para emitir por fonte de recurso e geral:
- 3.9.32. Possuir rotinas de controle e cálculo para pagamento das pensões judiciais, a partir do desconto efetuado para o servidor, incluindo depósito em conta;
- 3.9.33. Emitir recibos para pagamento de pensão judicial;
- 3.9.34. Emitir relação dos valores consignados em folha com opção de geração em arquivo texto;
- 3.9.35. Emitir Guia de Recolhimento de Previdência Municipal;
- 3.9.36. Gerar arquivo texto com os participantes do PASEP, para o Banco do Brasil, e importar arquivo de retorno do banco para pagamento do PASEP em folha de pagamento. Após o processamento, gerar arquivo texto com os servidores não processados para o Banco do Brasil;
- 3.9.37. Possuir rotinas de cálculo de insuficiência de saldo para servidores com estouro na folha, efetuando ajuste automático dos descontos limitados até um teto configurado pelo usuário. A prioridade dos descontos deve ser configurada pelo usuário e os valores consignados que não foram descontados deverão ser registrados possibilitando a emissão de relatórios destes valores para envio aos estabelecimentos conveniados;
- 3.9.38. Possuir rotinas de cálculo de margem consignável, com emissão de relatórios da margem disponível para gastos nos estabelecimentos conveniados;
- 3.9.39. Possuir rotina para o cadastramento das fichas financeiras que não estão em meio magnético, ou seja, fichas financeiras que estão em papel;
- 3.9.40. Permitir a inclusão de lançamentos para servidores afastados sendo que estes lançamentos somente poderão ser processados na primeira folha em que o servidor retornar do afastamento. Os lançamentos ficam pendentes durante todo o período do afastamento sendo incluído automaticamente na folha somente no término do afastamento e retorno do servidor ao trabalho;
- 3.9.41. Possuir rotina de reajuste salarial, possibilitando reajustes globais e parciais;
- 3.9.42. Possibilitar a consulta e emissão de Contracheques (Hollerith) via Internet de qualquer folha/competência existente na base de dados;
- 3.9.43. Possuir rotina de comparação entre duas folhas (Folha Atual x Folha Anterior). Comparando os itens: Servidores calculados na folha anterior e não na atual, Servidores calculados na folha atual e não na anterior, Servidores calculados nas duas porém com diferenças no valor e Servidores calculados nas duas porém com diferenças na quantidade;
- 3.9.44. Possuir rotina de Geração de Arquivos Digitais do INSS MANAD, possibilitando a prestação de informações via arquivo texto, conforme Instrução Normativa MPS/SRP nº 12, de 20/06/2006 – DOU de 04/07/2006;
- 3.9.45. Possibilitar a consulta e emissão de Informe de Rendimentos do IRRF via Internet;
- 3.9.46. Possibilidade de emissão de cheques para pagamento de funcionários sem conta.
- 3.9.47. Gerar relação dos Salários de Contribuição padrão INSS;
- 3.9.48. Gerar arquivo texto para utilização em cálculo atuarial;
- 3.9.49. Gerar as informações referentes aos provisionamentos, baixas e estornos de férias,  $13^\circ$  salário e seus respectivos encargos patronais, conforme as Normas Brasileiras de Contabilidade Aplicadas ao Setor Público.

#### **3.10. eSOCIAL**

- 3.10.1. O sistema deverá possuir ferramenta que realize uma busca na base de dados e apresente relatório de inconsistências das informações pessoais dos funcionários, no mínimo as exigidas pelo eSocial, facilitando a realização de um recadastramento para atualização dos cadastros;
- 3.10.2. O sistema deverá estar preparado para atender as exigências do eSocial, nos prazos estipulado pelo Governo Federal para a prestação das informações pelos Órgãos Públicos, gerando os arquivos XML dos Eventos Iniciais, Eventos de Tabelas, Eventos Não Periódicos e Eventos Periódicos.

#### **4. CONTROLE DE AQUISIÇÕES PÚBLICAS, ESTOQUE E PATRIMÔNIO E GESTÃO DE SUPRIMENTOS**

**Objetivo:** Registro de Informações básicas e tarefas administrativas (Unidades Orçamentárias / Administrativas), associação dos respectivos centros de custos integrados ao módulo Contábil / Orçamentário. Registro de textos formatados. Abertura de Exercício. Controle de Acesso. Parâmetros de funcionalidades. Gestão de cadastros de Materiais e serviços de forma padronizada. Controle de situação dos cadastros de Materiais e Serviços.

- 4.1. Permitir o registro de textos formatados para associação em relatórios do sistema conforme a necessidade;
- 4.2. Possuir rotina para abertura do exercício orçamentário para automatizar e auxiliar o usuário nas reformas administrativas entre o exercício atual e exercício anterior, de maneira histórica;
- 4.3. Registrar localidades de maneira normalizada a ser utilizadas nos cadastros de Fornecedores, Locais de Entrega, etc.;
- 4.4. Controle de acesso de usuários;
- 4.5. Parametrização de forma de trabalho conforme o módulo de sistema, atribuindo avisos, bloqueios e restrições;

#### 4.6. **Gestão de Materiais e Serviços:**

- 4.6.1. Codificar os materiais por Catálogo e manter registro do tipo de material;
- 4.6.2. A classificação de materiais e serviços deverá ser única e padronizada. O catálogo de materiais/serviços deverá estar disponível para todos os módulos do sistema: materiais e serviços, fornecedores, compras, estoque, patrimônio, contratos, (com restrição de uso para certos usuários);
- 4.6.3. O catálogo de materiais e serviços deverá disponibilizar automaticamente para consulta as especificações e respectivos códigos para efeito de solicitação de aquisição e/ou contratação e controle de estoque;
- 4.6.4. O sistema deverá disponibilizar no momento da consulta dos códigos de materiais e/ou serviços catalogados a informação do status em que se encontra o mesmo (ATIVO, INATIVO, DESABILITADO PARA COMPRAS, LICITANDO). Para efeito de aquisições, os usuários de sistema apenas irão utilizar os materiais que encontrarem-se ATIVOS;
- 4.6.5. O sistema deverá permitir classificação dos materiais ou serviços (inclusive serviços de engenharia e obras) por natureza de despesa. Devendo permitir ainda, que para cada material e/ou serviço possam ser definidas/vinculadas uma ou mais naturezas de despesa (classificação de gastos), para agilizar o processo de escolha dos itens nas Requisições de Compra e/ou Requisições de Serviços;
- 4.6.6. O sistema deverá possibilitar, a critério do usuário habilitado ou administrador do sistema, o gerenciamento e controle do material por código de barras para as funções de armazenamento, devendo, quando definido, armazenar mais de um código de barras para um mesmo item, permitindo também a movimentação e identificação de itens através desse controle;
- 4.6.7. O sistema deverá permitir que somente usuários responsáveis pela codificação e/ou administração de Materiais e Serviços possam incluir um novo material/serviço no catálogo;
- 4.6.8. O sistema não deverá permitir a codificação / cadastramento de dois itens de material ou serviço com o mesmo código;
- 4.6.9. O sistema não deverá permitir a exclusão de um código de material e/ou serviço cadastrado quando tiver sido utilizado anteriormente, ou seja, tiver histórico de compra e ou contratação, permitindo a INATIVAÇÃO, DESATIVAÇÃO, ATIVAÇÃO (quando estiver inativo);
- 4.6.10. O sistema deverá possuir mecanismos de busca de materiais e serviços, através do fornecimento de palavras inteiras ou parte de palavras contidas no nome ou na descrição dos itens;
- 4.6.11. O sistema deverá permitir exportar relatórios para as ferramentas de escritório como MS Excel, MS Word, e PDF;
- 4.6.12. O sistema deverá permitir a emissão de relatórios gerenciais com informações entre os módulos do sistema (fornecedores, materiais, banco de preços, estoque/almoxarifado, patrimônio, contratos, compras/licitações). Ex.: Relação dos patrimônios por materiais; Relação dos materiais sem movimentação a partir de uma data; Relação de materiais em estoque por Almoxarifado; Relação da apropriação de consumo por centro de custo; Relatório de materiais/serviços adquiridos num determinado período;
- 4.6.13. Permitir a consulta de disponibilidade de material, informando qual a quantidade em estoque de acordo com o Almoxarifado, se existem bens permanentes disponíveis ou se são itens pertencentes a uma Ata de Registro de Preços.

#### **4.7. CADASTRO DE FORNECEDORES**

- 4.7.1. O sistema deverá conter tela para cadastro de fornecedores, tanto pessoas físicas como jurídicas, para acesso e controle ÚNICO e visualização/tramitação por todos os módulos do sistema integrado de gestão de materiais e serviços, compras, estoque, patrimônio, contrato, orçamentário, financeiro e contábil, relacionando os fornecedores aos catálogos de materiais/serviços/engenharia e obras ofertados;
- 4.7.2. Os campos de cadastramento de dados do Fornecedor devem ser habilitados automaticamente de acordo com o Tipo de Pessoa (Física ou Jurídica) a ser cadastrada. (Exemplo: O sistema não poderá permitir a digitação do campo CNPJ para pessoa física e vice-versa);
- 4.7.3. Após carregar os dados essenciais do fornecedor para a tela de cadastro de Fornecedores, o sistema deverá permitir a atualização de dados sobre a emissão e atualizações de Certificado de Registro Cadastrais, controlando a existência de documentos vencidos, quando da visualização do CRC (Certificado de Registro Cadastral);
- 4.7.4. O sistema deverá manter o cadastro dos catálogos de materiais, obras ou serviços ofertados pelo fornecedor, permitindo a vinculação de mais de uma linha de fornecimento;
- 4.7.5. O sistema deverá efetuar o controle e disponibilizar dados para visualização demonstrando o controle de fornecimento realizado através de uma Autorização de Fornecimento / Execução de Serviço, demonstrando o Requisitante e saldo Físico e Financeiro unitariamente;
- 4.7.6. O sistema deve possuir controle de penalidades, controlando prazo de validade das penalidades aplicadas bloqueando automaticamente os fornecedores com situações irregulares nos processos licitatórios;
- 4.7.7. No campo para inclusão do catálogo atendido pelo Fornecedor, deverá ser permitido que seja feita a inclusão para mais de um Fornecedor de uma vez de vários catálogos, acelerando o cadastramento;
- 4.7.8. O sistema deverá permitir busca de fornecedores a partir de palavras contidas no seu nome, razão social ou nome fantasia, a partir de CPF/CNPJ e Cidade;
- 4.7.9. Emitir relatório de atestado de capacidade técnica;
- 4.7.10. Possuir rotina que facilite a eliminação de cadastro em duplicidade de fornecedores provenientes de processos de conversão;

#### **4.8. BANCO DE PREÇOS**

- 4.8.1. Permitir o cadastramento de índices de correção a ser utilizado para atualização monetária dos valores registrados no banco de preços;
- 4.8.2. Permitir a parametrização do prazo de consulta de valores do Banco de Preços a serem considerados como válidos aplicar a atualização monetária e utilização como valores válidos para estimativa nas requisições de compras;
- 4.8.3. Após a conclusão do procedimento de aquisição e/ou contratação, o Sistema deverá registrar no Banco de Preços o valor do preço a partir de geração da Autorização de Fornecimento / Ordem de Serviços ou Ata de Registro de Preços;
- 4.8.4. O sistema deverá informar aos usuários, no momento da criação das Requisições de Compras informações relativas ao banco de preços com o valor da época, o índice acumulado de atualização e seu valor atualizado, obedecendo às configurações de prazos para consultas de preços e percentual de garantia para correções previamente definidos pelo administrador do sistema;
- 4.8.5. O sistema deverá permitir a emissão de relatórios de preços constantes do Banco de Preços, por tipo de preço (Autorização de Fornecimento, Ordens de Serviço e Ata de Registro de Preços), Modalidade de Licitação, faixa de itens, faixa de datas, tipo analítico e sintético e quantidade de preços para análise por material / serviço;

#### **4.9. AQUISIÇÕES POR LICITAÇÕES E COMPRAS**

- 4.9.1. O sistema deverá permitir a criação da Requisição de Compras e/ou Requisição de Serviços pelas diversas unidades que compõem a administração, através de usuários devidamente habilitados com a respectiva permissão;
- 4.9.2. O sistema deverá ter integração automática com o módulo orçamentário contábil, para efeito de reservas, empenhos, liquidação e suas respectivas anulações;
- 4.9.3. O sistema deverá permitir o cadastramento de Cargos e Comissões de Licitações;
- 4.9.4. A partir da criação da Requisição de Compras, o sistema deverá informar ao usuário caso o item/código de material que esteja sendo incluído exista em estoque, ou seja, um item pertencente a uma Ata de Registro de Preços;
- 4.9.5. Permitir vincular uma requisição a uma Adesão de Registro de Preços, referenciado qual a Adesão deve estar associada, a fim de permitir que sejam inseridos somente itens da Adesão para criação de uma Dispensa de Licitação;
- 4.9.6. O sistema deverá disponibilizar a relação de Dotações Orçamentárias disponíveis para vinculação no Módulo Orçamentário Contábil, de acordo com as naturezas de despesas dos itens constantes na Requisição de Compras ou Serviços;
- 4.9.7. Após vinculação das dotações orçamentárias contábeis para os itens constantes da Requisição de compras ou serviços, o sistema deverá permitir a solicitação de

reserva de valores ao Módulo Orçamentário / contábil, podendo ser: do Exercício ou Plurianuais;

- 4.9.8. Após a efetivação da reserva, de forma integrada à Requisição de Compras ou Serviços no Módulo Orçamentário / Contábil o sistema deverá visualizar as Requisições que irão efetivar compras de mesmo catálogo a fim de criar um agrupamento de compras almejando uma economia de escala na modalidade correspondente;
- 4.9.9. O sistema deverá permitir o agrupamento de várias requisições para fins de organização do procedimento licitatório, que pode ser criado por Item ou Lote;
- 4.9.10. O sistema deverá sugerir a modalidade licitatória ou dispensa cabível ao Processo de Aquisição / Contratação, permitindo ainda a definição manual da modalidade a ser aplicada;
- 4.9.11. O sistema deverá controlar os valores de Aquisições / Contratações por Limite das Modalidades de Aquisição e caracterização de objeto, sinalizando quando o teto máximo do exercício da despesa for atingido, através de histórico acumulativo;
- 4.9.12. O sistema deverá permitir o cadastramento de Fornecedores relativos à fase de credenciamento, possibilitando a consulta automática dos dados já cadastrados no banco de dados do sistema;
- 4.9.13. O sistema deverá mostrar o status da Requisição de Compras/Serviços do início ao fim do processo (Digitada, Aprovada, Cancelada, Aguardando Direcionamento, Licitando, Empenhada);
- 4.9.14. O sistema deverá controlar a aquisição de materiais e contratação de serviços ou obras, desde a Requisição até a contratação em si, realizada através das modalidades de licitação (pregão presencial ou eletrônico, convite, concorrência, tomada de preços) ou dispensas (aquisição direta, licitação dispensada ou inexigibilidade), seguindo todas as etapas até a homologação do procedimento, empenho, emissão de Autorização de Fornecimento ou Ordem de Serviço e Acompanhamento das Entregas ou Prestação dos Serviços e Liquidação de Despesa;
- 4.9.15. O sistema deverá armazenar informações relativas aos tipos de aquisição (iniciadas, em andamento ou concluídas): Modalidade/Nº da Aquisição, Tipo de Licitação, Objeto, Responsáveis, Comissão de Licitação, Datas e Horas de Abertura, Entregas de Envelopes, Sessões, Participantes e respectivas habilitações ou inabilitações, Processo Administrativo, Pareceres da Licitação, e demais dados referentes ao andamento histórico das atividades do processo;
- 4.9.16. O sistema deverá permitir a classificação automática das propostas das empresas e ainda a classificação manual a critério do usuário;
- 4.9.17. O sistema deverá emitir todos os documentos referentes ao processo licitatório, tais quais: atas, editais, cartas convites, mapa comparativo, dentre outros, como também permitir o acompanhamento da tramitação do processo;
- 4.9.18. O sistema deverá manter o registro de motivos de dispensa de licitação para efetivação dos empenhos devidamente justificados no módulo orçamentário contábil;
- 4.9.19. As Requisições de Compras ou Serviços que estarão Agrupadas ao final do procedimento deverão possuir a emissão de Autorização de Fornecimento ou Ordem de Serviços, individualizada a fim de facilitar a identificação da liquidação da despesa;
- 4.9.20. O sistema deverá disponibilizar um acompanhamento de entregas por Autorização de Fornecimento ou Ordem de Serviço, relatando as solicitações, as entregas, os aditivos e alterações de preços, saldo físico e financeiro por item;
- 4.9.21. O sistema deve possibilitar emissões de Solicitações de Entrega para Materiais ou Serviços com entregas parceladas, criando um cronograma para acompanhamento, devendo ser numeradas por Exercício e vinculadas diretamente à Autorização de Fornecimento ou Ordem de Serviço, controlando o saldo físico das entregas ou execuções a serem realizadas pelo Fornecedor;
- 4.9.22. O sistema deverá *permitir* a aplicação das disposições da Lei Complementar 147/2014, associado ao cadastramento do tipo da empresa que está devidamente enquadrada no benefício da Lei;
- 4.9.23. O sistema deverá permitir a Suspensão, Revogação, Anulação da Licitação ou Dispensa;
- 4.9.24. Permitir a verificação e o comparativo do valor de última aquisição e/ou estimado para as Aquisições / Contratações, com os valores finais ofertados pelo licitante vencedor;
- 4.9.25. Quando o processo de Aquisição ou Contratação chegar à Homologação e/ou julgamento final das propostas, o sistema deverá realizar via integração com o Módulo Orçamentário Contábil, o empenho da despesa;
- 4.9.26. Após a emissão de nota de empenho, o sistema deverá permitir ao usuário habilitado, a geração de Autorização de Fornecimento/Ordem de Serviço aos vencedores;
- 4.9.27. O sistema deverá permitir a realização de Aditamento à Autorização de Fornecimento ou Ordem de Serviço, bem como a Ata de Registro de Preços vinculando-o ao processo Licitatório ou que originou a contratação, permitindo ainda a realização de reserva orçamentária via integração automática com o módulo Orçamentário/Contábil;
- 4.9.28. O sistema deverá ser integrado com os módulos de estoque e contratos, encerrando o processo de Aquisição / Contratação com a entrega dos materiais nos locais definidos emitindo o Boletim de Recebimento de Material ou Boletim de Prestação de Serviços, permitindo a emissão dos documentos pelo Almoxarifado ou pelo Gestor da Aquisição / Contratação;

#### **4.10. COTAÇÃO DE PREÇOS**

- 4.10.1. O sistema deverá conter mecanismo de cotação de preços, integrado ao módulo de Aquisições e Registro de Preços, permitindo que a cotação seja realizada com base em uma Requisição de Compras / Serviços ou Agrupamentos de Compras;
- 4.10.2. O sistema deverá conter mecanismo de criação de usuários para Fornecedores a fim de que possam oferecer propostas às Cotações de Preços disponibilizadas na WEB;
- 4.10.3. O sistema deverá permitir o controle dos fornecedores que ofertarem propostas para os itens da Cotação de Preços, emitindo o Mapa Comparativo para auxiliar no julgamento, demonstrando informações sobre o preço médio do item e total pela média, Menor e Maior Preço, Desvio Padrão dos preços apresentados, coeficiente de variação e os preços ordenados por ordem crescente de valores;
- 4.10.4. O sistema deverá destacar no Mapa Comparativo de Preços, as propostas que contém o menor preço;

4.10.5. Após o término da cotação de preços os valores apurados deverão retornar às Requisições de Compras / Serviços ou Agrupamentos de Compras tanto para processo comum de contratação como para processos de Registro de Preços com as opções de Média, Menor ou Maior, permitindo o lançamento de acréscimo percentual (%) como margem de segurança;

#### **4.11. PREGÃO PRESENCIAL**

- 4.11.1. Para licitação na modalidade Pregão Presencial, o sistema deverá controlar a fase externa para realização da sessão, contendo todas as fases conforme a Lei 10.520/2002;
- 4.11.2. O sistema deverá permitir ao Pregoeiro / Equipe de Apoio definir se o valor estimado será publicado ou não, se haverá diferença mínima ou não entre os lances tanto em percentual (%) quanto em valores (R\$);
- 4.11.3. O sistema deverá demonstrar para o Pregoeiro se o tipo de Pregão será para Registro de Preços ou Procedimento Comum / Convencional e se o critério utilizado será menor preço / maior desconto;
- 4.11.4. O sistema deverá permitir o Registro da Equipe do Pregão, a Criação / Composição de Lotes ou Geração de itens, integrado ao módulo de Compras;
- 4.11.5. O sistema deverá possibilitar no credenciamento de Fornecedores / Licitantes, associação às informações da base de dados do módulo Fornecedores, e caso a empresa não esteja cadastrada no banco de dados de Fornecedores do Município, permitir a digitação dos dados pelo Pregoeiro / Equipe de Apoio;
- 4.11.6. O sistema deverá diferenciar Micro Empresas, Empresas de Pequeno Porte e Cooperativas, Credenciadas no momento da Sessão Pública;
- 4.11.7. O sistema deverá disponibilizar arquivo XML e respectivo aplicativo para sua edição por parte dos fornecedores para dar celeridade na fase de abertura de propostas, possibilitando a importação do arquivo com os preços descritos na proposta inicial do Pregão, que devem ser entregues lacrados junto ao envelope das propostas de preço;
- 4.11.8. Concluída a fase de Credenciamento, o sistema deverá permitir a importação / digitação das propostas de preços iniciais, individualizada por item ou lote, conforme a definido para o Pregão;
- 4.11.9. O sistema deverá permitir a desclassificação da proposta inicial para o item, caso o licitante não tenha informado valor ou esteja em desconformidade com os requisitos do edital, sendo disponibilizada tela com opções / motivos para a desclassificação para escolha pelo Pregoeiro / Equipe de Apoio;
- 4.11.10. Concluída a fase de digitação das propostas para todos os itens / lotes contemplados no pregão presencial, o sistema deverá disponibilizar uma tela para seleção de propostas para etapa de lances;
- 4.11.11. O sistema deverá disponibilizar automaticamente para a etapa de lances a proposta de menor preço e as propostas de até 10% superiores ao menor preço apresentado inicialmente, organizadas em ordem decrescente, permitindo ainda, quando não houver propostas até 10% (dez por cento) do valor da menor proposta, a seleção pelo Pregoeiro / Equipe de Apoio das 03 (três) menores propostas subsequentes;
- 4.11.12. O sistema deverá permitir o encerramento do item quando nenhum licitante apresentar proposta válida para o item/lote, isto é, quando todos forem considerados desclassificados. O status do item/lote deverá ser FRACASSADO;
- 4.11.13. O sistema deverá disponibilizar uma tela para acompanhamento de lances para os licitantes, com a visualização de qual rodada de lances, quais licitantes se encontram na disputa, preços unitários dos lances e o percentual (%) de diferença das propostas com relação à primeira colocada na rodada;
- 4.11.14. Deverá ser disponibilizada uma tela para operação por parte do Pregoeiro / Equipe de Apoio onde conste a rodada de lances, a consulta a valores de propostas iniciais, o valor para digitação do lance para o Licitante, o menor preço da rodada de lances, o valor limite do lance a ser formulado conforme parametrização de diferença entre lances, a informação sobre o declínio do Fornecedor na rodada, a opção da suspensão do item, o Status do Pregão, o Status do Item, opção para fracassar o item, opção para registro de ocorrências durante os procedimentos de lances, opção para encerramento do item e opção para apagar procedimentos que apresentem vícios e que necessitam ser refeitos;
- 4.11.15. Encerrada a fase de lances o sistema deverá verificar automaticamente a aplicação da Lei 123/2006 - 147/2014 sobre o empate ficto de Micro Empresas, Empresas de Pequeno Porte e Cooperativas, apresentando em ordem de Classificação de Ofertas todos os licitantes que se enquadram no direito de preferência, para que sejam nesta ordem, chamados a exercer ou abdicar do direito;
- 4.11.16. O sistema deverá disponibilizar tela para negociação com a licitante que exerceu o direito de preferência ou com o licitante de menor preço apresentado nos lances para que o Pregoeiro tente ainda diminuir o preço com a digitação do valor negociado;
- 4.11.17. Caso o valor negociado com a empresa anterior não seja aceitável, o sistema deverá permitir a negociação com o licitante da oferta subsequente na classificação geral, respeitada a sequencia das etapas;
- 4.11.18. Encerrada a fase de negociação, o sistema deverá atualizar o status do item / lote indicando o encerramento do item;
- 4.11.19. O sistema deverá permitir ao Pregoeiro / Equipe de Apoio proceder a Habilitação ou Inabilitação do licitante/fornecedor vencedor do item/lote;
- 4.11.20. Em caso de Inabilitação do Licitante vencedor de determinado Item / Lote, o sistema deverá apresentar os dados do último Licitante que declinou da proposição de ofertas de lances, para proceder à negociação. Retomando os procedimentos de negociação e aceitabilidade dos preços e análise de Habilitação;
- 4.11.21. O sistema deverá permitir, em caso de Inabilitação de todos os Licitantes selecionados para a etapa de lances, a ativação de propostas para os licitantes que não foram selecionados para a etapa de lances inicial e também não foram desclassificados por descumprimento ao edital ou outro motivo, Habilitando a fase de Negociação e Subsequentes para este Licitante selecionado;
- 4.11.22. Na fase de encerramento do item, o sistema deverá disponibilizar as opções: REVOGAR/ANULAR, FRACASSADO (em caso de desclassificação ou inabilitação de todos os licitantes), DESERTO (quando não houver licitantes para disputa). O encerramento do item de forma normal se dá pela aceitabilidade do preço na fase de negociação;
- 4.11.23. O sistema deverá registrar a justificativa de alterações ou exclusões de itens/lotes quando forem efetuadas anteriormente à abertura da sessão. Após a abertura da sessão, caso seja necessário retomar algum ato imediatamente posterior a uma irregularidade detectada, os atos posteriores à irregularidade serão desconsiderados, emitindo aviso ao Pregoeiro/Equipe de Apoio para confirmarem a operação;
- 4.11.24. O sistema deverá disponibilizar como ferramenta de apoio, modelo de ata da sessão pública, com personalização de textos de Preâmbulos, Recursos, Habilitação, Adjudicação e Encerramento e as ocorrências históricas cadastradas registradas pelo Pregoeiro / Equipe de Apoio durante a sessão, em formato Word;
- 4.11.25. O sistema deverá disponibilizar após o encerramento da disputa de todos os itens / lotes, tela para encerramento de pregão, permitindo ao Pregoeiro / Equipe de Apoio escolher o resultado final da sessão pública: Pregão Suspenso, Pregão Concluído com recurso, Pregão Concluído sem recurso, Pregão a Revogar/Anular, Pregão Fracassado ou Deserto;
- 4.11.26. O sistema deverá permitir a retomada do pregão, para fins de negociação e análise de habilitação com os licitantes fornecedores subsequentes quando não ocorrer a Adjudicação / Contratação com o primeiro colocado no certame, permitindo o registro das fases necessárias, ocorrências e a nova emissão da Ata;

#### **4.12. REGISTRO DE PREÇOS**

- 4.12.1. O sistema deverá permitir o registro e emissão de Requisições de Registro de Preços pelas Unidades Requisitantes com planejamento quantidades a serem utilizadas durante a vigência da Ata de Registro de Preços (máximo de 12 meses);
- 4.12.2. A Requisição de Registro de Preços deverá seguir o número sequencial a partir do número 1 seguido do ano referente ao exercício corrente;
- As Requisições de Registros de Preços deverão conter no mínimo os seguintes campos: N.º / Ano Requisição, Unidade Requisitante, Justificativa, Nº / Ano Processo Administrativo, Item, Quantidade Estimada; Local de Entrega, Observação e o Tipo de Requisição (Grupo de Materiais ou Item);
- 4.12.4. O sistema deverá permitir a digitação de especificação complementar do item na Requisição de Registro de Preços e sua emissão na Requisição, integrando com o módulo de Cotação de Preços para pesquisa de mercado;
- 4.12.5. O sistema deverá permitir Tipos de Requisição por Grupo para materiais onde não seja previsível a definição de quantidade ou identificação como, por exemplo, peças de veículos. Neste caso deverá constar em Edital uma tabela de referência para que os itens de materiais sejam utilizados em momento oportuno;
- 4.12.6. O sistema deverá permitir a emissão da Requisição de Registro de Preços para fins de composição e abertura do processo licitatório, contendo campos para assinatura pelo Requisitante responsável e Secretário do Órgão Gerenciador;
- 4.12.7. O sistema deverá permitir a aprovação ou cancelamento das Requisições de Registro de Preços;
- 4.12.8. O sistema deverá demonstrar o status da Requisição de Registro de Preços (Digitada, Aguardando, Licitando), de acordo com o andamento do processo;
- 4.12.9. O sistema deverá disponibilizar a criação de um Agrupamento de Requisições de Registros de Preços que estejam aprovadas para unir o máximo possível de quantidades a serem licitadas, em busca de economia de escala, além de minimizar

o número de certames a ser executado. Deverá permitir o gerenciamento da consolidação das Requisições, demonstrando as informações referentes aos Órgãos Participantes com seus itens e quantidades respectivas;

- 4.12.10. O sistema deverá permitir a organização do item em Lotes de maneira que for mais conveniente à Administração;
- 4.12.11. Suportar todas as fases das Licitações realizadas através do Sistema de Registro de Preços desde o pedido, contratação e acompanhamento das Atas de Registro de Preços (cotas, saldos, unidades requisitantes, remanejamento de cotas, aditamentos, reajustes de preços) de cada item;
- 4.12.12. Ao final do procedimento licitatório, conforme modalidade adotada, o sistema deverá manter registro das propostas dos Licitantes que disputaram o certame, e sua classificação para efeitos de posterior emissão de Ata de registro de Preços;
- 4.12.13. O sistema deverá gerar e emitir a Ata de Registro de Preços, contendo no mínimo as informações: Órgão Gerenciador, Participantes, Grupos / Materiais ou Serviços com sua quantidade estimada para a validade da Ata, informações do Fornecedor vinculado à Ata, a sua classificação, o valor a ser registrado, Ata, a descrição dos materiais/serviços e valor total estimado e caso seja um registro vinculada a tabela de preços de fabricante com julgamento de maior desconto, registrar o valor do desconto na Ata;
- 4.12.14. O sistema deverá permitir a emissão da Ata de Registro de Preços, permitindo a exportação para arquivo Word;
- 4.12.15. O sistema deverá permitir ao Órgão Participante (Secretaria / Unidade Orçamentária) solicitar a aquisição / contratação dos materiais ou serviços constantes na Ata de Registro de Preços, emitindo a Solicitação de Entrega de Materiais ou Solicitação de Serviço;
- 4.12.16. A Solicitação de Materiais e/ou Solicitação de Serviços deverá conter informações relativas à Ata de Registro de Preços, item com o código e descrição do material / serviço, quantidade requisitada, valor registrado, justificativa de compra e observação;
- 4.12.17. Após a criação da Solicitação de Materiais ou Solicitação de Serviços, o sistema deverá permitir a inclusão via integração automática ao módulo orçamentário / contábil de informações relativas a dotação orçamentária para fins de reserva e empenho da despesa;
- 4.12.18. Após o empenhamento da despesa o sistema deverá permitir a emissão da Autorização de Fornecimento ou Ordem de Execução de Serviços;
- 4.12.19. O sistema deverá permitir o gerenciamento e controle da Ata de Registro de Preços, permitindo realização do acompanhamento de contratações na Ata, controlando as quantidades máximas da Ata bem como as quantidades específicas dos órgãos participantes (Unidades Orçamentárias) conforme o planejamento anual das quantidades a serem utilizadas, permitindo a emissão de relatórios e a consulta em tela destas informações;
- 4.12.20. O sistema deverá controlar/gerenciar as entregas relativas às Autorizações de Fornecimento ou Ordem de Execução de Serviço emitida, controlando o saldo e cancelamentos realizados;
- 4.12.21. O sistema deverá permitir o controle de transferências de cotas das Unidades Orçamentárias sem que seja alterada a quantidade da Ata de Registro de Preços;
- 4.12.22. O sistema deverá gravar os preços dos primeiros colocados para cada item no momento de geração da Ata de Registro de Preços no módulo de Banco de Preços identificando se o valor do banco de preços é um "PREÇO REGISTRADO" em Ata;
- 4.12.23. O sistema deverá permitir o cancelamento do Registro para o Fornecedor e para cada item registrado para o Fornecedor;
- 4.12.24. O sistema deverá limitar a vigência da Ata de Registro de Preços ao máximo de 12 meses;
- 4.12.25. O sistema deverá controlar na Solicitação de Entrega de Materiais ou Execução de Serviços pela Unidade Orçamentária Participante o saldo quantitativo para a Unidade, informando quando não possuir saldo na respectiva Ata de Registro de Precos:
- 4.12.26. O sistema deverá permitir a revisão de preços da Ata de Registro de Preços por motivos imprevisíveis ou incontroláveis pela Administração, sempre que o valor registrado denotar diferenças em relação ao preço de mercado (para cima ou para baixo);
- 4.12.27. O sistema deverá manter registro histórico, inclusive disponibilizar relatórios, das revisões dos preços registrados;
- 4.12.28. O sistema deverá permitir o remanejamento de cotas entre Unidades Orçamentárias Participantes da Ata de Registro de Preços e entre as Participantes e Unidades Orçamentárias que não haviam participado do certame, controlando os respectivos saldos resultantes do remanejamento;

#### **4.13. ESTOQUE / ALMOXARIFADO**

- 4.13.1. O sistema deverá permitir registro da estrutura hierárquica dos almoxarifados com subordinação dos locais de armazenamento.
- 4.13.2. O sistema deverá controlar as divisões físicas de localização de corredores / ruas, pallets e escaninhos para armazenamento de materiais;
- 4.13.3. O sistema deverá possibilitar o controle de acesso de usuários a almoxarifados, possibilitando que o usuário de sistema possa ter acesso a mais de um almoxarifado;
- 4.13.4. O sistema deverá registrar as especificações dos tipos de movimentações possíveis de realização no almoxarifado, para futura especificação no extrato de movimento de material (Kardex);
- 4.13.5. O sistema deverá permitir o controle de armazenamento de materiais perecíveis, registrando o Lote, Data de Fabricação e Vencimento e respectiva quantidades;
- 4.13.6. O sistema deverá controlar todas as movimentações dos materiais no estoque, registrando as entradas e saídas e seus respectivos valores efetuando o cálculo de balancetes para encerramento mensal;
- 4.13.7. Com base na movimentação histórica, em cada almoxarifado será calculado o ponto de reposição emitindo relatório de materiais em ponto de reposição;
- 4.13.8. O controle físico e financeiro dos materiais deverá ser efetuado automaticamente fornecendo a posição do estoque para cada material do almoxarifado;
- 4.13.9. O sistema deverá utilizar o conceito de Centro de Custos para as Unidades Requisitantes e preço médio ponderado para efetuar os movimentos de saída;
- 4.13.10. Manter histórico de documentos responsáveis pelas movimentações como, por exemplo, Notas Fiscais, Requisição de Material ao Estoque, Atesto de Recebimento

de Mercadorias ou Execuções de Serviços, Devolução de Mercadorias, Inventários, etc.;

- 4.13.11. Os mecanismos para controle das movimentações tais como entradas, saídas e transferências devem ser informatizados, permitindo a emissão de documentos para arquivamento nos setores;
- 4.13.12. As Requisições de Materiais pelas Unidades Administrativas devem ser geradas de forma eletrônica com numeração sequencial por exercício;
- 4.13.13. O sistema deverá permitir que as requisições de material em estoque possam ser atendidas integralmente ou parcialmente;
- 4.13.14. O sistema deverá permitir aprovação, cancelamento e eliminação de pendência para o material requisitado, bem como o estorno da Requisição de Material em Estoque;
- 4.13.15. O sistema deverá ter mecanismos que bloqueiem os almoxarifados para entradas e saídas durante os períodos de inventário;
- 4.13.16. O sistema deverá permitir o lançamento de vários lotes de materiais perecíveis tanto para as entradas quanto para as saídas de materiais perecíveis;
- 4.13.17. O sistema deverá permitir que nas saídas de materiais perecíveis seja possível o remanejamento de lotes, tantos quantos forem necessários para o atendimento à quantidade a ser movimentada, bloqueando o movimento até que a quantidade dos lotes sejam necessárias ao atendimento da requisição;
- 4.13.18. O sistema deverá permitir listar todos os materiais perecíveis a vencer em determinada data por almoxarifado e em geral, individualizada por almoxarifado ou geral;
- 4.13.19. O sistema deverá disponibilizar a Apropriação de Consumo por Centro de Custo, através das movimentações históricas;
- 4.13.20. O sistema deverá permitir o cadastramento/inclusão de notas fiscais quando do recebimento do material pelo almoxarifado, permitindo a emissão de Boletim de Recebimento de Material / Serviços, liberando a respectiva nota fiscal para pagamento pelo setor financeiro (liquidação);
- 4.13.21. O sistema deverá permitir e controlar historicamente as transferências de materiais entre almoxarifados;
- 4.13.22. O sistema deverá possuir integração com os módulos de Materiais e Serviços, Fornecedores, Aquisições, Patrimônio, Contrato, Orçamentário / Contábil;
- 4.13.23. O sistema deverá permitir a geração da requisição de material de modo online;
- 4.13.24. O sistema deverá projetar as previsões de consumo para futuras compras, baseados em entregas que estão pendentes e o período de consumo a ser analisado;
- 4.13.25. O sistema deverá listar materiais em estoque por almoxarifado;
- 4.13.26. O sistema deverá imprimir as requisições de materiais em estoque efetuadas;
- 4.13.27. O sistema deverá permitir a saída por deterioração de materiais perecíveis que venceram ou que sofreram algum dano ou acidente natural;
- 4.13.28. O sistema deverá disponibilizar dados para criticidade, relativos à curva ABC, ponto de reposição e o consumo médio para cada item de material;
- 4.13.29. O sistema deverá permitir que a "Requisição de Material em Estoque" (RME) que não for atendida pelo setor de Almoxarifado possa ser alterada, desde que seu status não seja "CANCELADA" ou "APROVADA";
- 4.13.30. Na saída de material do estoque para materiais perecíveis, o sistema deverá indicar sempre os lotes mais antigos, antes de se utilizar outro lote mais recente;
- 4.13.31. O sistema deverá fornecer a opção de aviso ou de bloqueio para itens requisitados para uma Unidade Administrativa que possua uma Requisição de Material em Estoque a ser atendida;
- 4.13.32. Quando do atendimento de RME, o sistema deverá emitir uma Nota de Entrega de Material, para o Requisitante e Almoxarifado. Quando se tratar de material perecível, deverão constar os lotes utilizados no atendimento da Requisição;
- 4.13.33. O sistema deverá manter histórico das quantidades solicitadas na requisição de Material em estoque, as quantidades fornecidas e os saldos não atendidos a fim de possibilitar análise sobre demanda reprimida;
- 4.13.34. O sistema deverá permitir o estorno de lançamentos de Notas Fiscais, validando se existe saldo físico e financeiro para realizar a operação de forma integrada ao módulo orçamentário / contábil, gerando um estorno de liquidação efetivada;
- 4.13.35. O sistema deverá permitir a criação de Inventário, registrando a forma de geração do Inventário (intervalo de catálogo, se foram selecionados somente itens com saldo ou itens que estejam sem preço médio), o usuário que criou o inventário, o responsável e a periodicidade do inventário;
- 4.13.36. O sistema deverá permitir a visualização do resumo do inventário, a emissão de Ficha de Contagem, a digitação das contagens, visualização e emissão de consistência do inventário (resultado apurado com a contagem), a efetivação dos ajustes de inventário e seu respectivo encerramento;
- 4.13.37. O sistema deverá permitir a digitação do valor de preço médio para materiais que são localizados no estoque durante o inventário e não existiam em estoque, bem como, para aqueles materiais que estão sem valor pré-definido;
- 4.13.38. O sistema deverá possuir consulta ao resultado do Inventário;
- 4.13.39. O sistema deverá permitir a emissão de etiquetas para fixação nas prateleiras;

#### **4.14. CONTRATOS**

- 4.14.1. Permitir o registro dos contratos informando número e ano do contrato, Fornecedor contratado, datas de início e término, objeto, prazos, proveniências, valores e quantidades contratadas;
- 4.14.2. Possibilitar a inclusão de Contratos formalizados a partir de um processo de Aquisição por Compra ou Licitação, carregando todas as informações de forma integrada de Fornecedores, Autorizações de Fornecimento e/ou Ordens de Serviço, Modalidade de Licitação ou Dispensa, itens do Contrato, informações dos empenhos, dados de publicação e órgão responsável;
- 4.14.3. Registrar a rescisão do contrato indicando motivo e data;
- 4.14.4. Registrar os dados de aditamentos, equilíbrios econômicos financeiros, reajustes e revisões, demonstrando informações sobre o percentual aditado do contrato;
- 4.14.5. Registrar as paralisações de contrato alterando prazo final de vigência de acordo com os prazos de paralisações;
- 4.14.6. Registrar as medições da execução do contrato informando o percentual de conclusão a cada medição e relatório de execução do contrato;
- 4.14.7. Registrar as penalidades sofridas pelo contratado e as garantias exigidas;
- 4.14.8. O sistema deverá possuir relatórios gerenciais básicos para o gerenciamento do contrato – relatório geral de contratos a vencer, contratos anulados, contratos em prorrogação;
- 4.14.9. O sistema deverá possuir integração ao módulo de fornecedores, compras, materiais e serviços, estoque e patrimônio, facilitando o trâmite de informações sobre contratos;
- 4.14.10. Emitir ficha do contrato relacionando todos os dados registrados para o contrato;
- 4.14.11. O sistema deverá permitir a emissão de relatórios referentes aos contratos vencidos e a vencer, a partir de filtros de pesquisa por fornecedor, número contrato, data vencimento e ainda faixa de datas, Ano etc.;

#### **4.15. PATRIMÔNIO**

- 4.15.1. O sistema deverá controlar o cadastro de bens móveis, imóveis, intangíveis e acervos, oferecendo meios para o controle de numeração dos bens patrimoniais que forem cadastrados no sistema e mecanismos para localização por unidade orçamentária, tipo e código de material, número de patrimônio, classe, processo, tipo de documento, data de aquisição e incorporação;
- 4.15.2. Permitir o controle do ciclo de vida do ativo, desde sua aquisição integrada ao módulo de Aquisições, incorporação patrimonial, reavaliações, transferências, depreciações e baixa;
- 4.15.3. A incorporação de bens móveis deverá ser efetuada de maneira integrada às movimentações de entrada do almoxarifado, somente sendo incorporado quando da sua destinação ao uso, realizando automaticamente a saída do almoxarifado. Esta movimentação também deverá gerar movimentos de maneira integrada ao módulo Orçamentário / Contábil a respeito da saída do almoxarifado e a incorporação no Grupo de Bens e Classes Patrimoniais correspondentes;
- 4.15.4. O sistema deverá controlar os bens de acordo com a classificação do Grupo de Bens Contábil e Classe Patrimonial, para todos os tipos de Bens, facilitando a contabilização de valores;
- 4.15.5. Quando se tratar de bens móveis, deverá conter no mínimo as informações: Unidade Administrativa Responsável pelo bem, descrição, código do item de material correspondente, número do tombamento atual e anterior, informações sobre a Aquisição, data de incorporação, estado de conservação, informações referentes a veículo (placa, renavam, chassi, ano de fabricação e modelo, boletim de recebimento de material, número do empenho, se a vida útil é definida ou indefinida e nos casos de definida, qual o prazo, valores de aquisição e histórico de manutenções e depreciações, valores acumulados de depreciação e valor líquido do bem e observações do bem;
- 4.15.6. O sistema deverá permitir controle de bens imóveis, incluindo Unidade Administrativa Responsável, Destinação, dados de endereço do imóvel, inscrição municipal, loteamento, dados de registro de cartório (matrícula, folha, livro), Lei/Decreto Municipal sobre incorporação medidas e área construída, proprietários anterior e atual, valor de aquisição, reavaliações e depreciação mensal e acumulada, assim como emitir relatórios utilizando filtros de pesquisa de tais dados;
- 4.15.7. O sistema deverá permitir o controle de bens patrimoniais cedidos para utilização a órgãos da Administração Pública ou a cidadãos por intermédio de decisão judicial:
- 4.15.8. O sistema deverá permitir o registro de declaração de inservibilidade de bens para processo futuro de Leilão e Baixa, concluindo o Desfazimento de Bens;
- 4.15.9. O sistema deverá permitir controle de bens de terceiros cedidos em comodato por convênios, contratos administrativos ou cessão de uso disponibilizando campos para entrada de dados referentes ao processo;
- 4.15.10. Para o controle de bens de terceiros o sistema deverá disponibilizar os seguintes campos: Número de Registro, Proprietário do Bem, Estado de Conservação, Localização, Data de Entrega do Bem, Previsão de Devolução e Data Efetiva de Devolução e Descrição do Bem;
- 4.15.11. O sistema deverá permitir transferência e registro histórico da movimentação de bens entre Unidades Administrativas, registrando o estado de conservação no momento da transferência;
- 4.15.12. O sistema deverá controlar o histórico de manutenções ocorridas no patrimônio denotando se a manutenção é financeiramente significativa ou não, o que irá provocar o lançamento de evento contábil para variação patrimonial, armazenando os valores gastos e seus prazos de garantia;
- 4.15.13. O sistema deverá permitir a entrada de dados de garantia, número de série de equipamentos, e deverá manter o controle sobre vencimento dos prazos de garantias do fabricante ou do mantenedor do bem oferecidas ao material ou manutenção;
- 4.15.14. O sistema deverá permitir a avaliação de bens registrando o prazo de vida útil, valor de mercado, valor apurado de reavaliação ou perda de valor recuperável;
- 4.15.15. O sistema deverá permitir controle de incorporações, quanto aos bens móveis, integrado ao módulo de Aquisições controlando a quantidade a ser incorporada de acordo com a Nota Fiscal ou documento correspondente;
- 4.15.16. O sistema deverá permitir controle de baixas patrimoniais com base nos bens declarados como inservíveis, disponibilizando campo para registro de laudo (motivo) comprobatório da baixa e processo administrativo associado;
- 4.15.17. Quando se tratar de baixa por alienação por venda, o sistema deverá registar o valor de venda para apuração do "ganho" ou "perda" com a venda o bem;
- 4.15.18. O sistema deverá permitir o registro de inventário patrimonial de bens móveis, exportando dados para coletor;
- 4.15.19. O sistema deverá registrar as anomalias de localização de bens durante o inventário, isto é, bens localizados em determinado setor, mas pertencentes a outro para fins de futura regularização;
- 4.15.20. O sistema deverá permitir o controle de contrato de locação de bens patrimoniais imóveis a terceiros, com informações do locatário, formas de pagamento, periodicidade do pagamento, data de início e fim, valor global;
- 4.15.21. O sistema deverá permitir geração de etiquetas com código de barras contendo o número de tombamento do patrimônio, a fim de agilizar a execução de inventário de bens móveis por coletor;
- 4.15.22. O sistema deverá registrar e emitir o Termo de Responsabilidade, individual ou setorial dos bens patrimoniais;
- 4.15.23. O sistema deverá emitir relatório para inventário de bens por unidade administrativa;
- 4.15.24. O sistema deverá emitir relatório sobre o inventário, de bens, informando se os bens foram localizados e pertencentes ao setor, localizados, mas pertencentes a outro setor ou ainda não localizados;
- 4.15.25. O sistema deverá efetuar o controle mensal financeiro do bem demonstrando o valor anterior do bem, o valor de baixa, reavaliação, depreciação, redução de valor recuperável, valor líquido de baixa e valor atual do bem, emitindo relatório da movimentação de bens;
- 4.15.26. O sistema deverá, a cada evento de lançamento de valores no controle patrimonial, possuir integração ao módulo orçamentário / contábil sobre os eventos contábeis a serem efetuados;
- 4.15.27. O sistema deverá emitir relatório, por período, mensal e anual, das manutenções preventivas e corretivas dos bens para auxiliar na gestão patrimonial;
- 4.15.28. O sistema deverá possuir filtros de busca e localização de cadastros de bens patrimoniais;
- 4.15.29. O sistema deverá permitir busca de bens patrimoniais por palavras, inteiras ou parte de palavras;
- 4.15.30. O sistema deverá permitir o controle e registro de bens imóveis aforados a terceiros;
- 4.15.31. O sistema deverá permitir emissão de relatórios de bens móveis por unidade orçamentária, por forma de aquisição, por código de material (quando se tratar de bens móveis), por faixa de valores de aquisição e por data de aquisição e incorporação;
- 4.15.32. O sistema deverá permitir a inclusão de fotos e arquivos de quaisquer formatos para os bens;
- 4.15.33. Permitir a consulta a itens baixados (por exemplo: por período, por unidade, por rubrica e por meio), bem como emissão de relatórios dos dados pesquisados, e a exportação para outros formatos;
- 4.15.34. Permitir no registro da depreciação a vinculação ao centro de custo de utilização do bem para fins de mensuração de custos das unidades administrativas;
- 4.15.35. Classificar o cálculo de depreciação, exaustão ou amortização de acordo com o Grupo e Classe de Bem Patrimonial;
- 4.15.36. Permitir o estorno de operações que envolvam os lançamentos e movimentações nos bens, quando cabível;
- 4.15.37. Permitir a reclassificação de bens de um Grupo de Bens e Classe Patrimonial para outra, realizando o movimento de incorporação e baixa financeira, integrado aos eventos contáveis;

# **4.16. FUNCIONALIDADES WEB**

- Requisições de Compras/Serviços;
- 4.16.2. Cotação de Preços;
- 4.16.3. Requisição de Material em Estoque Almoxarifado;
- 4.16.4. Solicitação de Reservas;

## **5. SISTEMA DE CONTROLE DE FROTAS E GERENCIAMENTO DE VEÍCULOS, PEÇAS E MOTORISTAS**

**Objetivo:** Este sistema deverá oferecer à prefeitura, os instrumentos necessários para administrar toda a frota de veículos e máquinas da municipalidade, através de informações em tempo real, via *web*, por meio de dispositivos móveis e de monitoramento de localização, através de GPS, oferecendo uma solução integrada que dará suporte à gestão aos seguintes itens:

- 5.1. Gestão e Controle de Frotas
- 5.1.1. O módulo de Gestão e Controle da Frota, deverá ser *web*, possibilitando total controle sobre a frota da Prefeitura Municipal, desde o cadastro de veículos, motoristas, manutenções, revisões e controle, mantendo um histórico de dados, de toda movimentação, aquisição, e baixas.
- 5.1.2. O sistema deverá controlar a validade de todos os itens que forem cadastrados no sistema, tanto os licenciamentos e CNH, a durabilidade de peças em geral, combustível, óleo, extintores e pneus.
- 5.1.3. Deverá possuir uma seção administrativa, onde um usuário (administrador) terá autonomia para criar e excluir demais usuários, além de editar permissões de acessos a determinadas funcionalidades do sistema.
- 5.1.4. Deverá exercer o controle de multas informando todos os dados sobre as mesmas, desde a data do ocorrido, o motorista e o veículo envolvidos, o valor da multa, os recursos (se couber), e quem foi o responsável pelo pagamento da mesma.
- 5.1.5. Deverão ser cadastrados os veículos e as respectivas seguradoras, todos os dados dos sinistros coletados em quaisquer chamadas do seguro, para auditorias futuras.
- 5.1.6. Deverão estar disponíveis na tela todas as pendências, por veículo, de todos os itens que estão prestes a ter os respectivos prazos de validade a expirar, tais como troca de pneus, revisões, troca de óleo e demais manutenções;
- 5.1.7. Deverá ser informada a relação dos motoristas que não podem circular, devido a problemas com suas licenças.
- 5.2. Posto de Combustível
- 5.2.1. O módulo deverá ser via Web e possibilitar o gerenciamento do abastecimento de todos os veículos da frota, possibilitando limitar a quantidade de litros por motorista ou veículo, identificando se o abastecimento foi feito em bomba parametrizada, postos conveniados ou em algum outro posto de abastecimento, mantendo o registro de valores gastos.
- 5.2.2. Gestão de Oficina.
- 5.2.3. Gerenciar as informações do fluxo de veículos na oficina municipal, como ordem de serviço correspondente aos serviços, controle de peças utilizadas em cada veículo, gerando os relatórios das manutenções realizadas nos veículos, como troca de pneus, óleo, consumo de combustível, borracharia e correlatos.
- 5.2.4. registro das informações conterá o número da solicitação, número da nota fiscal, valor e data do empenho, tipo de manutenção, empresa responsável pela manutenção e data de início e término da manutenção.
- 5.3. Localização e Rotas.
- 5.3.1. O sistema deverá localizar os veículos via GPS, mostrando ao usuário do sistema onde o mesmo se encontra.
- 5.3.2. Deverá armazenar o registro das rotas percorridas tendo em vista futuras auditorias.
- 5.4. As caraterísticas gerais de operabilidade do sistema.
- 5.4.1. Os registros das operações serão efetuados "on-line", permitindo acesso imediato aos dados logo após o seu lançamento.
- 5.4.2. Os relatórios serão gravados em arquivos nos formatos PDF, corretamente formatados, permitindo que o destino da gravação desses arquivos possa ser qualquer pasta local, dispositivos removíveis, ou pastas na rede.
- 5.4.3. A impressão será selecionada para qualquer impressora local ou de rede, conforme necessidade do usuário.
- 5.4.4. Deverá garantir a integridade referencial de arquivos e tabelas, não permitindo baixa de registros que tenham vínculo com outros registros ativos.
- 5.4.5. O sistema deverá possuir rotinas de backups e restore, de forma clara, para facilitar os procedimentos relativos à segurança dos dados, devendo ser on-line, com o banco de dados em utilização.
- 5.4.6. As transações no sistema ficarão registradas, permanentemente, com a indicação do usuário, data, hora exata, informação da operação para eventuais necessidades de auditoria posterior.
- 5.4.7. Todas as alterações feitas por um usuário serão refletidas aos demais para garantir a integridade da informação pesquisada/visualizada.
- 5.4.8. O sistema deverá ser totalmente operável com ou sem uso do mouse, habilitação das teclas "enter" e "tab", para fácil navegação.
- 5.5. Segurança de Acesso
- 5.5.1. As tarefas serão acessíveis somente a usuários autorizados e especificamente a cada um deles.
- 5.5.2. As autorizações ou desautorizações, por usuário, grupo ou tarefa, deverão ser dinâmicas e ter efeito imediato.
- 5.5.3. O acesso aos dados poderá ser limitado, de forma que usuários de setores que descentralizam o controle de recursos não visualizem, ou possam alterar dados de outros setores.
- 5.5.4. As operações efetuadas deverão ser armazenadas, contendo o registro do histórico, de forma a possibilitar auditorias futuras.
- 5.6. Cadastros
- 5.6.1. O sistema deverá conter telas destinadas ao cadastramento de:
- 5.6.2. fornecedores, seguradoras e motoristas contendo as seguintes informações: nome, categoria CNH, número CNH, vencimento CNH, secretaria/setor, situação (ativo/inativo), data inativo, telefone e foto.
- 5.6.3. Cadastro de agregados;
- 5.6.4. Veículo: marca ,modelo, tipo , placa, chassi, cor, RENAVAM, tipo (interna/terceiros), combustível, tanque, ano de fabricação, ano do modelo, capacidade do tanque em litros, média de km/l, seguro, secretaria/setor, data da aquisição, situação (ativo/inativo), data da situação, telefone do rastreador, identificação do rastreador , apólice de seguro, outros.
- 5.6.5. Cadastro de manutenções preventivas
- 5.6.6. Cadastro de licenciamento e IPVA
- 5.6.7. Cadastro de adaptações em veículos
- 5.6.8. Cadastro de tipos de combustível por veículo
- 5.6.9. Cadastro de secretaria/setor
- 5.6.10. Cadastro de Movimentações
- 5.6.11. Abastecimento
- 5.6.12. Solicitações de serviço por itens.
- 5.6.13. Manutenções de veículos
- 5.6.14. Controle de tráfego identificando o motorista, o veículo, data, hora, odômetro da partida e da chegada, telefone, ajuda de custo (R\$), destino/motivo, ajuda de custo devolvido .
- 5.6.15. controle de gastos adicionais
- 5.7. Relatórios
- 5.7.1. Relatórios em formato de tabelas e gráficos, possibilitando o download em formato de PDF.
- 5.7.2. Média de consumo geral de combustível
- 5.7.3. Vencimento de item por Km
- 5.7.4. Relatórios em gráficos modelos pizza, radar, rosca e barras.
- 5.7.5. De Veículos: por km rodado, consumo em litros ou média geral;
- 5.7.6. De Combustível: em litros abastecidos ou total gasto, agrupados por tipo de gasto ou secretaria, filtrados pela data.
- 5.7.7. De Custos por veículo , filtrados pela data do gasto.
- 5.7.8. De Aquisição de combustível custo por litro de combustível , custo total, agrupado por fornecedor e filtrados pela data da nota fiscal.
- 5.8. GPS Global Positioning System ( Sistema de Posicionamento Global)
- 5.8.1. Rastreamento de Veículos.
- 5.8.2. Localização de veículos Permitir a localização dos veículos portadores de rastreador GPS em um mapa, com vista geral da cidade que o mesmo se encontra, cujas informações deverão estar disponíveis em uma caixa de seleção onde, assim que selecionado, o veiculo passa a ser o foco no mapa, apresentando-se, em evidência a trajetória atual do mesmo.
- 5.8.3. Informações fornecidas via GPS:
- 5.8.3.1. Deverá disponibilizar o status atual do veículo (desligado ou parado ou em movimento (km/h)), modelo, placa e secretaria/setor.
- 5.8.3.2. Deverá disponibilizar as seguinte informações sobre o tráfego: motorista, telefone, destino, data de partida e hora de partida.
- 5.8.3.3. Deverá disponibilizar via acesso rápido a tela de cadastro de tráfego e rota por período.

5.8.3.4. Informar as rotas percorridas por veículo, através do mapa, possibilitando, a selecionar e identificar toda a rota percorrida, tanto pelos veículos portadores de rastreador\_quanto\_ daqueles que já possuíram. Através da seleção do veículo deverá ser identificada a data e a hora.

## *ANEXO 2 – ROTEIRO PARA REALIZAÇÃO DA PROVA DE CONCEITO E VERIFICAÇÃO DE CONFORMIDADE*

#### **1. Objetivo e abrangência**

1.1. Fornecer os insumos necessários à realização da prova de conceito da solução apresentada pela licitante provisoriamente classificada em primeiro lugar no Pregão 01/2017, quanto ao atendimento dos requisitos funcionais e não funcionais contidos no Termo de Referência.

#### **2. Justificativa da Prova de Conceito e Verificação de Conformidade:**

- 2.1. Não pretende a Administração analisar os sistemas ofertados para fins de classificação das propostas. Trata-se na verdade, de hipótese de verificação acerca da veracidade e real compatibilidade da proposta com as especificações do edital.
- 2.2. O artigo 4º, VII e X, da Lei n.10.520/02, é expresso ao dispor que, aberta a sessão, proceder-se-á à imediata abertura das propostas e à verificação da sua conformidade com os requisitos estabelecidos no instrumento convocatório.
- *2.3.* No caso em questão, a prova de conceito objetivará verificar se a solução apresentada satisfaz as exigências do termo de referência. Destaca-se, que, "*quando exigida, não pode constituir condição de habilitação dos licitantes, devendo limitar-se ao licitante classificado provisoriamente em primeiro lugar*. *Caso não seja aceito o material entregue ou apresentado para análise, o licitante deve ser desclassificado, devendo ser exigido do segundo e assim sucessivamente, até ser classificada uma empresa que atenda plenamente às exigências do ato convocatório" Acórdão 2763/2013 Plenário.*

#### **3. Da forma de realização da Prova de Conceito**

- 3.1. Para aceitação da proposta será exigida apresentação de prova de conceito, conforme as condições abaixo:
- 3.2. Finalizada a etapa competitiva, o Pregoeiro convocará a equipe técnica da Câmara de Jaboticabal e o licitante provisoriamente classificado em primeiro lugar para após 2 (dois) dias úteis, contados da data de convocação, iniciar a Prova de Conceito.
- 3.3. O licitante que não comparecer na data marcada para demonstração será desclassificado automaticamente do certame, podendo ocorrer a convocação do licitante classificado em segundo lugar e assim sucessivamente.
- 3.4. O licitante deverá instalar a ferramenta, em equipamento próprio, para demonstração das funcionalidades do sistema aos membros da equipe técnica da Câmara de Jaboticabal. Esta equipe fará uma avaliação da ferramenta e confrontará suas funcionalidades com os requisitos especificados no **TERMO DE REFERÊNCIA.**
- 3.5. A não demonstração de atendimento a quaisquer dos requisitos exigidos implicará na desclassificação imediata da proponente no certame.
- 3.6. Poderão as licitantes, comparecer com técnicos devidamente capacitados para desenvolver as atividades de demonstração solicitadas.
- 3.7. Fica reconhecido o direito dos licitantes concorrentes acompanharem os procedimentos relativos à prova de conceito.
- 3.8. Os licitantes que forem assistir a prova de conceito não poderão interrompê-la de nenhum modo, sendo-lhes permitido fazer constar pronunciamento em ata.
- 3.9. Se o licitante for aprovado na prova de conceito e sua proposta estiver em conformidade com este Edital, ela será aceita, caso ele seja reprovado, sua proposta será desclassificada e será convocado o licitante classificado em segundo lugar e assim sucessivamente.

#### **4. Documentação Complementar**

- 4.1. A empresa arrematante deverá apresentar no início/antes das apresentações dos sistemas, a seguinte documentação complementar devidamente impressa com a identificação da empresa licitante, contendo a razão social e o nº de inscrição no CNPJ, respeitado o vernáculo, sem emendas nem rasuras; ao final ser identificada e assinada pelo representante legal da licitante ou pelo procurador:
- 4.1.1. quanto às características técnicas:
- 4.1.1.1. descrição completa da única solução integrada, com riqueza de detalhes, observados os requisitos mínimos descritos no Anexo 1, a fim de comprovar sua real capacidade de atendimento do objeto licitado, de forma a permitir a verificação de conformidade dos requisitos estabelecidos no Anexo 1 deste edital;
- 4.1.1.2. declaração de que a solução integrada é multiusuário, provendo, dessa forma, rotinas necessárias à conservação da integralidade das informações fornecidas, bem como definição de rotinas de segurança.
- 4.1.2. quanto à implantação e funcionamento:
- 4.1.2.1. declaração de que o prazo de instalação, conversão dos dados, treinamento e liberação, para pleno funcionamento da solução integrada, de acordo com os requisitos estabelecidos no presente edital não será superior a **90 (noventa)**  dias corridos, contados da emissão da ordem de serviço;
- 4.1.2.2. declaração de que realizará a conversão de todos os dados da solução integrada, objeto desta licitação, atualmente em uso pela Câmara de Jaboticabal;
- 4.1.2.3. declaração de que a solução integrada entrará em operação plena no dia imediatamente posterior ao período acima (4.1.2.1).
- 4.1.3. planos técnicos contendo:
- 4.1.3.1. planos de implantação: representando às condições e os procedimentos para a implantação da solução integrada proposta, incluindo atividades de conversão de arquivos atualmente em uso pela Câmara de Jaboticabal e respectivos cronogramas para cada área;
- 4.1.3.2. planos de manutenção: apresentando a política técnica e administrativa adotadas pelo proponente para atualizações de versões; evolutivas, de ordem legal, e corretiva, e rotinas específicas quando solicitadas pela Câmara de Jaboticabal;
- 4.1.3.3. planos de treinamento: apresentando às condições de treinamento, períodos, números mínimos de usuários recomendado e local para treinamento dos usuários, para a solução integrada:
- 4.1.3.3.1. o plano de treinamento deverá ser elaborado de acordo com as especificações apresentadas a seguir:

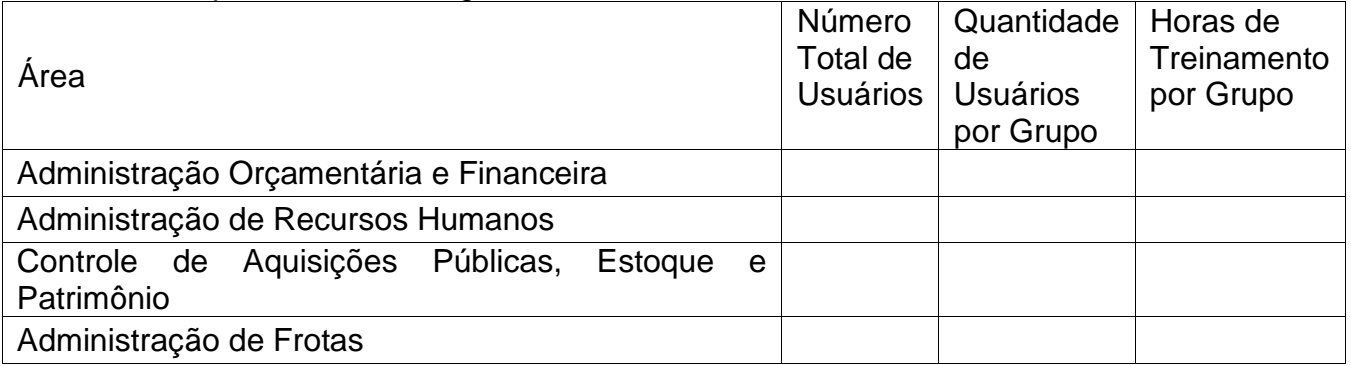

- 4.1.3.4. planos de suporte técnico: apresentando as condições, características de cada modalidade de atendimento disponível, tempo de atendimento, número de pessoal técnico designado para a solução integrada;
- 4.1.3.5. tempo de atendimento do chamado técnico (in loco), após o chamado da CONTRATANTE, que deverá ser informado em horas, observado o tempo máximo de 12 (doze) horas.

### *ANEXO 3 – MODELO DE PROPOSTA*

A empresa.............................................., inscrita no CNPJ/MF sob o n°.................., estabelecida à Av./Rua ........................., n° ......, bairro.................., na cidade de ............... telefone................, *fax* ....................., vem pela presente apresentar em anexo sua proposta de preços para a CONTRATAÇÃO DE EMPRESA ESPECIALIZADA NA PRESTAÇÃO DE SERVIÇOS DE **LOCAÇÃO DE UMA SOLUÇÃO INFORMATIZADA DE GESTÃO PÚBLICA, CONTEMPLANDO LICENÇAS DE USO, SERVIÇOS DE IMPLANTAÇÃO, TREINAMENTO PARA CAPACITAÇÃO DE PESSOAL TÉCNICO** da Câmara Municipal de Jaboticabal, de acordo com as exigências do presente Edital.

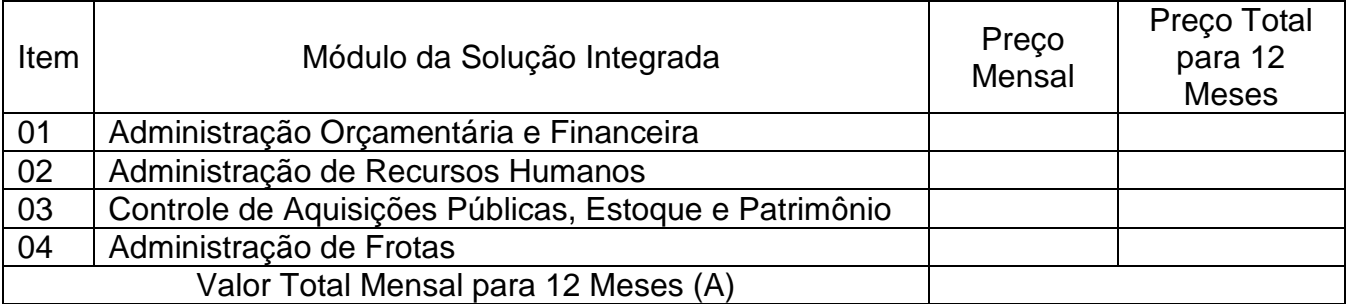

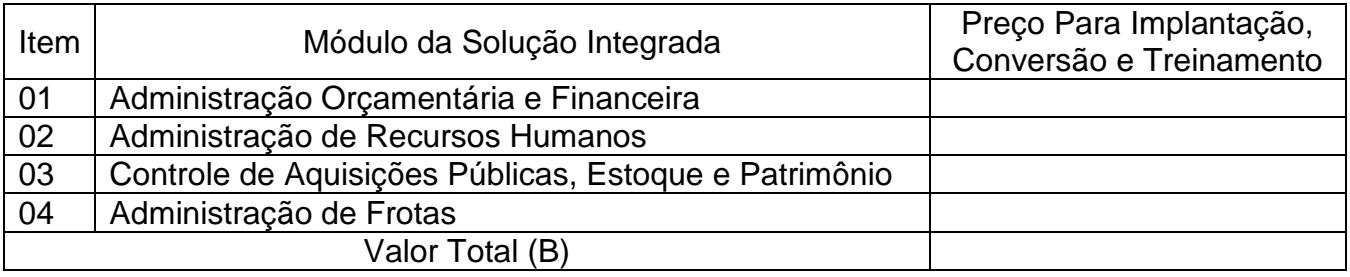

Valor Total Global (A) + (B)

Preço Global por extenso: Dados do responsável pela assinatura do contrato: Prazo de pagamento: Dados da conta corrente: Valida da Proposta

..................., ............... de ................................ de ............

Razão Social da Empresa Nome do responsável/procurador Cargo do responsável/procurador N.°do documento de identidade

#### *ANEXO 4 – MINUTA DE CONTRATO*

#### **TERMO DE CONTRATO QUE A CÂMARA MUNICIPAL JABOTICABAL CELEBRA COM ... LOCAÇÃO DE UMA SOLUÇÃO INFORMATIZADA DE GESTÃO PÚBLICA, CONTEMPLANDO LICENÇAS DE USO, SERVIÇOS DE IMPLANTAÇÃO, TREINAMENTO PARA CAPACITAÇÃO DE PESSOAL TÉCNICO .**

A CÂMARA DE JABOTICABAL**,** pessoa jurídica de direito público interno, inscrito no CNPJ sob o n.º 49.225.212/0001-66, situado na Barão do Rio Branco, 765 – centro, Jaboticabal-SP, neste ato representado pelo Presidente, o vereador Carlos Eduardo Pedroso Fenerich denominado **CONTRATANTE** e **...**, sediada na Rua/Av. ..., n.º ..., na cidade de ..., Estado de ..., Inscrita no CNPJ sob n.º ..., Inscrição Estadual n.º ..., representada por ..., portador do R.G. n.º ..., CPF n.º ..., denominada **CONTRATADA**, partes ao final assinadas, celebram o presente Contrato, de acordo com as disposições nele contidas e em conformidade com o **PREGÃO PRESENCIAL N.º 01/2017**, sujeitando-se à Resolução nº 337/2016, Lei Federal n.º 10.520 de 17 de julho de 2.002, e subsidiariamente, no que couber, à Lei Federal n.º 8.666/93, modificada pelas Leis Federais n.º 8.883/94, 9.032/95, 9.648/98 e 9.854/99 e na forma das seguintes cláusulas e condições:

#### **CLÁUSULA PRIMEIRA: DO OBJETO E SEUS ELEMENTOS CARACTERÍSTICOS**

Constitui o objeto do presente contrato a Locação de uma solução informatizada de Gestão Pública, contemplando licenças de uso, serviços de implantação, treinamento para capacitação de pessoal técnico, conforme especificações constantes no **PREGÃO PRESENCIAL N.º 01/2017,** que passa a fazer parte integrante do presente contrato como se transcritos fossem.

#### **CLÁUSULA SEGUNDA: DOS PREÇOS E FORMA DE PAGAMENTO**

O valor total do objeto do presente instrumento é de **R\$ ... (...)., divididos conforme planilha de preços abaixo:**

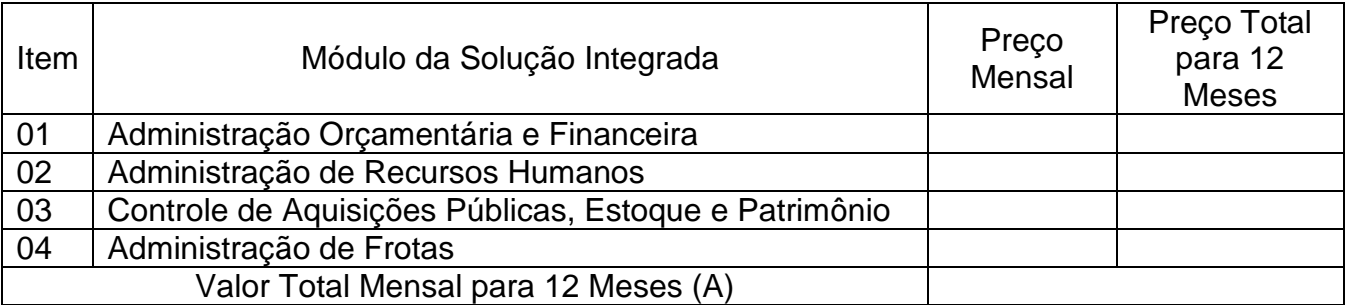

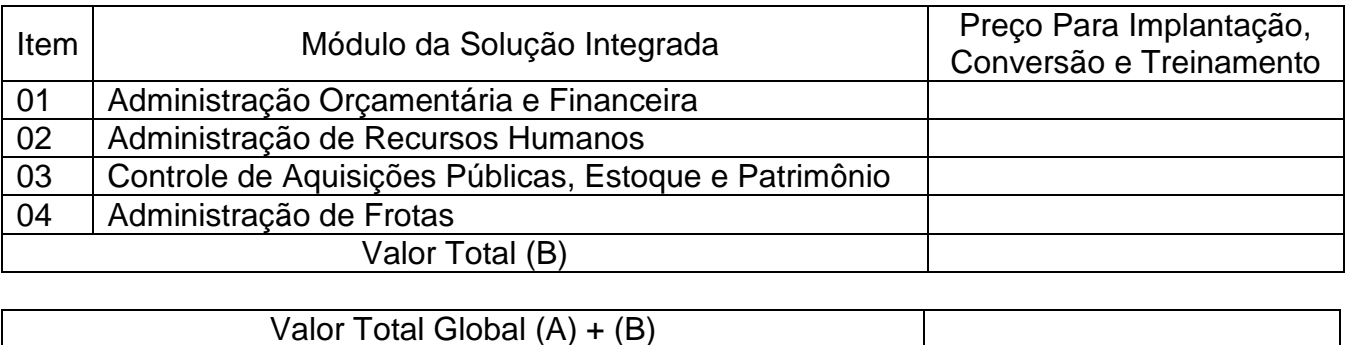

O pagamento será efetuado no prazo de até 5 (cinco) dias úteis, mediante a apresentação do documento fiscal competente (nota fiscal/fatura), devidamente aprovado, correspondente ao serviço efetivamente realizado, verificado e aceito pela contratante.

O pagamento será efetuado por meio de ordem bancária de crédito, mediante depósito em conta corrente, na agência e estabelecimento bancário indicado pela Contratada.

A cada pagamento efetivado pela contratante, será procedida prévia verificação da regularidade fiscal da contratada.

No caso de incorreção nos documentos apresentados, inclusive na nota fiscal/fatura, esses serão restituídos pela Contratante, para que a Contratada promova as correções necessárias, não respondendo a Contratante por quaisquer encargos resultantes de atrasos na liquidação dos pagamentos correspondentes.

## **CLÁUSULA TERCEIRA: DOS PRAZOS E CONDIÇÕES DE EXECUÇÃO**

Os prazos e condições de execução dos serviços serão os seguintes:

Imediatamente após a emissão da ordem de serviço, a contratada deverá dar inicio aos trabalhos de implantação da solução integrada e conversão dos dados contidos atualmente em uso pela Câmara Municipal de Jaboticabal. O prazo máximo para que a solução integrada esteja totalmente implantado e plenamente operante em todas suas funções, e, com todos os dados convertidos, não poderá ser superior a 90 (noventa) dias, contados da data da emissão da ordem de serviço.

Depois de implantado a solução integrada e convertido os dados, a empresa contratada deverá realizar a apresentação oficial da nova solução aos usuários e técnicos da Câmara Municipal de Jaboticabal, visando apurar o efetivo atendimento de todas as condições exigidas pelo edital, e, o funcionamento pleno para todas as áreas licitadas.

Constatadas irregularidades no funcionamento da solução integrada, a Câmara de Jaboticabal poderá determinar à contratada a correção da falha, devendo a nova solução ser adequada inteiramente ao exigido pelo edital, no prazo máximo de 30 (trinta) dias, contados da notificação por escrito, mantido o preço inicialmente contratado.

## **CLÁUSULA QUARTA: DAS PENALIDADES**

O descumprimento das obrigações assumidas em razão desta licitação e das obrigações contratuais sujeitará a(s) licitante(s) adjudicatária(s), garantida a prévia defesa, às seguintes sanções:

- 1. advertência;
- 2. pelo atraso injustificado na execução do serviço objeto da licitação, será aplicada multa de 0,33% (trinta e três centésimos por cento) por dia de atraso, incidente sobre o valor da parcela inadimplida da obrigação, limitada a 30 (trinta) dias, a partir dos quais será causa de rescisão contratual. Contar-se-á o prazo a partir do término da data fixada para a prestação do serviço, ou após o prazo concedido às correções, quando o objeto licitado estiver em desacordo com as especificações requeridas;
- 3. multa de 10% (dez por cento) sobre o valor do contrato ou da parcela inadimplida, nos casos de qualquer outra situação de inexecução total ou parcial das obrigações assumidas;
- 4. suspensão temporária de participação em licitação e impedimento de contratar com o órgão licitante, por prazo não superior a 2 (dois) anos;
- 5. declaração de inidoneidade para licitar ou contratar com a Administração Pública, enquanto perdurarem os motivos determinantes da punição ou até que seja promovida a reabilitação, na forma da lei.

As sanções de multas poderão ser aplicadas concomitantemente com as demais, facultada a defesa prévia do interessado no prazo de 5 (cinco) dias úteis, contados a partir da data da notificação.

A **CONTRATADA** não incorrerá em sanções quando o descumprimento dos prazos estabelecidos resultar de força maior devidamente comprovada ou por culpa exclusiva da **CONTRATANTE** ou de instruções da Câmara de Jaboticabal.

#### **CLÁUSULA QUINTA: DAS RESPONSABILIDADES**

Correrá por conta da CONTRATADA:

Exclusivamente, todos os impostos e taxas que forem devidos em decorrência da contratação dos serviços, objeto do presente.

As contribuições devidas à Seguridade Social.

Exclusivamente, todos os encargos trabalhistas, taxas, prêmios de seguros e de acidentes de trabalho.

Caberá a CONTRATANTE oferecer todas as condições para pleno funcionamento da solução integrada, não sendo de responsabilidade da CONTRATADA os seguintes serviços:

Monitoramento e backup dos servidores de banco de dados, arquivos e aplicações Web;
Pleno funcionamento dos equipamentos servidores de banco de dados, servidores de aplicação Web e estações de trabalho;

Configurações de Redes e Firewalls na infraestrutura de tráfego de dados;

Instalação e Configuração de Sistema Operacional, Sistema Gerenciador de Banco de Dados e Servidor de Aplicação Web;

Pleno funcionamento de link de banda larga de dados

### **CLÁUSULA SEXTA: DA FISCALIZAÇÃO**

A CONTRATANTE nomeará um Coordenador para dirigir e acompanhar os trabalhos, a fim de assegurar a perfeita execução dos serviços de conformidade com as condições deste instrumento.

# **CLÁUSULA SÉTIMA: DA RESCISÃO**

A inexecução total ou parcial do contrato poderá ensejar, a critério da CONTRATANTE, a sua rescisão, com as consequências contratuais e as previstas na Lei Federal n. 8.666/93, especialmente nos seus artigos n. 78, 79 e 80, com seus respectivos incisos.

### **CLÁUSULA OITAVA: DA MANUTENÇÃO DAS EXIGÊNCIAS**

Fica a CONTRATADA com a obrigação de manter, durante toda a execução do contrato, em compatibilidade com as obrigações por ela assumidas, todas as condições de habilitação e qualificações exigidas e apresentadas na licitação.

### **CLÁUSULA NONA: DAS DOTAÇÕES**

A despesa referente à contratação do serviço ocorrerá à conta da Natureza da Despesa 3.3.90.39.00, Ficha 010, Funcional Programática 01.031.0001.2.001, Sub Elemento da Despesa 99 e Evento 020.011, constante da LOA da Câmara Municipal de Jaboticabal para o exercício de 2017.

#### **CLÁUSULA DÉCIMA: DAS DISPOSIÇÕES GERAIS**

A CONTRATADA é obrigada a reparar, corrigir, remover ou substituir, às suas expensas, no total ou em partes, o objeto do contrato em que se verificarem vícios, defeitos ou incorreções resultantes da execução ou de materiais empregados.

Será rejeitado, pela CONTRATANTE, o fornecimento dos serviços com especificações diferentes das constantes da proposta vencedora e Anexo I do Edital que faz parte do **PREGÃO PRESENCIAL n.º 01/2017.**

# **CLÁUSULA DÉCIMA PRIMEIRA: DA VINCULAÇÃO**

O presente instrumento vincula-se à Lei Federal n.º 10.520/02, Resolução nº 337/2016 e à Lei Federal n.º 8.666/93, modificada pelas Leis Federais n.º 8.883/94, 9.032/95 e 9.648/98, e ao processo de licitação – **PREGÃO PRESENCIAL n.º 01/2017**, fazendo, portanto, parte integrante do mesmo.

Aos casos omissos, aplicar-se-á a Lei supra citada e, subsidiariamente o Código Civil.

### **CLÁUSULA DÉCIMA SEGUNDA: DA VIGÊNCIA**

O presente contrato vigorará pelo prazo de 12 (doze) meses, contados da data de sua assinatura, podendo ser prorrogado, a critério das partes, até o limite estabelecido na Lei Federal n.º 8.666/93 e suas posteriores alterações.

O reajuste do preço contratado, após o prazo de 12 (doze) meses, será equivalente à variação percentual do IGP-DI/FGV - Índice de Preço – Disponibilidade Interna da Função Getúlio Vargas, dos últimos 12 (doze) meses.

#### **CLÁUSULA DÉCIMA TERCEIRA: DO FORO**

As partes signatárias do presente instrumento elegem, com renúncia expressa a qualquer outro, por mais privilegiado que seja, o foro e Comarca de Jaboticabal, para dirimir dúvidas, omissões e litígios oriundos da execução do que ora pactua-se.

E assim, por estarem as partes justas e contratadas, firmam o presente instrumento de contrato, perante duas testemunhas abaixo assinadas, para um único e só fim de direito.

Jaboticabal, xx de xxxxx de 2.017

# *ANEXO 5 - MODELO DE DECLARAÇÃO DE INEXISTÊNCIA DE FATO IMPEDITIVO*

"DECLARAÇÃO"

À CÂMARA MUNICIPAL DE JABOTICABAL

At. – Pregoeiro Oficial

Ref.: Processo n.º 27/2017 - Pregão n.º 01/2017

(Razão Social da Empresa), estabelecida na ....(endereço completo)...., inscrita no CNPJ sob n.° ......................, neste ato representada pelo seu (representante/sócio/procurador), no uso de suas atribuições legais, vem:

DECLARAR, para fins de participação no processo licitatório em pauta, sob as penas da Lei, que inexiste qualquer fato impeditivo à sua participação na licitação citada, que não foi declarada inidônea e não está impedida de contratar com o Poder Publico de qualquer esfera, ou suspensa de contratar com a Administração, e que se compromete a comunicar ocorrência de fatos supervenientes.

Por ser verdade assina a presente.

..................., ............... de ................................ de ............

Razão Social da Empresa Nome do responsável/procurador Cargo do responsável/procurador N.°do documento de identidade

# *ANEXO 6 – MODELO DE DECLARAÇÃO DE SITUAÇÃO REGULAR PERANTE O MINISTÉRIO DO TRABALHO*

"DECLARAÇÃO"

À CÂMARA MUNICIPAL DE JABOTICABAL

At. – Pregoeiro Oficial

Ref.: Processo n.º 27/2017 - Pregão n.º 01/2017

(Razão Social da Empresa), estabelecida na ....(endereço completo)...., inscrita no CNPJ sob n.° ......................, neste ato representada pelo seu (representante/sócio/procurador), no uso de suas atribuições legais, vem:

DECLARAR, para fins de participação no processo licitatório em pauta, sob as penas da Lei, que está em situação regular perante o Ministério do Trabalho, no que se refere à observância do disposto no inciso XXXIII, do Artigo 7° da Constituição Federal, e, para fins do disposto no inciso V do artigo 27 da Lei n.° 8.666, de 21 de junho de 1993, acrescido pela Lei n.° 9.854, de 27 de outubro de 1999, que não emprega menor de dezoito anos em trabalho noturno, perigoso ou insalubre e não emprega menor de dezesseis anos.

Ressalva: emprega menor, a partir de quatorze anos, na condição de aprendiz ( ).

(Observação: em caso afirmativo, assinalar a ressalva acima)

Por ser verdade assina a presente.

..................., ............... de ................................ de ..........

Razão Social da Empresa Nome do responsável/procurador Cargo do responsável/procurador N.° do documento de identidade

## *ANEXO 7 – MODELO DECLARAÇÃO DE MICRO E PEQUENA EMPRESA OU EMPRESA DE PEQUENO PORTE*

"DECLARAÇÃO"

À CÂMARA MUNICIPAL DE JABOTICABAL

At. – Pregoeiro oficial

Ref.: Processo n.º 27/2017 - Pregão n.º 01/2017

(Razão Social da Empresa), estabelecida na ....(endereço completo)...., inscrita no CNPJ sob n.° ......................, neste ato representada pelo seu (representante/sócio/procurador), no uso de suas atribuições legais, vem:

DECLARAR, para fins de participação no processo licitatório em pauta, sob as penas da Lei, que pretende postergar a comprovação da regularidade fiscal e ter preferência no critério de desempate quando do julgamento das propostas, nos termos da Lei Complementar nº 123, de 14 de dezembro de 2006, alterada pela Lei Complementar nº 147, de 7 de agosto de 2014.

Sendo expressão da verdade, subscrevo-me.

Por ser verdade assina a presente.

..................., ............... de ................................ de ..........

Razão Social da Empresa Nome do responsável/procurador Cargo do responsável/procurador N.° do documento de identidade

## *ANEXO 8 - MODELO DE DECLARAÇÃO DE PLENO ATENDIMENTO AOS REQUISITOS DE HABILITAÇÃO*

### "DECLARAÇÃO"

À CÂMARA MUNICIPAL DE JABOTICABAL

At. – Pregoeiro Oficial

Ref.: Processo n.º 27/2.017 - Pregão n.º 01/2017

(Razão Social da Empresa), estabelecida na ....(endereço completo)...., inscrita no CNPJ sob n.° ......................, neste ato representada pelo seu (representante/sócio/procurador), no uso de suas atribuições legais, vem:

DECLARAR, para fins de participação no processo licitatório em pauta, sob as penas da Lei, que cumpre plenamente aos requisitos de habilitação.

Por ser verdade assina a presente

..................., ............... de ................................ de ..............

Razão Social da Empresa Nome do responsável/procurador Cargo do responsável/procurador N.° do documento de identidade